UNIVERSIDADE DE SÃO PAULO Escola de Engenharia de São Carlos Departamento de Engenharia de Transportes Programa de Pós-Graduação em Engenharia de Transportes

Paola Yumi Matsumoto

# **Calibração de Modelo Cellular Automata para Simulação do Comportamento do Tráfego Veicular em Rodovias Paulistas**

Paola Yumi Matsumoto

# **Calibração de Modelo Cellular Automata para Simulação do Comportamento do Tráfego Veicular em Rodovias Paulistas**

Dissertação de Mestrado submetida à Escola de Engenharia de São Carlos, da Universidade de São Paulo, como parte dos requisitos para a obtenção do título de *Mestre em Ciências*, Programa de Pós-Graduação em Engenharia de Transportes. Área de Concentração: Planejamento e Operação de Sistemas de Transportes

Orientador: Prof. Dr. André Luiz Barbosa Nunes da Cunha

#### AUTORIZO A REPRODUÇÃO TOTAL OU PARCIAL DESTE TRABALHO, POR QUALQUER MEIO CONVENCIONAL OU ELETRÔNICO, PARA FINS DE ESTUDO E PESQUISA, DESDE QUE CITADA A FONTE.

Ficha catalográfica elaborada pela Biblioteca Prof. Dr. Sérgio Rodrigues Fontes da EESC/USP com os dados inseridos pelo(a) autor(a).

Matsumoto, Paola Yumi M434c Calibração de modelo Cellular Automata para simulação do comportamento do tráfego veicular em rodovias paulistas / Paola Yumi Matsumoto; orientadora André Luiz Barbosa Nunes da Cunha. São Carlos, 2022. Dissertação (Mestrado) - Programa de Pós-Graduação em Engenharia de Transportes e Área de Concentração em Planejamento e Operação de Sistemas de Transporte -- Escola de Engenharia de São Carlos da Universidade de São Paulo, 2022. 1. Cellular Automata. 2. Simulação de tráfego. 3. Algoritmo genético. I. Título.

Eduardo Graziosi Silva - CRB - 8/8907

### **FOLHA DE JULGAMENTO**

Candidata: Engenheira PAOLA YUMI MATSUMOTO.

Título da dissertação: "Calibração de modelo Cellular Automata para simulação do comportamento do tráfego veicular em rodovias paulistas".

Data da defesa: 19/08/2022.

### Comissão Julgadora

Prof. Doutor André Luiz Barbosa Nunes da Cunha (Orientador) (Escola de Engenharia de São Carlos - EESC/USP)

Prof. Dr. Cassiano Augusto Isler (Escola Politécnica/EP/USP)

Prof. Dr. José Elievam Bessa Junior (Universidade Federal de Minas Gerais/UFMG)

Coordenador do Programa de Pós-Graduação em Engenharia de Transportes:

Profa. Associada Ana Paula Camargo Larocca

Presidente da Comissão de Pós-Graduação: Prof. Titular Murilo Araujo Romero

### Resultado

### APROJADA

## APROVADA

### APROVADA

## **Agradecimentos**

Agradeço primeiramente a Deus, por abençoar o caminho até o fim deste mestrado.

Também sou imensamente grata aos meus pais, Deisy, Luiz, Ana e Wilson, e à Laene, pelo constante incentivo e apoio, e por não me deixarem desistir.

Aos meus amigos do Wakadaiko, também sou grata pelo apoio sempre que estava de volta à Maringá.

Também sou extremamente grata ao pessoal do departamento, Alceu, Leandro, André, Elaine e Helena, pelas dicas e ensinamentos. Agradeço também ao Departamento de Engenharia de Transportes da EESC pela oportunidade, e ao Prof. Dr. André Luiz Cunha pela orientação.

Por fim, terminar esta provação nunca teria sido possível sem a companhia dos queridos amigos que tive a oportunidade de conhecer em São Carlos, o que sem dúvida foi o que compensou esses longos anos. Em especial, agradeço ao Tim (*in memoriam*), pelas longas conversas que foram essenciais para me impedir de desistir.

*"A persistência é o caminho do êxito."* (Charles Chaplin)

## **Resumo**

Matsumoto, P. Y. **Calibração de Modelo** *Cellular Automata* **para Simulação do Comportamento do Tráfego Veicular em Rodovias Paulistas**. [136](#page-138-0) p. Dissertação de Mestrado – Escola de Engenharia de São Carlos, Universidade de São Paulo, 2022.

Um método que vem sendo cada vez mais aplicado à simulação de veículos é o sistema computacional de *Cellular Automata* (CA), que se destaca por ser de fácil implementação e capaz de bem representar comportamentos complexos, como o fluxo de tráfego, utilizando um número mínimo de parâmetros e regras simples que ditam a forma como os veículos se movimentam. O estudo de CA no Brasil é escasso e, apesar da grande quantidade de pesquisas internacionais realizadas, questiona-se sua aplicabilidade às rodovias brasileiras. Diante disso, esta pesquisa teve como objetivo implementar um modelo CA e calibrá-lo utilizando Algoritmo Genético (AG) e dados advindos de sensores. Quatro modelos CA com regras de diferentes características foram implementados com sucesso, com todos sendo capazes de simular os veículos, coletando os dados de posição e velocidade ao longo da simulação, e ilustrando a influência das diferentes regras no comportamento do tráfego. A análise dos diagramas espaço-tempo e veículos simulados identificou valores de desaceleração excessivos para três dos modelos implementados, acarretando na decisão de calibrar apenas o modelo baseado na pesquisa de [Guzmán et al.](#page-130-0) [\(2018\)](#page-130-0), combinandoo a um modelo de mudança de faixas [\(NAGEL et al.,](#page-132-0) [1998\)](#page-132-0). Testes de verificação da relação fluxo-densidade-velocidade foram realizados de maneira a analisar a capacidade do modelo representar o fluxo congestionado, implicando na necessidade de implementação de um acesso na via, já que a presença de veículos pesados não é suficiente para gerar

congestionamentos, limitação esta característica de simuladores de tráfego, devido à forma como se dá a geração de veículos. Também foi realizada a verificação do impacto tanto de veículos pesados quanto acessos na corrente de tráfego, bem como uma análise de sensibilidade dos parâmetros do modelo, sendo que todos os testes corroboraram com o comportamento esperado da corrente de tráfego. Um trecho da rodovia SP-348 (Rodovia dos Bandeirantes) foi calibrado com dados disponíveis de velocidade e fluxo, advindos dos sensores da via, utilizando AG, também implementado com sucesso. A calibração foi feita com apenas oito parâmetros, porém o tempo de processamento foi um empecilho, possibilitando apenas 556 simulações em uma calibração de 7 dias. Apesar da redução de 300% do tempo de processamento após a otimização, o desempenho do modelo não se compara aos tempos obtidos pelas pesquisas estudadas, ainda que não tenham considerado as mesmas condições que esta pesquisa. Os resultados da calibração indicaram uma boa aderência dos dados apenas para regiões de fluxo livre, alcançando uma mediana das raízes do erro médio ( $\text{err}_{\text{O}}$ ) de 15% nessas regiões, em contraste aos valores na faixa de 30% nos demais sensores. A validação resultou em valores similares de erro, não apresentando *outliers*. Os valores altos de erros para a região de fluxo congestionado decorreram do método de definição do banco de dados, que contém períodos não contínuos de oscilações bruscas de velocidade, comprovando que dados sem continuidade não foram adequados para o caso. A não aderência dos dados simulados a essas regiões, no entanto, implica que o modelo não permite simulações com distribuições anormais de velocidade. Uma nova calibração utilizando períodos contínuos comprovou a melhoria dos resultados, com a representação de regiões de congestionamentos por todas as faixas.

**Palavras-chave:** *Cellular Automata*. Simulação de tráfego. Algoritmo Genético.

## **Abstract**

Matsumoto, P. Y. **Calibration of Cellular Automata Model for Simulation of the Traffic Flow Behavior in São Paulo Roads**. [136](#page-138-0) p. Master Thesis – São Carlos School of Engineering, University of São Paulo, 2022.

A method that has increasingly been applied to vehicle simulation is the computational system Cellular Automata (CA), which stands out for its easy implementation and for being able to well represent complex behaviors, like the traffic flow, using a minimum number of parameters and simple rules that dictate the way the vehicles move around. The study of CA in Brazil is scarce and, despite the great amount of international researches, its applicability to Brazilian roads is questionable. This research is based on the hypothesis that it is possible to implement a CA model and obtain better results after its calibration through Genetic Algorithm (AG) and data coming from sensors. Four CA models with different characteristics were implemented successfully, with all of them being able to simulate vehicles, storing data of position and velocity throughout the simulation, and illustrating the influence different rules have on the traffic behavior. The analysis of the time-space diagrams and simulated vehicles identified excessive decceleration values for three of the four implemented models, leading to the decision of calibrating just one model, which was based on the research of [Guzmán et al.](#page-130-0) [\(2018\)](#page-130-0), combining it with a lane change model [\(NAGEL et al.,](#page-132-0) [1998\)](#page-132-0). Verifications tests of the flow-density-speed relationship were performed, analysing the model capacity of representing the jam flow regions, resulting in the addition of an on-ramp, since the inclusion of trucks was not enough to generate jams. This is a limitation of traffic simulators, due to the way vehicles

are generated. A verification of the impact of both trucks and on-ramps on the traffic flow was also performed, as well as a sensibilty anaylisis of the model parameters, with all the tests confirming the expected traffic flow behavior. A segment of the road SP-348 was calibrated with the speed and flow data available, obtained from the sensors, using AG, also implemented successfully. The calibration was made with only eight parameters, although the processing time was an obstacle, allowing only 556 simulations in a 7 day calibration. Despite de reduction of 300% in processing time after the optimization, the model performance does not compare to the obtained results from the other researches, despite the usage of different conditions. The calibration results showed a good fit of the data only for free flow regions, reaching a mean error median of 15% in them, in contrast to 30% obtained to the remaning sensors. The validation resulted in similar error values, resulting in no outliers. The high error values for the jam flow regions are due to the database definition method, which contains non continuous periods of strong velocity oscilation, proving that non-continuos data were not suitable for the case. The non fitness of the simulated data to this regions though, imply that the model doesn't allow simulations with anormal velocity distributions. A new calibration using continuous periods improved the results, with all lanes representing the jam flow regions.

**Keywords:** Cellular Automata. Traffic Simulation. Genetic Algorithm.

# **Sumário**

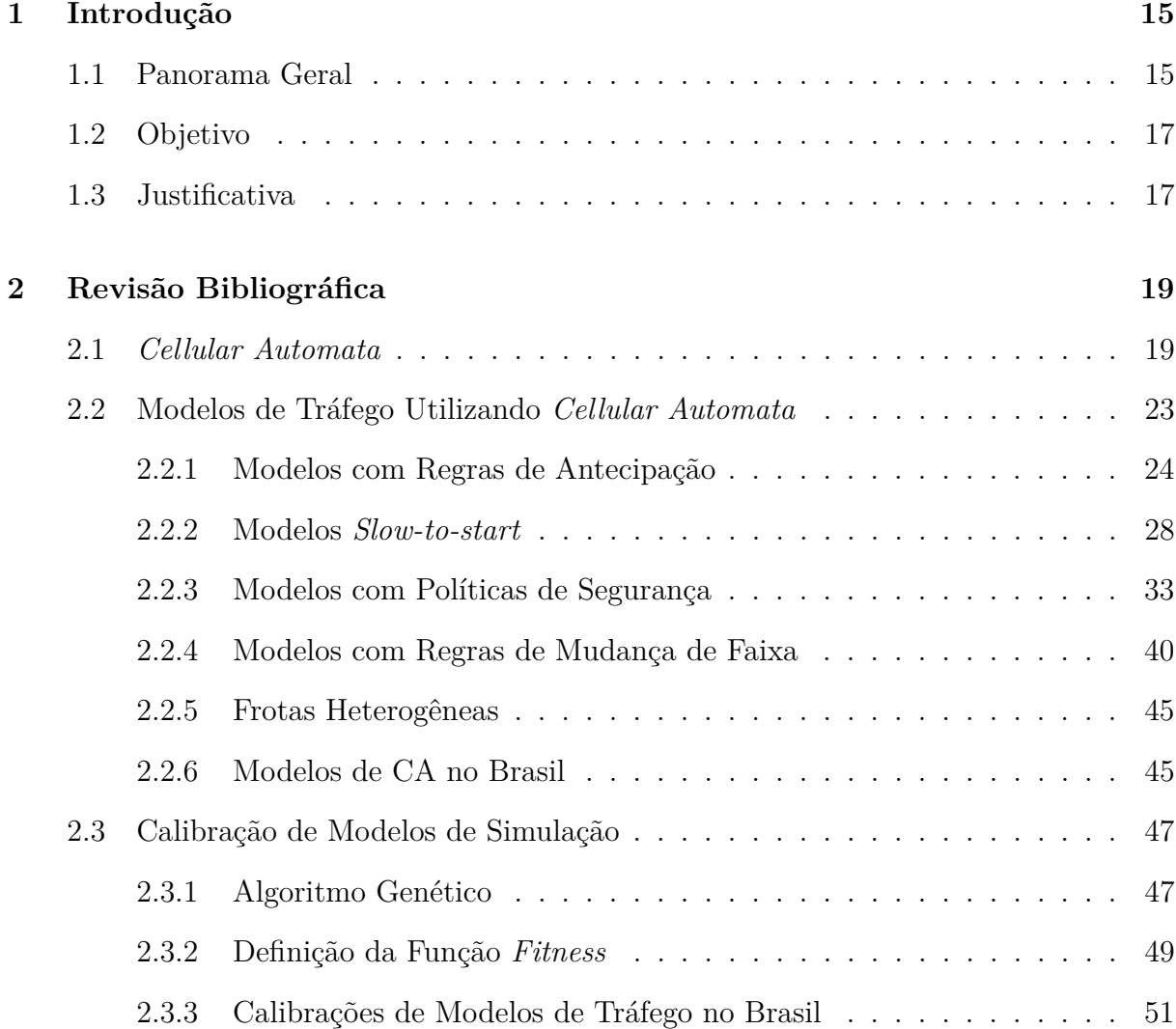

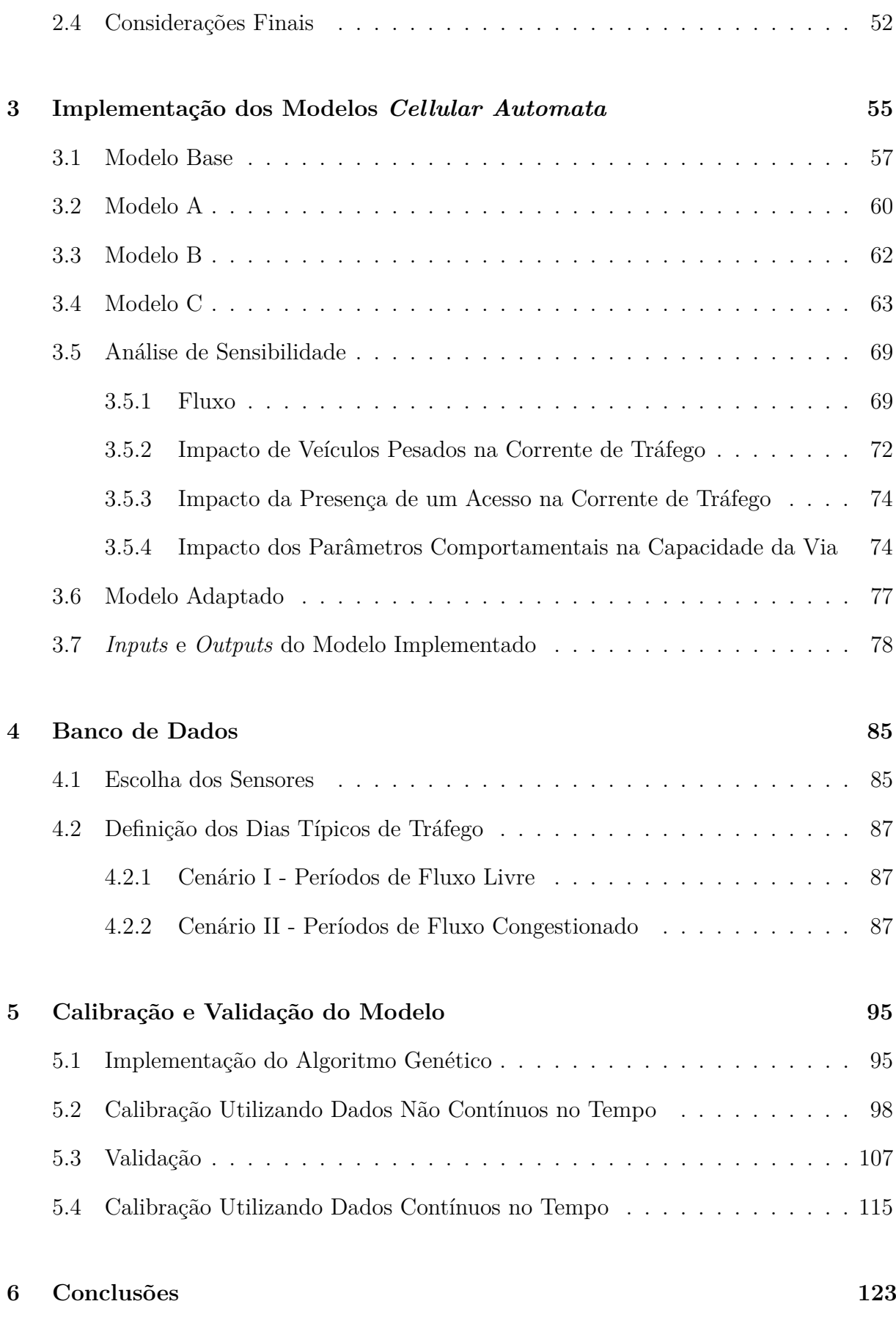

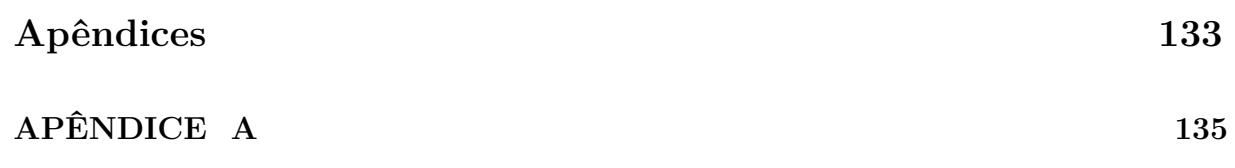

# <span id="page-17-0"></span>**Introdução 1**

### <span id="page-17-1"></span>**1.1 Panorama Geral**

Os congestionamentos são uma das maiores consequências advindas do aumento significativo no número de veículos nas cidades. A saturação das rodovias, o tempo perdido nos congestionamentos e a poluição causada pelos veículos afetam a vida da sociedade, deteriorando as áreas urbanas [\(Zamith, Leal-Toledo e Clua](#page-133-0) [\(2012\)](#page-133-0), [Yo-Sub e Sang-Ki](#page-133-1) [\(2012\)](#page-133-1), [Clarridge e Salomaa](#page-130-1) [\(2010\)](#page-130-1), [Wright](#page-133-2) [\(2013\)](#page-133-2), [Saraiva e Barros](#page-132-1) [\(2017\)](#page-132-1)). À procura de soluções, busca-se, por meio de simulações, reproduzir o fluxo de tráfego da maneira mais fiel possível e prever possíveis congestionamentos [\(Yo-Sub e Sang-Ki](#page-133-1) [\(2012\)](#page-133-1), [Lár](#page-131-0)[raga e Alvarez-Icaza](#page-131-0) [\(2010\)](#page-131-0), [Lárraga, Río e Schadschneider](#page-132-2) [\(2004\)](#page-132-2), [Clarridge e Salomaa](#page-130-1)  $(2010)$ ).

Atualmente, modelos computacionais de fácil implementação capazes de representar sistemas complexos vêm sendo cada vez mais utilizados em inúmeras áreas da Ciência. Dentre eles, destacam-se os modelos *Cellular automata* (CA) e *Agent-Based Model* (ABM). Modelos CA são vantajosos por serem discretos, característica que facilita a aplicação na modelagem do fluxo de tráfego, possibilitando a discretização da rodovia em células. Os modelos CA de tráfego são microscópicos, ou seja, modelam os veículos individualmente, resultando em padrões de fluxo e congestionamento mais próximos da realidade [\(GUZMÁN et al.,](#page-130-0) [2018\)](#page-130-0).

Dentre outras aplicações com CA, Caviedes-Voullième, Fernández-Pato e Hinz [\(2018\)](#page-130-2) investigaram modelos de fluxo de superfície na área da hidrologia; [Barros et al.](#page-129-1) [\(2018\)](#page-129-1) analisaram modelos de previsão de mudança no uso e cobertura do solo em ambientes predispostos à desertificação, no ramo da gestão ambiental; enquanto [Li, Wang e Huang](#page-132-3)

**Capítulo**

[\(2019\)](#page-132-3), na área de engenharia de materiais, estudaram a topologia e cinética do crescimento dos grãos.

Um dos primeiros e mais conhecidos modelos CA aplicados ao tráfego foi o modelo NaSch, desenvolvido por [Nagel e Schreckenberg](#page-132-4) [\(1992\)](#page-132-4), que se tornou base para inúmeras pesquisas seguintes. Com o passar do tempo, os modelos evoluíram e passaram a incluir diferentes abordagens, ausentes no modelo NaSch, para melhor representar o comportamento dos motoristas [\(Zamith, Leal-Toledo e Clua](#page-133-0) [\(2012\)](#page-133-0), [Jiang e Wu](#page-131-1) [\(2002\)](#page-131-1), [Lárraga e](#page-131-0) [Alvarez-Icaza](#page-131-0) [\(2010\)](#page-131-0)). Outro foco abordado pelas pesquisas foi a implantação de inúmeras faixas [\(Nagel et al.](#page-132-0) [\(1998\)](#page-132-0), [Wagner, Nagel e Wolf](#page-133-3) [\(1997\)](#page-133-3)) e diferentes veículos [\(Rickert](#page-132-5) [et al.](#page-132-5) [\(1996\)](#page-132-5), [Knospe et al.](#page-131-2) [\(1999\)](#page-131-2), [Jia et al.](#page-131-3) [\(2005\)](#page-131-3), [Guzmán et al.](#page-130-0) [\(2018\)](#page-130-0)). O estudo das regiões em que ocorre fluxo sincronizado, região de transição entre o fluxo livre e o fluxo congestionado, quando a média das velocidades diminui em relação ao fluxo livre [\(GUZMÁN et al.,](#page-130-0) [2018\)](#page-130-0), também é tema de diversas pesquisas [\(Junfang et al.](#page-131-4) [\(2021\)](#page-131-4), [Lárraga e Alvarez-Icaza](#page-131-0) [\(2010\)](#page-131-0), [Jiang e Wu](#page-131-1) [\(2002\)](#page-131-1)).

Uma etapa importante do desenvolvimento de um modelo de tráfego é a calibração e validação, responsáveis por provar a confiabilidade de um modelo [\(TOLEDO et al.,](#page-133-4) [2004\)](#page-133-4). A utilização de processos automáticos mostrou-se preferível em relação aos manuais, já que são mais práticos e eficientes na obtenção de resultados ótimos [\(HOLLANDER; LIU,](#page-131-5) [2008\)](#page-131-5). Além disso, a demanda de tempo é consideravelmente menor em relação a processos manuais.

Diversas pesquisas realizaram a calibração de modelos de tráfego utilizando dados reais e Algoritmo Genético (AG). [Bethonico](#page-129-2) [\(2016\)](#page-129-2) realizou a calibração do simulador VISSIM, utilizando um trecho do Rodoanel Mário Covas (SP-021) e dados de velocidade e fluxo obtidos dos sensores da rodovia. O autor levou em consideração os gráficos fluxo-velocidade simulados e observados, a distribuição do volume de tráfego e o percentual de veículos comerciais por faixa como medidas de desempenho. Os resultados de cinco funções *fitness* diferentes foram comparados, com a função baseada na distância de Hausdorff modificada (MHD) mostrando-se a medida mais eficiente para calibração do modelo, por resultar em uma melhor representação dos regimes de fluxo, quando comparada aos outros métodos. [Egami, Setti e Rillet](#page-130-3) [\(2004\)](#page-130-3) realizaram a calibração do simulador TRARR, calibrando simultaneamente cinco trechos diferentes de rodovias paulistas de pista simples, a fim de determinar os parâmetros mais representativos para uma rodovia típica brasileira. As medidas levadas em consideração foram a velocidade média dos veículos e a proporção de veículos viajando em pelotões. Os dados reais foram obtidos pela análise de vídeos gravados por câmeras posicionadas nos locais. Os autores obtiveram um erro médio de 2,75%, na comparação das correntes de tráfegos simuladas e observadas. [Korček, Seka](#page-131-6)[nina e Fušík](#page-131-6) [\(2012\)](#page-131-6) utilizaram CA para simular três locais diferentes: um segmento de via na República Eslovaca, um trecho de rodovia entre duas grandes cidades na República

Checa e um segmento de via da cidade de Praga. A calibração do modelo foi feita com a utilização de AG. Os resultados dessa calibração foram 20% melhores do que o método manual realizado pelos autores em pesquisas anteriores [\(Korček, Sekanina e Fušík](#page-131-7) [\(2011a\)](#page-131-7), [Korček, Sekanina e Fušík](#page-131-8) [\(2011b\)](#page-131-8)), quando comparadas as medidas de fluxo, densidade e velocidade. Os autores simularam três trechos diferentes de rodovia utilizando dados de sensores, calibrando 8 horas não contínuas do dia, agregadas em intervalos de 5 minutos para todos os dias do ano, totalizando 35.040 pontos. Desta forma, a calibração foi feita para apenas um sensor, não considerando os dados dos demais sensores ao longo da rodovia.

A determinação de parâmetros adequados para representar o comportamento dos motoristas brasileiros somada à utilização de AG é o passo inicial para a criação de um simulador adaptável para qualquer tipo de rodovia brasileira, já que o AG possibilita que os valores dos parâmetros sejam ajustados ao banco de dados. Esta pesquisa baseia-se nas hipóteses de que: (a) é possível implementar um modelo CA que represente dados reais de rodovias paulistas e (b) a utilização de dados contínuos no tempo apresenta melhores resultados nas calibrações em relação a dados não contínuos.

### <span id="page-19-0"></span>**1.2 Objetivo**

O objetivo geral desta pesquisa é calibrar um modelo *Cellular Automata car following* em rodovias paulistas. Para isso, os seguintes objetivos específicos são propostos:

- 1. Definir o trecho típico, de onde seriam retirados os dados de calibração e validação;
- 2. Comprovar a capacidade de representação dos regimes de fluxo livre e congestionado pelo modelo CA;
- 3. Definir e implementar os modelos CA;
- 4. Definir os parâmetros e o modelo de tráfego a ser replicado no CA;
- 5. Calibrar e validar o modelo utilizando AG, a fim de comprovar se os resultados simulados possuem uma margem de erro aceitável em relação aos dados reais;

### <span id="page-19-1"></span>**1.3 Justificativa**

O projeto proposto baseia-se nas seguintes justificativas: 1) a disseminação do uso de ferramentas de simulação de tráfego; 2) as vantagens na utilização de modelos de CA; 3) a escassez de estudos aplicados de CA no Brasil; 4) a escassez de estudos calibrando/validando o modelo CA com dados reais; e 5) a aplicabilidade dos dados coletados por sensores.

Simuladores de tráfego são ferramentas promissoras, já que permitem a economia de tempo e recursos na tomada de decisões de questões que são inexecutáveis na realidade, como a previsão de grandes obras ou a análise dos impactos causados por acidentes ou congestionamentos. Entretanto, por ser um sistema complexo, é preciso considerar não apenas as condições físicas do local, mas também uma forma de representar fielmente o comportamento imprevisível dos motoristas.

A utilização de CA como modelo de simulação de tráfego se mostra vantajosa, pois com a utilização de regras simples, é capaz de representar a complexidade do tráfego. É esperado que, em comparação aos *softwares* de simulação de tráfego (CORSIM, VISSIM, AIMSUN, entre outros), haja uma economia considerável tanto em recursos computacionais, como no processo de calibração do modelo com uma menor quantidade de parâmetros.

No Brasil, o estudo de simulações de tráfego utilizando CA é escasso. Internacionalmente, diversas pesquisas, como as de [Zamith, Leal-Toledo e Clua](#page-133-0) [\(2012\)](#page-133-0), [Jiang e Wu](#page-131-1) [\(2002\)](#page-131-1) e [Lárraga e Alvarez-Icaza](#page-131-0) [\(2010\)](#page-131-0), utilizaram diferentes parâmetros representativos do comportamento dos motoristas para as simulações utilizando CA, na tentativa de melhor representar o fluxo de tráfego. No entanto, não se sabe se a utilização desses parâmetros realmente é representativa para as rodovias brasileiras. Dentre as pesquisas brasileiras que utilizaram CA, a saber as de [Lima](#page-132-6) [\(2007\)](#page-132-6), [Tavares](#page-133-5) [\(2010\)](#page-133-5) e [Bogo](#page-129-3) [\(2015\)](#page-129-3), não foram utilizados dados reais para avaliar a representatividade dos modelos.

A pesquisa de [Korček, Sekanina e Fušík](#page-131-6) [\(2012\)](#page-131-6) também combinou os métodos de modelagem em CA com calibração utilizando AG. Porém, os autores não consideraram veículos pesados na corrente, e simularam apenas uma faixa de tráfego.

Ainda, a utilização dos dados de sensores facilita o processamento dos dados, já que a coleta fornece os dados de velocidade e fluxo necessários para a simulação e calibração do modelo. Além disso, há uma tendência de aumento da cobertura da malha viária pelas concessionárias, implicando em uma maior disponibilidade de dados deste tipo.

### **Capítulo**

**2**

## <span id="page-21-0"></span>**Revisão Bibliográfica**

### <span id="page-21-1"></span>**2.1 Cellular Automata**

O estudo de CA se iniciou em meados de 1940, com os pesquisadores Stanislaw Ulam e John Von Neumann, mas foi em 2002 que Stephen Wolfram, com seu livro "A New Kind of Science" [\(WOLFRAM,](#page-133-6) [2002\)](#page-133-6), discutiu as aplicações possíveis de CA em diversas áreas da Ciência [\(SHIFFMAN; FRY; MARSH,](#page-133-7) [2012\)](#page-133-7).

CA são, em geral, espacial e temporalmente discretos, sendo portanto formados por conjuntos de elementos simples e homogêneos, denominados células, que formam treliças de  $n$ -dimensões, nas quais cada célula assume um único estado. Este estado é atualizado a cada unidade de tempo, de acordo com uma função, que considera o comportamento de cada célula de sua vizinhança no tempo anterior [\(BERTO; TAGLIABUE,](#page-129-4) [2017\)](#page-129-4). A vizinhança de uma célula é tipicamente constituída das células adjacentes a ela, mas pode ser definida de diversas formas [\(SHIFFMAN; FRY; MARSH,](#page-133-7) [2012\)](#page-133-7), como ilustrado nas Figuras [2.1a](#page-21-2) e [2.1b.](#page-21-2)

<span id="page-21-2"></span>Figura 2.1 – Exemplos de vizinhança de célula, em que C simboliza a célula atual e N a sua vizinhança

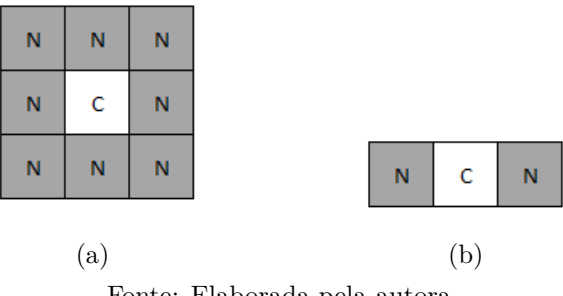

Fonte: Elaborada pela autora

De acordo com [Wolfram](#page-133-6) [\(2002\)](#page-133-6), CA podem ser classificados em quatro classes: Uniforme (Figura [2.2a\)](#page-22-0), na qual todas as células se tornam constantes, assumindo um único estado; Repetição (Figura [2.2b\)](#page-22-0), quando os estados das células oscilam em um padrão; Aleatório (Figura [2.2c\)](#page-22-0), em que não apresentam um padrão identificável; e Complexo (Figura [2.2d\)](#page-22-0), sendo este uma mistura das classes Repetição e Aleatório, pois existem padrões que se repetem, mas o tempo e lugar em que aparecem são imprevisíveis e aparentam ser aleatórios [\(SHIFFMAN; FRY; MARSH,](#page-133-7) [2012\)](#page-133-7).

Figura 2.2 – Classificação de CA por [Wolfram](#page-133-6) [\(2002\)](#page-133-6)

<span id="page-22-0"></span>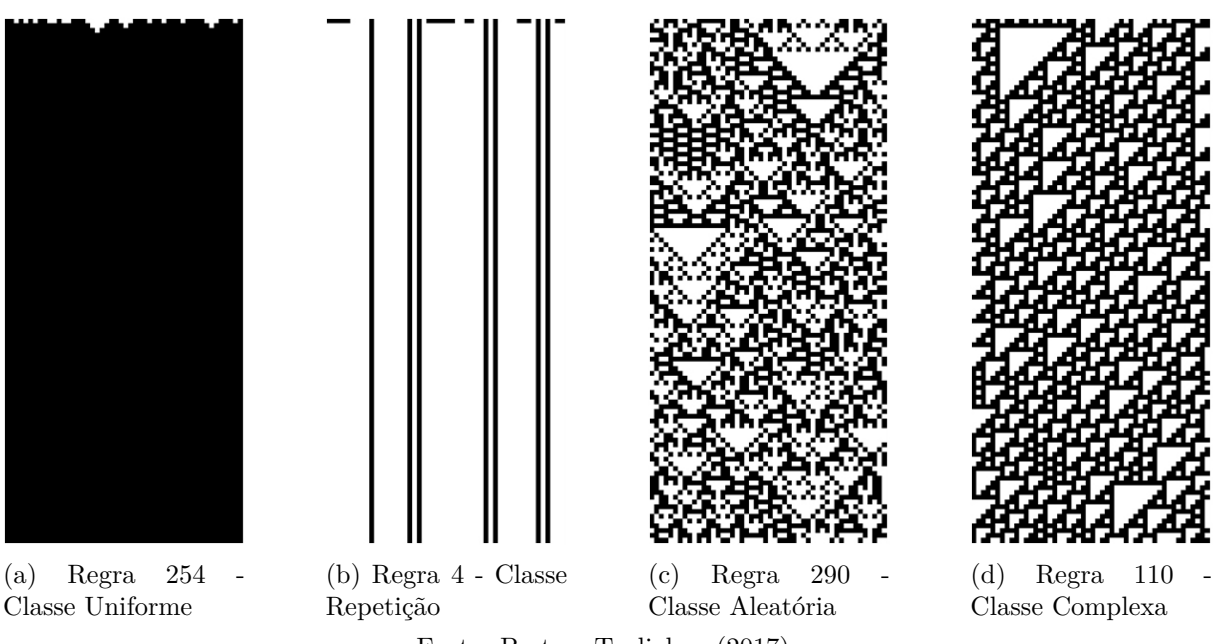

Fonte: [Berto e Tagliabue](#page-129-4) [\(2017\)](#page-129-4)

Para ilustrar este conceito, um exemplo unidimensional simples de CA retirado do livro de [Ilachinski](#page-131-9) [\(2001\)](#page-131-9) é apresentado. Neste caso, o valor da *i*-ésima célula no tempo t é determinado de acordo com uma regra  $F$ , apresentada na Figura [2.3a,](#page-23-0) que é uma função da própria célula e sua vizinhança (células à direita e à esquerda do tempo anterior, como ilustrado na Figura [2.1b\)](#page-21-2).

A célula c pode assumir apenas dois estados (0 ou 1), portanto existem  $2^8 = 256$  regras possíveis. As células em preto representam o estado  $c = 1$  e as células em branco o estado  $c = 0$ . Cada combinação de três células (primeira linha) resulta em um valor específico para a célula central da próxima geração (segunda linha). Atribuindo o valor  $c = 1$  apenas para a célula central em um estado inicial, e aplicando a regra  $F$  sincronicamente a cada unidade de tempo, para cada célula da treliça, obtém-se o padrão da Figura [2.3b.](#page-23-0) Quando aplicada para 150 gerações (Figura [2.3c\)](#page-23-0), é possível observar que uma única regra e uma simples célula não nula são capazes de gerar um padrão complexo.

A complexidade do sistema pode ser aumentada ainda mais quando a vizinhança da célula é expandida. CA bidimensionais são capazes de representar fenômenos físicos, biológicos e humanos, como a dinâmica de gases, o movimento de pássaros em uma tempestade

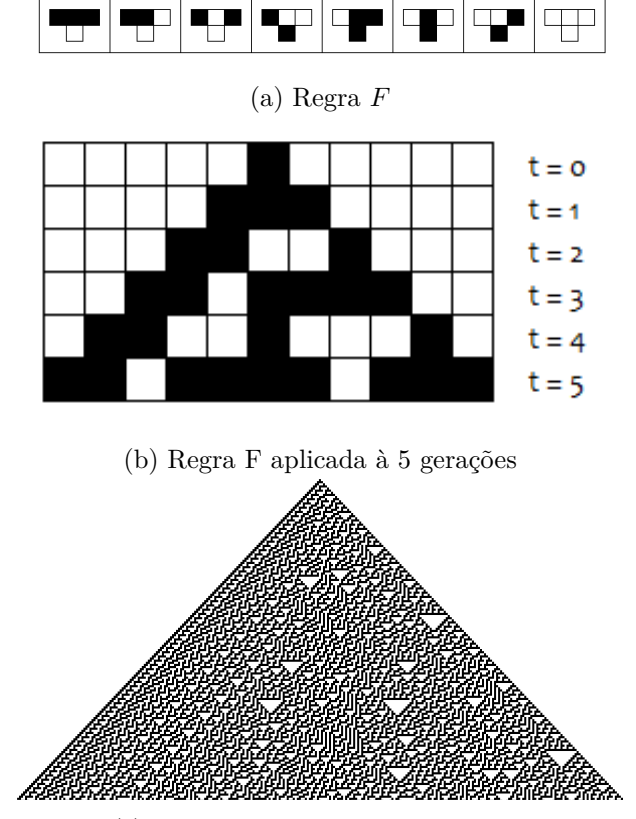

<span id="page-23-0"></span>Figura 2.3 – Exemplo unidimensional simples de CA, aplicando a regra F (a) a 5 (b) e 150 gerações (c)

(c) Regra F aplicada à 150 gerações Fonte: adaptada de [Ilachinski](#page-131-9) [\(2001\)](#page-131-9)

e o comportamento de soldados em um campo de batalha [\(BERTO; TAGLIABUE,](#page-129-4) [2017\)](#page-129-4). Um exemplo clássico, ilustrado por [Berto e Tagliabue](#page-129-4) [\(2017\)](#page-129-4), é o Jogo da Vida, de John Conway [\(BERLEKAMP; CONWAY; GUY,](#page-129-5) [1982\)](#page-129-5). Neste caso, o modelo consiste em uma treliça bidimensional de células quadradas, as quais também podem assumir dois estados: 1 (vivo) e 0 (morto). A vizinhança da célula é composta pelas 8 células adjacentes a ela, como ilustrado na Figura [2.1a.](#page-21-2) A cada unidade de tempo, uma das três regras de transição a seguir podem ocorrer:

- ∙ **Nascimento** se, no tempo anterior, o estado da célula em análise é 0 (morto) e o estado de exatamente 3 células vizinhas é 1 (vivo). O estado da célula atual se torna 1 (vivo).
- ∙ **Sobrevivência** se, no tempo anterior, o estado da célula em análise é 1 (vivo) e o estado de 2 ou 3 células vizinhas também é 1 (vivo). O estado da célula atual permanece 1 (vivo).
- ∙ Ou **Morte** se, no tempo anterior, o estado da célula em análise é 1 (vivo) e o estado de menos de 2 ou mais de 3 células vizinhas é 1 (vivo). O estado da célula atual se torna 0 (morto) - as células morrem por solidão ou superpopulação.

O Jogo da Vida é, segundo John Conway, capaz de reproduzir seres auto-reprodutivos, dados espaço e tempo suficientes, sendo considerado um modelo de CA complexo, pela classificação de Wolfram, já que pode exibir padrões de evolução de variedade e complexidade ilimitada [\(ILACHINSKI,](#page-131-9) [2001\)](#page-131-9).

Ao longo dos anos, inúmeras áreas da Ciência vêm se beneficiando dos modelos CA. Na dinâmica de fluidos, o conceito de *Lattice Gas Cellular Automata* (LGCA), pioneiro de [Hardy, Pomeau e Pazzis](#page-131-10) [\(1973\)](#page-131-10) e [Frisch, Hasslacher e Pomeau](#page-130-4) [\(1986\)](#page-130-4), vem sendo até hoje estudado e evoluído, como na pesquisa de [Schuster e Memarsadeghi](#page-132-7) [\(2020\)](#page-132-7), em que os autores aplicam o conceito em um estudo de caso, e no trabalho de [Sun, Fan e](#page-133-8) [Chakraborty](#page-133-8) [\(2017\)](#page-133-8), em que os autores ampliam o método para simular o processo de adsorção de superfícies. Tal aplicação só é possível, pois CA é capaz de simular a interação das partículas do fluido, bem representando o seu comportamento microscópico pela aplicação de regras simples de colisão e propagação nas células. Isto leva a um comportamento macroscópico realista que pode ser usado na compreensão da dinâmica dos fluidos [\(SCHUSTER; MEMARSADEGHI,](#page-132-7) [2020\)](#page-132-7). Na ecologia, modelos CA também podem ser implementados na determinação da possibilidade de risco de extinção de espécies importantes de árvores, como as Alerces-da-Patagônia, que se regeneram em áreas abertas produzidas por grandes perturbações, como deslizamentos e eventos vulcânicos [\(CANNAS; PÁEZ; MARCO,](#page-130-5) [1999\)](#page-130-5), ou em estratégias ecológicas de paisagismo, como na pesquisa de [Silva, Ahern e Wileden](#page-133-9) [\(2008\)](#page-133-9), em que os autores aplicam em conjunto dois modelos CA de planejamento urbano a duas áreas metropolitanas de Portugal. Tais estudos só são possíveis devido à capacidade de modelos CA de permitirem integrar o espaço, processos ecológicos e estocasticidade em uma única estrutura [\(CANNAS; PÁEZ;](#page-130-5) [MARCO,](#page-130-5) [1999\)](#page-130-5). Modelos CA podem ser aplicados até mesmo na criptografia de dados, como mostrado nos estudos de [Zhang, Zhang e Xu](#page-133-10) [\(2016\)](#page-133-10) e [Wang et al.](#page-133-11) [\(2018\)](#page-133-11), em que os autores propõem novos métodos de criptografia de imagens.

A aplicabilidade de modelos CA na representação de sistemas complexos em inúmeras áreas da Ciência levou sua aplicação a um sistema totalmente dependente do comportamento humano: o sistema de tráfego. Os estudos se iniciaram pela utilização de modelos mais simplificados, unidimensionais, representando rodovias de pistas simples, até incluírem mais de uma faixa de tráfego, por meio de modelos bidimensionais. A partir daí foram sendo implementadas outras considerações, como parâmetros específicos para representar o comportamento imprevisível dos motoristas e a adição de veículos com características distintas. A seguir, são citados resultados importantes de algumas pesquisas, ilustrando a evolução da aplicação de CA a modelos de tráfego ao longo do tempo.

### <span id="page-25-0"></span>**2.2 Modelos de Tráfego Utilizando Cellular Automata**

Em modelos de tráfego utilizando CA, cada célula representa um segmento da rodovia, tornando o espaço semi-contínuo, fato que diferencia modelos de CA dos modelos microscópicos comuns. Os intervalos de tempo na realidade são associados ao tempo de simulação, fazendo com que esta variável, em conjunto com o comprimento da célula, determine a variação das velocidades dos veículos [\(KORČEK; SEKANINA; FUŠÍK,](#page-131-6) [2012\)](#page-131-6). Além disso, o tempo de simulação também representa o tempo de reação do motorista, de acordo com [Korček, Sekanina e Fušík](#page-131-6) [\(2012\)](#page-131-6), sendo adotado como 1s.

Os estudos de CA aplicada ao fluxo de tráfego são recentes. Um dos primeiros modelos, e também um dos mais simples, em termos de regras, e mais conhecido, foi o modelo NaSch, proposto por [Nagel e Schreckenberg](#page-132-4) [\(1992\)](#page-132-4). Este modelo consiste numa matriz unidimensional de L células, em que cada uma delas pode estar vazia ou ocupada por um veículo. Cada veículo possui uma velocidade, que assume valores inteiros de zero à  $v_{max}$ .

Para cada atualização do sistema, as seguintes regras são aplicadas em paralelo para todos os veículos:

- 1. **Aceleração:** a velocidade é acrescentada em 1 unidade, se a velocidade v do veículo for menor do que  $v_{max}$  e a distância para o próximo carro for maior que  $v + 1$ .
- 2. **Frenagem (devido a outros carros):** a velocidade  $v$  do veículo é reduzida a  $j-1$ , se um veículo na posição *i* detecta um veículo na posição  $i + j$ , com  $j \leq v$ .
- 3. **Aleatorização:** com uma probabilidade p, a velocidade do veículo é reduzida em 1 unidade, se esta for maior que zero.
- 4. **Movimento:** cada veículo avança v espaços.

Por meio destas regras, é possível modelar o comportamento do tráfego para uma faixa, sendo o item 3 essencial para representar variações na velocidade que, devido ao comportamento humano ou à condições externas, ocorrem na prática. O modelo é capaz de representar, com o aumento da densidade, a transição do fluxo de tráfego laminar, ou seja, com trajetórias bem definidas, para fluxo congestionado, comportamento observado na realidade. Na Figura [2.4,](#page-26-1) os pontos, que representam médias acima de 100 intervalos de tempo, podem ser comparados aos resultados dos dados reais [\(NAGEL; SCHRECKEN-](#page-132-4)[BERG,](#page-132-4) [1992\)](#page-132-4), onde se observa que o comportamento dos dados simulados se assemelha de fato ao dos dados reais.

Partindo dos princípios do modelo NaSch, diversos modelos foram propostos ao longo dos anos, adotando diversas abordagens, em uma tentativa de simular cenários que se assemelham ao fluxo real de tráfego. Os modelos de CA apresentados a seguir podem

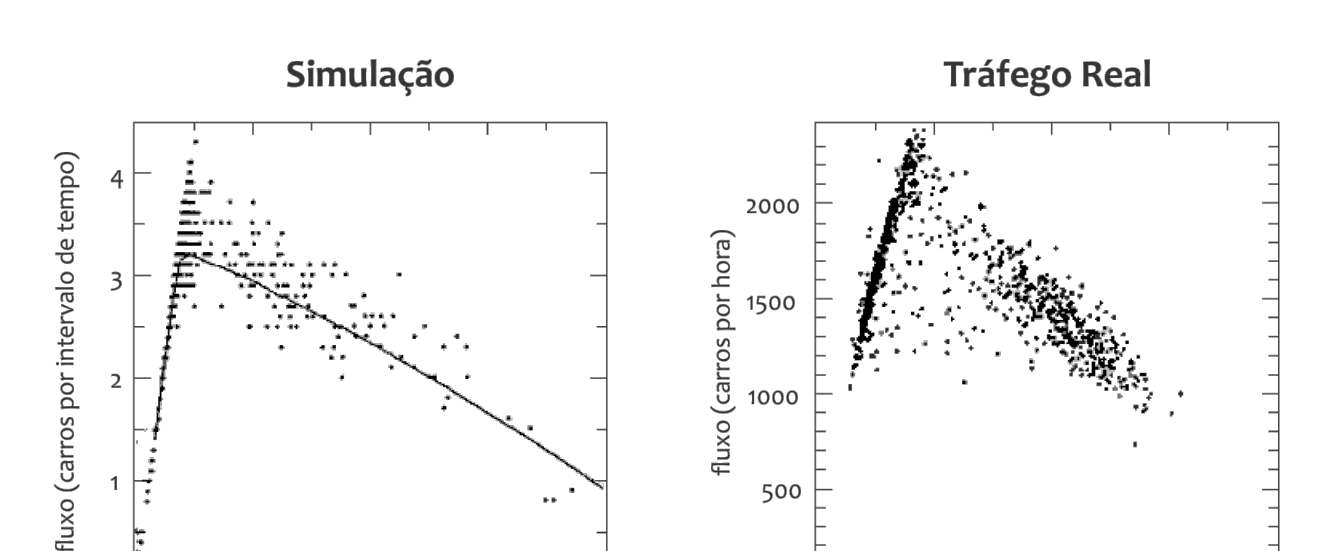

 $\Omega$ 

 $\Omega$ 

 $20$ 

40

ocupação (%)

60

80

<span id="page-26-1"></span>Figura 2.4 – Resultados dos dados reais de tráfego (direita) e resultados simulados pelo modelo NaSch (esquerda), em que os pontos representam médias acima de 100 intervalos de tempo, e a linha médias acima de 10<sup>6</sup> intervalos de tempo

Fonte: [Nagel e Schreckenberg](#page-132-4) [\(1992\)](#page-132-4)

8

6

adotar um sistema fechado, ou seja, o número total de carros e a densidade é conservada, ou um sistema aberto, em que há entrada e saída de veículos da via. Para melhor entendimento, os modelos foram agrupados por tipo, divididos em cinco grupos: modelos com regras de antecipação, *slow-to-start*, com políticas de segurança, com regras de mudança de faixa e com frotas heterogêneas.

### <span id="page-26-0"></span>**2.2.1 Modelos com Regras de Antecipação**

 $\overline{4}$ densidade (carros por célula)

Dentre os modelos de uma faixa, [Emmerich e Rank](#page-130-6) [\(1997\)](#page-130-6) utilizaram uma rotina implícita de propagação, assumindo que o motorista antecipa o movimento do veículo à frente e acelera até um ponto desocupado. Neste caso, as regras não são mais aplicadas a todos os veículos paralelamente, já que cada veículo, em ordem decrescente de espaçamento com o seguinte, tem sua velocidade atualizada separadamente. Ainda, os autores consideraram que a frenagem não depende apenas do espaço em relação ao veículo da frente, mas também da velocidade do próprio veículo.

[Emmerich e Rank](#page-130-6) [\(1997\)](#page-130-6) analisaram os gráficos fluxo-densidade em um sistema fechado e compararam os dados simulados com os dados reais, apresentando os resultados obtidos pelas mudanças aplicadas ao modelo NaSch, pela variação nos valores da probabilidade de redução da velocidade e pela introdução de uma matriz de velocidades na rotina de frenagem do modelo. Os autores obtiveram bons resultados para a parte crescente da curva fluxo-densidade simulada e demonstraram que o modelo NaSch é capaz de reproduzir o

 $\circ$ 

 $\Omega$ 

 $\overline{z}$ 

fluxo congestionado, observado em rodovias sob condições normais (Figura [2.5\)](#page-27-0).

<span id="page-27-0"></span>Figura 2.5 – Diagrama espaço-tempo para o modelo NaSch com densidade fixa de 0*,* 2*/*, com intervalos de tempo equivalentes a 1s e simulado numa via de 1110 células, de comprimento 7,5m, com cada veículo ocupando uma célula

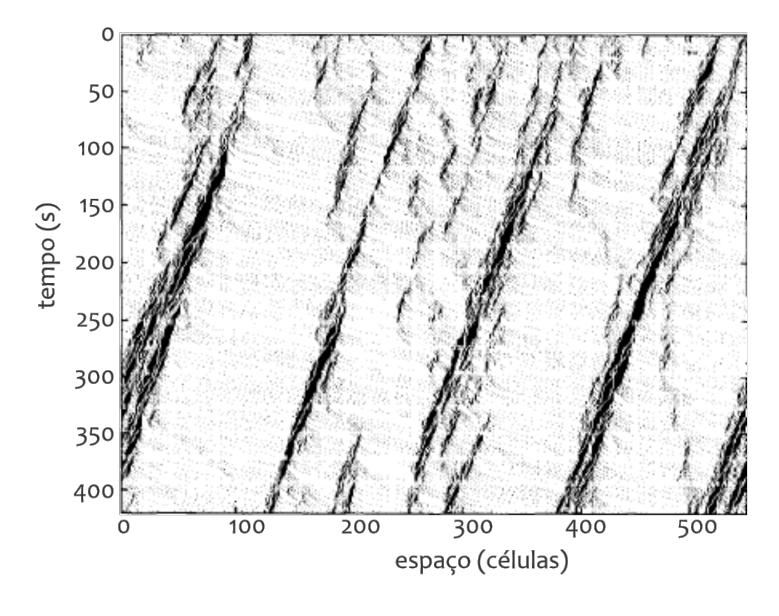

Fonte: [Emmerich e Rank](#page-130-6) [\(1997\)](#page-130-6)

[Lárraga, Río e Schadschneider](#page-132-2) [\(2004\)](#page-132-2) incorporaram às simulações com sistema fechado um parâmetro de antecipação ao processo de desaceleração  $(\alpha)$ , possibilitando estimar a velocidade do veículo precedente. A variação deste parâmetro permite modelar situações reais, em que a escolha das distâncias de segurança são função da velocidade estimada do veículo à frente e do tipo de motorista. Além disso, os autores alteraram a ordem das regras do modelo NaSch, aplicando a regra de aleatorização antes da de desaceleração. Esta mudança faz com que os carros sejam incapazes de ajustar suas velocidades às frenagens aleatórias impostas pela regra de aleatorização, possibilitando a modelagem de motoristas com comportamento antecipatório.

[Lárraga, Río e Schadschneider](#page-132-2) [\(2004\)](#page-132-2) constataram que, para níveis intermediários de antecipação, há uma separação do fluxo em uma região de fluxo livre e uma região com formação de pelotões, para um certo intervalo de densidade. Assim, foi possível observar que altos níveis de antecipação, ou seja, distâncias de segurança e valores de  $\alpha$  menores, acarretam em fluxos maiores e aumentam o intervalo de densidade da região de fluxo livre do diagrama fundamental. Além disso, é demonstrado que valores adequados de  $\alpha$  podem aumentar o fluxo da via, mesmo para altas densidades (ver Figura [2.6\)](#page-28-0).

Também foi feita uma análise considerando o desvio padrão da velocidade dos veículos, onde baixos valores indicam uma menor probabilidade de ocorrência de acidentes e representam sistemas com baixa entropia e maior eficiência. Os autores concluíram que, para baixas densidades, altos níveis de antecipação seriam ideais para garantir menores desvios <span id="page-28-0"></span>Figura 2.6 – Diagramas densidade-fluxo (esquerda) e densidade-velocidade (direita) para diferentes valores de  $\alpha$ . São consideradas probabilidade de desaceleração fixa equivalente a 0,2 e intervalos de tempo de 1s. A densidade é calculada por  $N/L$ , em que N é o número de veículos na via e L o comprimento da via, equivalente a 10<sup>4</sup> células, de comprimento 7,5m, com cada veículo ocupando uma célula

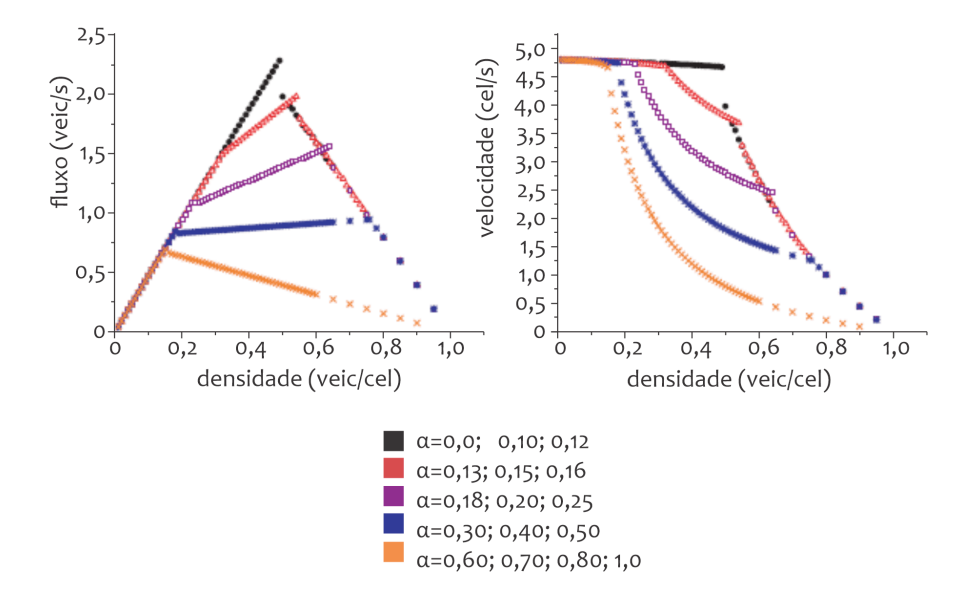

Fonte: [Lárraga, Río e Schadschneider](#page-132-2) [\(2004\)](#page-132-2)

padrões e maiores fluxos. Entretanto, para densidades mais altas, são exigidas maiores distâncias de segurança (e menores níveis de antecipação), fazendo com que a magnitude do nível de antecipação deva considerar o valor da densidade (Figura [2.7\)](#page-28-1).

<span id="page-28-1"></span>Figura 2.7 – Gráfico densidade x desvio padrão de velocidade. São consideradas probabilidade de desaceleração fixa equivalente a 0,2 e intervalos de tempo de 1s. A densidade é calculada por  $N/L$ , em que  $N$  é o número de veículos na via e  $L$  o comprimento da via, equivalente a  $10^4$  células, de comprimento 7,5m, com cada veículo ocupando uma célula

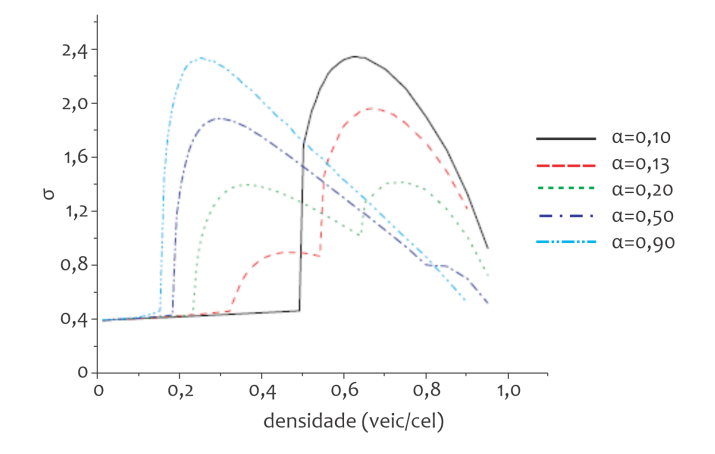

Fonte: [Lárraga, Río e Schadschneider](#page-132-2) [\(2004\)](#page-132-2)

Baseado nos princípios de [Lárraga, Río e Schadschneider](#page-132-2) [\(2004\)](#page-132-2), [Zamith, Leal-Toledo e](#page-133-0) [Clua](#page-133-0) [\(2012\)](#page-133-0) implementaram, em um sistema fechado, um parâmetro  $\alpha$  que define a política de aceleração dos veículos por meio de uma função probabilística normal, representando o comportamento imprevisível de alguns motoristas e o nível de agressividade dos mesmos. Neste caso, a velocidade do veículo leva em consideração a distância e velocidade do veículo à frente. Os autores realizaram simulações de 25.000 intervalos de tempo (equivalentes a 1s) com trechos de 15 $km$  (10.000 células de 1,5 $m$ ) compostos por apenas 1 faixa e sem a inclusão de veículos pesados.

<span id="page-29-0"></span>O processo inicia-se pelo sorteio do valor inicial *alpha*<sub>0</sub>, contido no intervalo [0, 1], utilizando uma distribuição normal. A partir deste valor, os valores de aceleração  $(ac_i^t)$ e velocidade  $(v_i^t)$  são calculados pelas Equações [2.1](#page-29-0) e [2.2,](#page-29-1) respectivamente, e um valor de  $\alpha_i^t$ é sorteado para o veículo em questão.

$$
acc_i^t = 2 * (1 - alpha_0) \tag{2.1}
$$

<span id="page-29-1"></span>no qual  $acc_i^t$  é a aceleração do veículo  $i$  no tempo  $t$  e  $alpha_0$  é o valor inicial de  $\alpha$ .

$$
v_i^t = min(v_i^{t-1} + acc_i^t, vmax)
$$
\n(2.2)

em que:

 $v_i^t$ é a velocidade do veículo  $i$  no tempo  $t,$  em  $\it{cel}/s;$ 

 $v_i^{t-1}$  é a velocidade do veículo *i* no tempo anterior  $t-1$ , em *cel/s*;

- $\mathit{acc}_i^t$ é a aceleração do veículo  $i$  no tempo  $t,$  em  $\mathit{cel}/s^2;$
- e  $v_{max}$  é a velocidade máxima determinada para a simulação, em $cel/s$ .

<span id="page-29-2"></span>Em seguida, a distância de segurança  $d_{is}^t$  é calculada por meio da Equação [2.3.](#page-29-2) Caso esta seja menor que a velocidade do veículo em questão, a velocidade deste passa a ser a distância de segurança  $d_{is}^t$ , para evitar colisões. Por fim, a posição do veículo é atualizada pela Equação [2.4.](#page-29-3)

$$
d_{is}^t = d_i^t + \min(v_{i+1}^{t-1} * (1 - \alpha_{i+1}^{t-1}), d_{i+1}^t)
$$
\n(2.3)

no qual:

 $d_{is}^t$ é a distância de segurança do veículo  $i$ no tempo  $t,$ em  $\overline{c}el;$ 

 $d_i^t$ é a distância do veículo  $i$ em relação ao veículo à frente no tempo  $t,$ em  $\overline{c}el;$ 

 $v_{i+1}^{t-1}$  é a velocidade do veículo à frente  $i+1$  no tempo anterior  $t-1$ , em  $cel/s$ ;

 $\alpha_{i+1}^{t-1}$  é o valor  $\alpha$  do veículo  $i+1$  no tempo anterior  $t-1$ ;

<span id="page-29-3"></span> $d_{i+1}^t$ é a distância do veículo  $i+1$ em relação ao veículo à frente no tempo  $t,$ em  $\boldsymbol{c}\boldsymbol{e}\boldsymbol{l}.$ 

$$
x_i^t = x_i^{t-1} + v_i^t \tag{2.4}
$$

em que:

 $x_i^t$ é a posição atualizada do veículo  $i$  no tempo  $t,$  em  $\overline{c}el;$ 

 $x_i^{t-1}$  é a posição do veículo *i* no tempo anterior  $t-1$ , em *cel*;

e $v_i^t$ é a velocidade calculada do veículo  $i$  no tempo  $t,$  em  $c e l/s.$ 

Os autores analisaram as relações fluxo-densidade para motoristas com diferentes níveis de agressividade, demonstrando que para níveis altos, os motoristas se movem com velocidades próximas à limite e há pouca interação entre eles, acarretando numa melhora na relação fluxo-densidade e na formação de regiões meta-estáveis pequenas. Por outro lado, comportamentos menos agressivos produzem relações fluxo-densidade menores. Além disso, a interação entre os veículos se dá pela combinação da média  $\mu$  e da média quadrática  $\sigma$  (Figura [2.8\)](#page-31-0).

#### <span id="page-30-0"></span>**2.2.2 Modelos** *Slow-to-start*

[Benjamin, Johnson e Hui](#page-129-6) [\(1996\)](#page-129-6) aprimoraram o modelo NaSch implementando a regra *slow-to-start* (modelo BJH). Nela, o pequeno intervalo de tempo que o motorista pode levar ao sair de um congestionamento, devido à falta de atenção ou ao próprio veículo, é levado em conta. Analogamente, [Barlovic et al.](#page-129-7) [\(1998\)](#page-129-7) agregaram o comportamento *slow-to-start* ao modelo NaSch por meio de um parâmetro de aleatoriedade dependente da velocidade, introduzido como uma regra anterior às do modelo NaSch (modelo NaSch-VDR). A partir daí, diversas pesquisas buscaram aperfeiçoar estes modelos.

[Benjamin, Johnson e Hui](#page-129-6) [\(1996\)](#page-129-6) estudaram o desempenho de uma junção na rodovia após a implementação da regra *slow-to-start*, analisando o comprimento da fila dos carros forçados a esperar nela. Tal regra, com ou sem junção, resulta em filas mais longas, em menor quantidade. Quando os carros são forçados a se moverem com baixas velocidades, a implementação desta regra, em conjunto com a de desordem, na qual os motoristas podem desacelerar aleatoriamente sem motivo aparente, melhora o desempenho da junção. Por outro lado, maiores limites de velocidade reduzem o desempenho da junção e diminuem o efeito benéfico advindo das regras citadas anteriormente. A Figura [2.9](#page-32-0) ilustra esses resultados, sendo que o comprimento médio da fila  $Q_m$  é correspondente aos veículos em espera para entrada na via pelo acesso, e  $s_{max}$ ,  $P_{fault}$  e  $P_{slow}$  correspondem às regras de aceleração, desordem e *slow-to-start*, respectivamente.

[Knospe et al.](#page-131-11) [\(2000\)](#page-131-11) visaram aprimorar o modelo NaSch-VDR adicionando o parâmetro "*status* das luzes de freio do veículo"  $(b_n)$ , de modo que a frenagem dos veículos passa a não depender apenas da velocidade dos mesmos. Além disso, introduziram capacidades de aceleração reduzidas e um parâmetro que determina um horizonte de interação para

<span id="page-31-0"></span>Figura 2.8 – Diagramas fluxo-densidade para níveis de agressividade alto (a), médio (b) e baixo (c), considerando intervalos de tempo de 1s e densidade calculada por  $N/L$ , em que N é o número de veículos na via e  $L$  é o comprimento da via, equivalente a  $10^4$  células, de comprimento 1,5m, com cada veículo ocupando 5 células

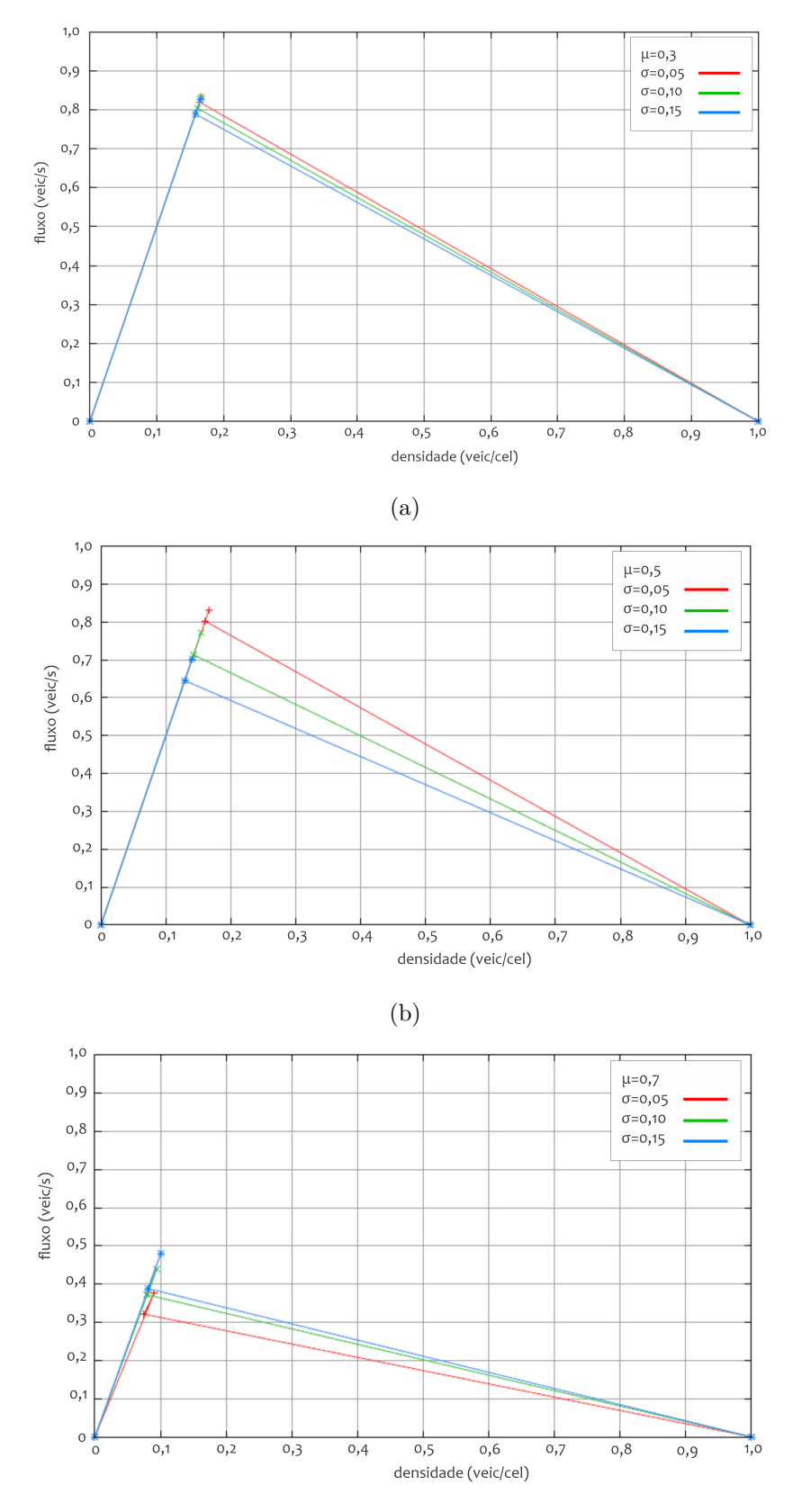

Fonte: [Zamith, Leal-Toledo e Clua](#page-133-0) [\(2012\)](#page-133-0)

<span id="page-32-0"></span>Figura 2.9 – Gráfico de probabilidade de desordem x fila média em uma rodovia com junção. Os intervalos de tempos são de 1s e a densidade da via é fixa, de 0,5, calculada por  $N/L$ , em que N é o número de veículos na via e  $L$  é o comprimento da via, equivalente a 400 células, de comprimento 7,5m. No gráfico interior, o número de pontos em cada coluna representa a fila num determinado intervalo de tempo, com cada coluna sucessiva representando um avanço de 5s.

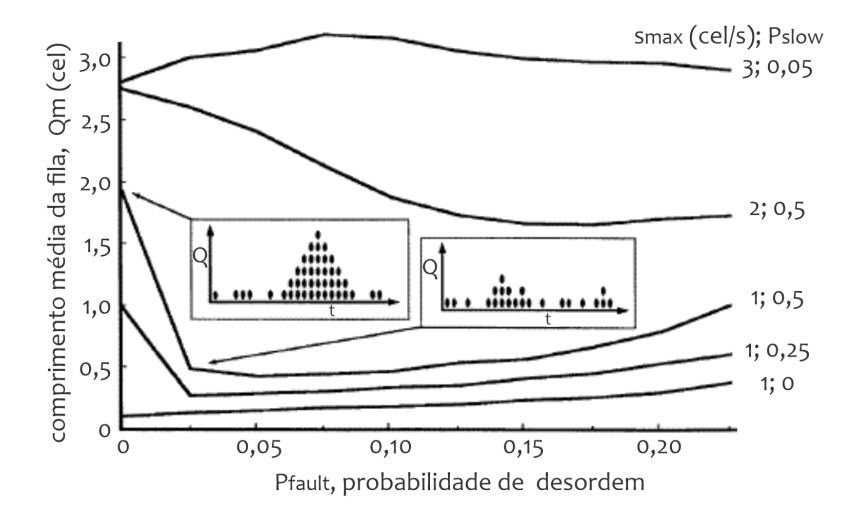

Fonte: [Benjamin, Johnson e Hui](#page-129-6) [\(1996\)](#page-129-6)

a frenagem. A fim de incluir efeitos de antecipação, a velocidade dos carros é ajustada de acordo com a distância efetiva em relação ao veículo da frente, fazendo com que a distância espacial real entre os veículos seja somada a uma distância de segurança.

[Jiang e Wu](#page-131-1) [\(2002\)](#page-131-1) buscaram um melhor entendimento do fluxo sincronizado, e com base no modelo de [Knospe et al.](#page-131-11) [\(2000\)](#page-131-11), propuseram a alteração da função de randomização, das capacidades de aceleração e da definição do parâmetro  $b_n$  e a inclusão de um parâmetro que influencia a sensibilidade de reação do motorista, proposta pela regra *slow-to-start*, sendo definido como o tempo mínimo que o veículo deve permanecer parado para ter sua sensibilidade diminuída.

<span id="page-32-1"></span>O processo inicia-se pela determinação da probabilidade  $p$  do veículo reduzir sua velocidade, pela Equação [2.5.](#page-32-1)

$$
p(v_i(t), b_{i+1}(t), t_h, t_s) = \begin{cases} p_b: & \text{se } b_{i+1} = 1 \text{ e } t_h \le t_s \\ p_0: & \text{se } v_i = 0 \text{ e } t_{st} \ge t_c \\ p_d: & \text{em todos os outros casos} \end{cases} \tag{2.5}
$$

no qual:

 $p_b$ ,  $p_0$  e  $p_d$  são probabilidades escolhidas;

 $v_i$  é a velocidade do veículo i, em *cel/s*;

 $b_{i+1}$  é o status da luz do freio do veículo à frente  $i+1$  (1: acesa, 0: apagada);

 $t_h$  é o tempo necessário para alcançar o veículo à frente, calculado por  $d_i/v_i(t)$ , em segundos;

 é o tempo obtido pelo mínimo entre a velocidade do veículo e o valor *ℎ*, correspondente ao intervalo de distância que o motorista enxerga a luz de freio do veículo à frente, em segundos, fornecido como *input* da simulação;

e é o tempo em segundos que o motorista leva para perder a atenção no trânsito e se tornar menos sensível à reações, fornecido como *input* da simulação.

<span id="page-33-0"></span>Em uma segunda etapa, por meio da Equação [2.6,](#page-33-0) a velocidade dos veículos é definida.

$$
v_i(t+1) = \begin{cases} \min(v_i(t) + 2, v_{max}), & \text{se } b_{i+1}(t) = 0 \text{ ou } t_h \ge t_s \text{ e } v_i(t) > 0\\ \min(v_i(t) + 1, v_{max}), & \text{se } v_i(t) = 0\\ v_i(t), & \text{em todos os outros casos} \end{cases} \tag{2.6}
$$

em que:

 $v_i(t + 1)$  é a velocidade atualizada do veículo *i* no tempo  $t + 1$ , em *cel/s*;

 $v_i(t)$  é a velocidade do veículo *i* no tempo *t*, em *cel/s*;

 $v_{max}$  é a velocidade máxima definida para a simulação, em  $cel/s;$ 

 $b_{i+1}$  é o status da luz de freio do veículo à frente  $i+1$  (1: acesa, 0: apagada);

 $t_h$  é o tempo necessário para alcançar o veículo à frente, calculado por  $d_i/v_i(t)$ , em segundos;

e é o tempo obtido pelo mínimo entre a velocidade do veículo e o valor *ℎ*, correspondente ao intervalo de distância que o motorista enxerga a luz de freio do veículo à frente, em segundos, fornecido como *input* da simulação.

Em seguida, levando em consideração a distância de segurança disponível para o movimento dos veículos, calcula-se a distância efetiva  $d_i^{eff}$  $e^{efJ}$ , por meio da Equação [2.7,](#page-33-1) para determinar se é possível que o veículo assuma a velocidade calculada na etapa anterior. Se esta for menor que a velocidade do veículo em questão, o valor da velocidade atualizada  $v_i^{t+1}$ será igual a distância efetiva $d_i^{eff}$  $\frac{eff}{i}$  .

$$
d_i^{eff} = d_i + max(v_{anti} - gap_{seguranca}, 0)
$$
\n(2.7)

<span id="page-33-1"></span>no qual:

 $d_i^{eff}$  $e^{i}$  é a distância efetiva até o veículo à frente, em *cel*;

 $d_i$  é a distância até o veículo à frente, em cel;

 $v_{anti}$  é a velocidade  $(cel/s)$  esperada do veículo à frente no próximo intervalo de tempo, definida pelo mínimo entre os valores de distância  $d_{i+1}$  e velocidade  $v_{i+1}$  do veículo à frente, em *cel* e *cel/s*, respectivamente;

e  $gap_{seourance}$  é o parâmetro que controla a efetividade da antecipação do movimento dos veículos, fornecida em *cel*.

Assim, utilizando o parâmetro de randomização calculado na primeira etapa, reduz-se em 1 unidade a velocidade atualizada  $v_i^{t+1}$ , sob a probabilidade  $p$  calculada. Já para a determinação do status da luz de freio do veículo em questão no intervalo de tempo seguinte, aplica-se a Equação [2.8.](#page-34-0) Na determinação do novo valor  $t_{st}$  do veículo, utiliza-se a Equação [2.9.](#page-34-1) Por fim, a posição do veículo é atualizada, somando a posição do veículo i no tempo t à velocidade calculada nos passos anteriores  $v_i(t + 1)$ .

$$
b_i(t+1) = \begin{cases} 1, & \text{se } v_i(t+1) < v_i(t) \\ 0, & \text{se } v_i(t+1) > v_i(t) \\ b_i(t), & \text{se } v_i(t+1) = v_i(t) \end{cases} \tag{2.8}
$$

<span id="page-34-0"></span>em que:

 $b_i(t + 1)$  é o status atualizado da luz de freio do veículo *i* no tempo  $t + 1$ ;

 $v_i(t + 1)$  é a velocidade atualizada do veículo *i* no tempo  $t + 1$ ;

 $v_i(t)$  é a velocidade do veículo *i* no tempo *t*;

<span id="page-34-1"></span>e  $b_i(t)$  é o status da luz de freio do veículo i no tempo t.

$$
t_{st} = \begin{cases} t_{st} + 1, & \text{se } v_i(t+1) = 0\\ 0, & \text{se } v_i(t+1) > 0 \end{cases} \tag{2.9}
$$

no qual  $t_{st}$  é o instante de parada do carro, em segundos, e  $v_i(t + 1)$  é a velocidade atualizada do veículo *i* no tempo  $t + 1$ , em *cel/s*.

Já [Clarridge e Salomaa](#page-130-1) [\(2010\)](#page-130-1) buscaram ajustar o modelo BJH de forma a atribuir desacelerações mais realistas aos veículos, implementando uma regra *slow-to-stop*. Por meio desta, os veículos passam a desacelerar gradualmente em determinadas situações. Ainda, o processo de Bernoulli é aplicado para simular a chegada dos veículos na rodovia, em uma tentativa de estabelecer condições abertas de contorno (densidade e fluxo variáveis). São obtidos bons resultados, com densidades suficientemente altas para criar ondas de congestionamento. A Figura [2.10](#page-35-1) ilustra o diagrama espaço-tempo, simulado com condições periódicas e densidade fixa equivalente a 0,5, calculada por  $N/L$ , em que  $N$  é o número de veículos na via e  $L$  é o comprimento da mesma, igual a 1000 células. A probabilidade  $p_{\text{fault}}$  do carro reduzir sua velocidade aleatoriamente é  $0,1$  e a probabilidade de atraso no reinício do movimento,  $p_{slow}$ , é 0,5. Os autores não explicitaram os valores

do intervalo de tempo em segundos e do comprimento da célula. No entanto, como a pesquisa se baseou no modelo NaSch, infere-se que os intervalos de tempo são de 1s e as células possuem comprimento  $7.5m$ .

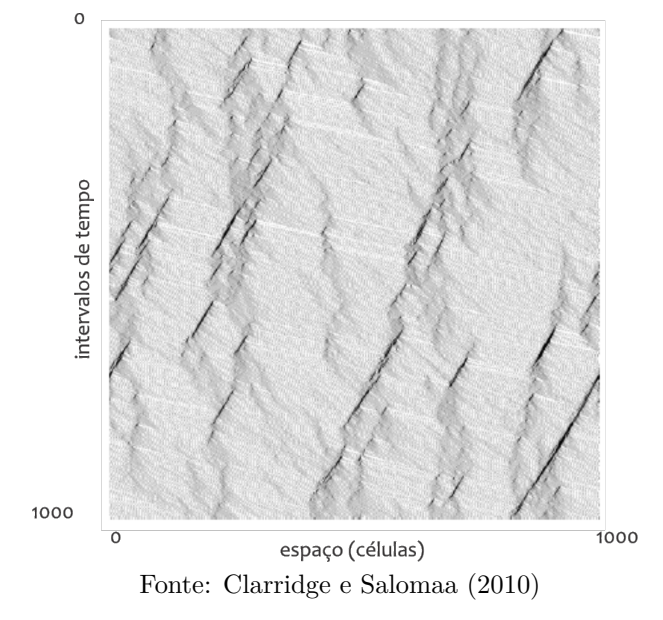

<span id="page-35-1"></span>Figura 2.10 – Diagrama espaço-tempo para o modelo de [Clarridge e Salomaa](#page-130-1) [\(2010\)](#page-130-1)

#### <span id="page-35-0"></span>**2.2.3 Modelos com Políticas de Segurança**

[Lárraga e Alvarez-Icaza](#page-131-0) [\(2010\)](#page-131-0) também buscaram representar de maneira mais realista as capacidades de frenagem dos veículos, impedindo que estes mudem suas velocidades instantaneamente (modelo LAI). Para isso, a velocidade dos veículos é atualizada de acordo com três distâncias de segurança, definidas a partir do pior cenário possível, que seria a frenagem abrupta do veículo à frente. Portanto, a velocidade depende não só da velocidade dos veículos vizinhos, como também da distância relativa entre eles.

Com o intuito de provar a consistência do modelo proposto com os modelos de simulação de tráfego, [Lárraga e Alvarez-Icaza](#page-131-0) [\(2010\)](#page-131-0) demonstraram que o modelo reproduziu a velocidade de congestionamento. As configurações do modelo proposto permitem a obtenção de comportamentos similares ao fluxo de tráfego real, com as velocidades decrescendo de maneira mais suave quando os veículos se aproximam de congestionamentos, em contraste às desacelerações abruptas resultantes de outros modelos.

Com este mesmo intuito, [Guzmán et al.](#page-130-0) [\(2018\)](#page-130-0) propuseram o modelo LAI-E, estendendo o modelo LAI, com a inclusão de mais de um tipo de veículo, implicando em diferentes capacidades de desaceleração, e adotando movimento uniformemente acelerado, ao invés de movimento impulsivo acelerado, como a maioria dos modelos de CA existentes adotavam. O esquema da rodovia é apresentado na Figura [2.11,](#page-36-0) ilustrando a posição relativa dos veículos na treliça.
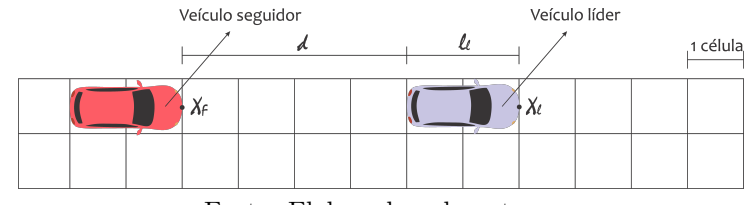

<span id="page-36-0"></span>Figura 2.11 – Esquema da rodovia ilustrando a posição relativa dos veículos líder e seguidor

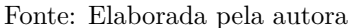

De maneira geral, as velocidades  $(v_n)$  e posições  $(x_n)$  de cada veículo são agora calculadas pelas equações:

$$
v_{nt} = v_{n0} + a_n t \tag{2.10}
$$

$$
x_{nt} = x_{n0} + v_{n0}t + \frac{1}{2}a_nt^2
$$
\n(2.11)

em que  $v_{n0}$  e  $x_{n0}$  são a velocidade e posição inicial do veículo n, respectivamente, e  $a_n$ sua aceleração.

Ainda, pode-se calcular o tempo de frenagem  $t_{nb}$  para o veículo n, quando aplicada uma desaceleração  $a_n$ , pela equação:

$$
t_{nb} = -\frac{v_{n0}}{a_n} \tag{2.12}
$$

com as mesmas variáveis definidas anteriormente.

Para este modelo, dois cenários são considerados para o cálculo das distâncias de segurança: **(a)** o veículo líder para completamente, enquanto o seguidor colide com este, ou **(b)** a colisão ocorre com ambos os veículos em movimento, sendo o último cenário uma nova consideração em relação ao modelo LAI original, já que ocorre apenas para simulações com veículos heterogêneos.

As distâncias de segurança calculadas para o cenário (a) consideram três possibilidades para o intervalo de tempo seguinte: o veículo acelera  $(D_{acc}^{det})$ , mantém sua velocidade  $(D_{keep}^{det})$ , ou desacelera  $(D_{dec}^{det})$ . As equações para o cálculo das mesmas são apresentadas a seguir.

$$
D_{acc}^{det} = \left(\frac{(v_{ft} + a_{ft})^2}{2a_{maxf}} - \frac{(v_{lt} - a_{maxl})^2}{2a_{maxl}} + \frac{a_{maxl} + a_{ft}}{2} - (v_{lt} - v_{ft}) + l_l\right)
$$
(2.13)

$$
D_{keep}^{det} = \left(\frac{(v_{ft})^2}{2a_{maxf}} - \frac{(v_{lt} - a_{maxl})^2}{2a_{maxl}} + \frac{a_{maxl}}{2} - (v_{lt} - v_{ft}) + l_l\right)
$$
(2.14)

$$
D_{dec}^{det} = \left(\frac{(v_{ft} - a_{ft})^2}{2a_{maxf}} - \frac{(v_{lt} - a_{maxl})^2}{2a_{maxl}} + \frac{a_{maxl} - a_{ft}}{2} - (v_{lt} - v_{ft}) + l_l\right)
$$
(2.15)

tal que:

 $v_{lt}$  e  $v_{ft}$  são as velocidades dos veículos líder e seguidor no tempo t, em  $cel/s$ , respectivamente;

 $a_{maxl}$  e  $a_{maxf}$  são as acelerações máximas dos veículos líder e seguidor, em  $cel/s^2$ , respectivamente;

 $a_{ft}$  é a aceleração normal do veículo seguidor no tempo  $t$ , em  $cel/s^2$ ;

e  $l_i$  é o comprimento do veículo líder, em *cel*, considerando que a posição do veículo é a célula que seu para-choque dianteiro ocupa (Figura [2.11\)](#page-36-0).

Para o cenário (b), em que os veículos líder e seguidor devem obrigatoriamente ser de tipos diferentes, também são consideradas três possibilidades para o intervalo de tempo seguinte: o veículo acelera  $(D_{acc}^{mov})$ , mantém sua velocidade  $(D_{keep}^{mov})$ , ou desacelera  $(D_{dec}^{mov})$ . A seguir são apresentadas as equações para o cálculo das distâncias.

$$
D_{acc}^{mov} = \left(\frac{a_{maxl} + a_{ft}}{2} - \frac{(v_{lt} - a_{maxl} - (v_{ft} + a_{ft}))^2}{2(a_{maxl} - a_{maxf})} - (v_{lt} - v_{ft}) + l_l\right)
$$
(2.16)

$$
D_{keep}^{mov} = \left(\frac{a_{maxl}}{2} - \frac{(v_{lt} - a_{maxl} - v_{ft})^2}{2(a_{maxl} - a_{maxf})} - (v_{lt} - v_{ft}) + l_l\right)
$$
(2.17)

$$
D_{dec}^{mov} = \left(\frac{a_{maxl} - a_{ft}}{2} - \frac{(v_{lt} - a_{maxl} - (v_{ft} - a_{ft}))^2}{2(a_{maxl} - a_{maxf})} - (v_{lt} - v_{ft}) + l_l\right)
$$
(2.18)

em que:

 $v_{it}$  e  $v_{ft}$  são as velocidades dos veículos líder e seguidor no tempo t, em  $cel/s$ , respectivamente;

 $a_{maxl}$  e  $a_{maxf}$  são as acelerações máximas dos veículos líder e seguidor, em  $cel/s^2$ , respectivamente;

 $a_{ft}$  é a aceleração normal do veículo seguidor no tempo  $t$ , em  $cel/s^2$ ;

e  $l_i$  é o comprimento do veículo líder, em *cel*, considerando que a posição do veículo é a célula que seu para-choque dianteiro ocupa (Figura [2.11\)](#page-36-0).

Outro aspecto importante do modelo é a dinâmica de frenagem em situações de emergência dos veículos, cujos valores são utilizados para determinar o tipo de cenário ((a) ou (b)) que é considerado na situação do veículo sob análise.

Supondo que no tempo  $t$  o veículo líder comece a frear com sua capacidade máxima de desaceleração  $a_{maxl}$ , enquanto o veículo seguidor aplica uma aceleração normal  $a_{ft}$ , que pode assumir os valores possíveis de aceleração normal do veículo  $(-a_f, 0 \text{ ou } a_f)$ . As posições e velocidades no tempo  $t + 1$  são dadas por:

$$
x_{lt+1} = x_{lt} + v_{lt} - \frac{a_{maxl}}{2}
$$
 (2.19)

$$
v_{lt+1} = v_{lt} - a_{maxl} \tag{2.20}
$$

$$
x_{ft+1} = x_{ft} + v_{ft} + \frac{a_{ft}}{2}
$$
 (2.21)

$$
v_{ft+1} = v_{ft} + a_{ft} \tag{2.22}
$$

tal que:

 $x_{lt+1}$  e  $x_{ft+1}$  são as posições dos veículos líder e seguidor, respectivamente, no tempo  $t + 1$ , em cel;

 $x_{lt}$  e  $x_{ft}$  são as posições dos veículos líder e seguidor, respectivamente, no tempo  $t$ , em cel;

 $v_{lt+1}$  e  $v_{ft+1}$  são as velocidades dos veículos líder e seguidor, respectivamente, no tempo  $t + 1$ , em *cel/s*;

 $v_{lt}$  e  $v_{tt}$  são as velocidades dos veículos líder e seguidor, respectivamente, no tempo t, em  $cel/s;$ 

Considerando ainda que no tempo  $t + 1$  o veículo líder continue freando com sua capacidade máxima de desaceleração  $a_{maxl}$  e o veículo seguidor também comece a frear com sua capacidade máxima de frenagem  $a_{maxf}$ , para qualquer tempo futuro  $s > t + 1$ , as posições e velocidades são calculadas por:

$$
x_l(s) = x_{lt+1} + v_{lt+1}(s-t-1) - \frac{a_{maxl}}{2}(s-t-1)^2
$$
\n(2.23)

$$
v_l(s) = v_{lt+1} - a_{maxl}(s - t - 1)
$$
\n(2.24)

$$
x_f(s) = x_{ft+1} + v_{ft+1}(s-t-1) - \frac{a_{maxf}}{2}(s-t-1)^2
$$
\n(2.25)

$$
v_f(s) = v_{ft+1} - a_{maxf}(s - t - 1)
$$
\n(2.26)

com as mesmas variáveis definidas anteriormente.

<span id="page-39-0"></span>Dessa forma, pode-se calcular os tempos de frenagem medidos a partir do tempo  $t + 1$ :

$$
t_{bl} = \frac{v_{lt+1}}{a_{maxl}}\tag{2.27}
$$

$$
t_{bf} = \frac{v_{ft+1}}{a_{maxf}} \tag{2.28}
$$

,

<span id="page-39-1"></span>sendo que  $v_{lt+1}$  e  $v_{ft+1}$  assumem os valores de  $v_{ls}$  e  $v_{fs}$ , calculados anteriormente.

A seguir, as regras para atualização das velocidades e posições dos veículos são apresentadas, divididas em cinco passos.

∙ **Determinação das distâncias de segurança a serem utilizadas ( ou**  $D_{mov}$ ).

As distâncias de segurança  $D_{mov}$  são utilizadas se as seguintes condições forem satisfeitas:

1.  $\tilde{\tau} < t_{bl}$  e  $\tilde{\tau} < t_{bf}$ , com  $t_{bl}$  e  $t_{bf}$  calculados pelas Equações [2.27](#page-39-0) e [2.28](#page-39-1) e  $\tilde{\tau}$  sendo um valor de tempo crítico, menor que o tempo de frenagem, correspondente à distância entre o veículo líder e o seguidor, calculado pela equação:

$$
\tilde{\tau} = \frac{v_{lt+1} - v_{ft+1}}{a_{maxl} - a_{maxf}},
$$

sendo  $v_{lt+1}$  e  $v_{lt+1}$  as velocidades dos veículos líder e seguidor no tempo  $t+1$ , em  $cel/s$ , respectivamente, e  $a_{maxl}$  e  $a_{maxf}$  as acelerações máximas dos veículos líder e seguidor, em  $cel/s<sup>2</sup>$ , respectivamente;

2.

$$
\frac{v_{lt+1} - v_{ft+1}}{a_{maxl} - a_{maxf}} < \frac{v_{lt+1}}{a_{maxl}} e^{-\frac{v_{lt+1}}{a_{maxl} - a_{maxf}}} < \frac{v_{ft+1}}{a_{maxf}}
$$

com  $v_{lt+1}/a_{maxl}$  e  $v_{ft+1}/a_{maxf}$  sendo os tempos em que os veículos líder e seguidor param, respectivamente, e as demais variáveis como definidas anteriormente.

Neste caso,

$$
d_{acc} = D_{acc}^{mov},
$$
  
\n
$$
d_{keep} = D_{keep}^{mov} e
$$
  
\n
$$
d_{dec} = D_{dec}^{mov}.
$$

Em qualquer outra situação, as distâncias de segurança  $D_{det}$  são utilizadas, portanto

$$
d_{acc} = D_{acc}^{det},
$$
  

$$
d_{keep} = D_{keep}^{det}
$$
  

$$
d_{dec} = D_{dec}^{det}.
$$

∙ **Cálculo do parâmetro :** Menor que 1, representa a probabilidade do veículo acelerar, de acordo com sua velocidade, calculado pela equação:

$$
R_a = min(R_d, R_0 + v_{nt}(R_d - R_0)/v_s)
$$
\n(2.29)

em que  $R_d$  e  $R_0$  são probabilidades de aceleração,  $v_{nt}$  é a velocidade do veículo n no tempo  $t \in v_s$  é um valor baixo de velocidade, significando que veículos com velocidade abaixo deste valor devem esperar mais tempo para acelerar novamente. As variáveis  $R_d$ ,  $R_0$  e  $v_s$  são parâmetros do modelo.

- ∙ **Tomada de decisão:** cálculo da aceleração que o veículo adotará no tempo seguinte  $t + 1$ ,  $a_{ft+1}$ . Neste caso, existem quatro possibilidades:
	- 1. **Aceleração**: Se  $d_t \geq d_{acc}$ , então  $a_{ft+1} = a$ , se  $randf() \leq R_a$ . Caso contrário,  $a_{ft+1} = 0.$
	- 2. **Desaceleração aleatória**: Se  $d_{keep} \leq d_t < d_{acc}$  ou  $v_f = v_{maxf}$ , então  $a_{ft+1} =$  $-a$ , se  $randf() \leq R_s$ . Caso contrário,  $a_{ft+1} = 0$ .
	- 3. **Frenagem**: Se  $d_{dec} \leq d_t < d_{keep}$ ,  $a_{ft+1} = -a$ .
	- 4. **Frenagem de Emergência**: Se  $d_t < d_{dec}$ ,  $a_{ft+1} = -a_{max}$ .

em que:

 $d_t$  é a distância entre o veículo líder e seguidor, calculada por  $x_{lt} - x_{ft} - l_l$ , onde  $x_{lt}$  e  $x_{ft}$  são as posições dos veículos líder e seguidor, respectivamente, em *cel*, e  $l_l$ é o comprimento do veículo líder em , considerando que a posição do veículo é a célula em que o para-choque dianteiro se encontra (Figura [2.11\)](#page-36-0);

 $d_{acc}$ ,  $d_{keep}$ , e  $d_{dec}$  são as distâncias de segurança calculadas na etapa anterior, em cel;

 $v_f$  e  $v_{maxf}$  são as velocidades do veículo seguidor no tempo  $t$  e máxima, respectivamente, em  $cel/s;$ 

 $randf()$  é um número aleatório entre 0 e 1;

 $a \neq a$  aceleração que o veículo aplica em situações normais e  $a_{max} \neq a$  aceleração máxima aplicada pelo veículo em situações de emergência, ambas em *cel/s*<sup>2</sup>;

 $R_a$  é a probabilidade de aceleração calculada anteriormente e  $R_s$  é a probabilidade de desaceleração, tomada como parâmetro do modelo.

• Cálculo da nova velocidade  $v_{ft+1}$ :

$$
v_{ft+1} = min(max(0, v_{ft} + a_{ft+1}), v_{max})
$$
\n(2.30)

com as mesmas variáveis definidas e calculadas anteriormente.

## • Cálculo da nova posição  $x_{ft+1}$ :

Se  $a_{ft+1} \geq 0$ ,

$$
x_{ft+1} = x_{ft} + v_{ft} + \frac{1}{2}a_{ft+1}
$$

Caso contrário,

$$
x_{ft+1} = x_{ft} + v_{ft}t_m + \frac{1}{2}a_{ft+1}t_m^2
$$

em que:

 $t_m$  é o tempo em que o veículo seguidor para, calculado por  $t_m = min(1, abs(v_{ft}/a_{ft+1})),$ e as demais variáveis como definidas anteriormente.

As simulações de [Guzmán et al.](#page-130-0) [\(2018\)](#page-130-0) envolveram veículos homogêneos e veículos com diferentes capacidades de desaceleração (carros e caminhões). Para veículos homogêneos, foi feita uma comparação com o modelo LAI, obtendo resultados similares, com algumas diferenças devido ao modo modificado de cálculo das distâncias de segurança (Figura [2.12\)](#page-41-0).

Figura 2.12 – Comparação dos modelos LAI e LAI-E

<span id="page-41-0"></span>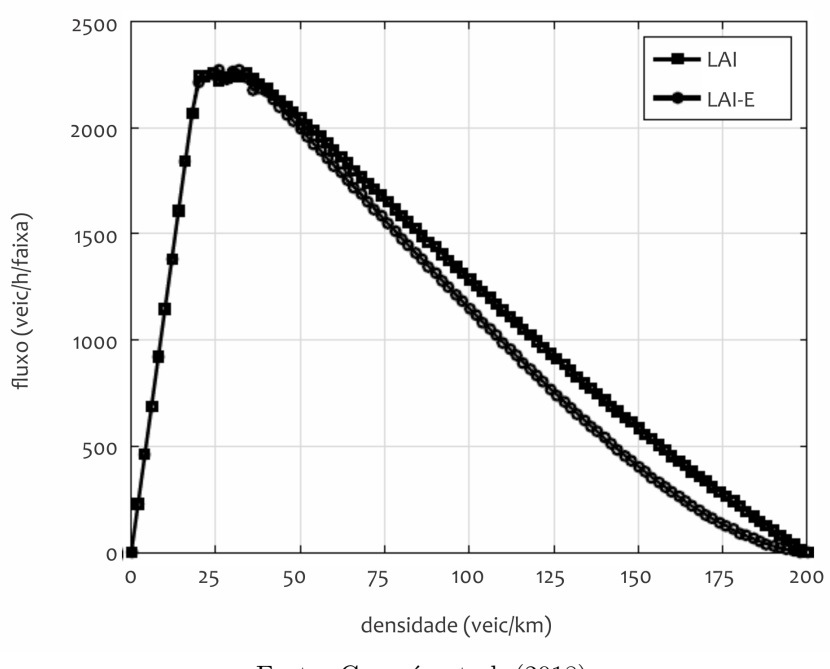

Fonte: [Guzmán et al.](#page-130-0) [\(2018\)](#page-130-0)

Da mesma forma que [Lárraga e Alvarez-Icaza](#page-131-0) [\(2010\)](#page-131-0), foram feitas simulações com diferentes tipos de tamanho de células, com resultados semelhantes de fluxo para todos os casos. Assim como alguns modelos anteriores, foi possível reproduzir a velocidade de congestionamento. Além disso, a utilização do movimento uniformemente acelerado permitiu que os veículos se aproximassem dos congestionamentos de maneira ainda mais suave, comparada ao modelo LAI. Os autores também demonstraram que o modelo LAI não é aplicável a veículos heterogêneos, em situações de frenagem de emergência, pois determinadas circunstâncias acarretaram em colisões nas simulações.

## <span id="page-42-0"></span>**2.2.4 Modelos com Regras de Mudança de Faixa**

Ao longo dos anos, modelos com mais de uma faixa também foram propostos. Neste caso, o estado das células é atualizado em duas etapas: na primeira, os veículos realizam a troca de faixa de acordo com as regras de mudança de faixa, mas sem avançar. Na segunda, os veículos avançam, como se fossem modelos independentes de faixa única. [Rickert et](#page-132-0) [al.](#page-132-0) [\(1996\)](#page-132-0) sugeriram um modelo de duas faixas, com base no modelo NaSch e condições de contorno periódicas, diferindo apenas por apresentar diferentes velocidades máximas, com o intuito de representar frotas heterogêneas. A mudança de faixa é realizada se três condições forem satisfeitas: (a) há um veículo próximo na faixa atual, (b) a situação da faixa adjacente é melhor que a da faixa atual e (c) não há veículos se aproximando na faixa adjacente. Tal conjunto de regras pode ser simétrico, ou seja, o motorista permanece em sua faixa até que seja incentivado a trocar de faixa, e assimétrico, quando os carros sempre tentam retornar à faixa direita. Além disso, a mudança de faixa se dá segundo uma probabilidade de ocorrência.

[Rickert et al.](#page-132-0) [\(1996\)](#page-132-0) analisaram o comportamento do fluxo, das mudanças de faixa e das mudanças de faixa *ping-pong*, comparando as faixas juntas e separadamente, e os modelos simétrico e assimétrico. Os autores concluíram que a condição de verificar a distância disponível na outra faixa, a fim de não interferir no movimento dos veículos que se aproximam, é importante para representar o comportamento real do tráfego (Figuras [2.13](#page-43-0) e [2.14\)](#page-43-1). No entanto, foi constatado que a frequência das mudanças de faixa para o modelo assimétrico não condiz com o comportamento real do tráfego, sendo que estas são em sua maioria provocadas por um efeito nomeado *tailgating dance*, em que o veículo seguidor, sob determinadas condições, muda de faixa constantemente quando segue outro veículo. Além disso, o modelo não foi capaz de representar o fenômeno de inversão da densidade, observado no fluxo real, quando a densidade na faixa esquerda é maior que na faixa direita.

[Wagner, Nagel e Wolf](#page-133-0) [\(1997\)](#page-133-0), seguindo estas mesmas regras, introduziram dois parâmetros: um que possibilita alterar o comportamento da via quando o fluxo da faixa esquerda se torna maior que o da direita e outro que reduz a velocidade do veículo para que este, ao mudar de faixa, permaneça atrás do veículo mais lento na faixa esquerda, representando o comportamento das rodovias alemãs, em que é proibido ultrapassar na faixa direita.

[Wagner, Nagel e Wolf](#page-133-0) [\(1997\)](#page-133-0) analisaram as curvas de ocupação das faixas, obtendo resultados condizentes com a realidade, com uma escolha adequada dos parâmetros, e ao contrário do modelo de [Rickert et al.](#page-132-0) [\(1996\)](#page-132-0), conseguiram reproduzir o fenômeno de inversão da densidade e desprezar os efeitos de mudança de faixa *ping-pong*, sendo estes <span id="page-43-0"></span>Figura 2.13 – Diagramas espaço-tempo com a condição de verificação da distância, para condições simétricas ((a) faixa esquerda e (b) faixa direita) e assimétricas ((c) faixa esquerda e (d) faixa direita)

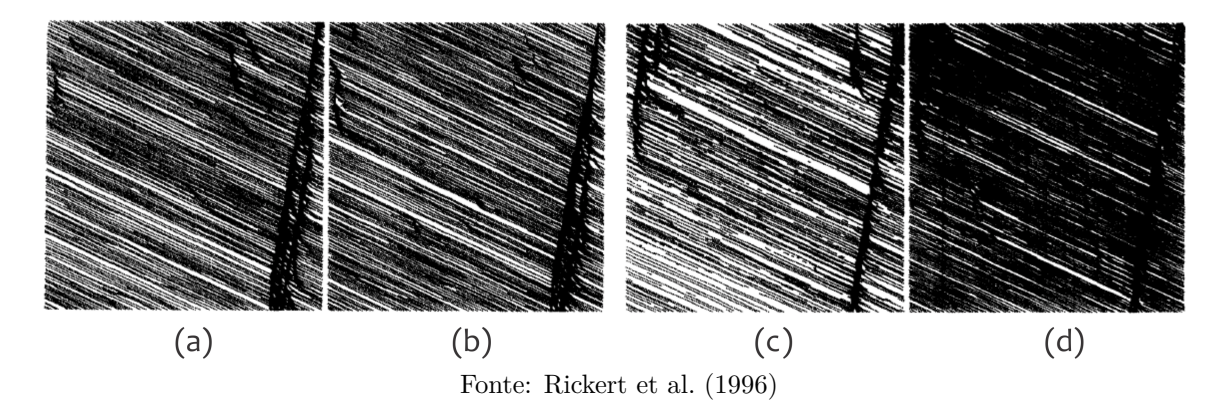

<span id="page-43-1"></span>Figura 2.14 – Diagramas espaço-tempo sem a condição de verificação da distância, para condições simétricas ((a) faixa esquerda e (b) faixa direita) e assimétricas ((c) faixa esquerda e (d) faixa direita)

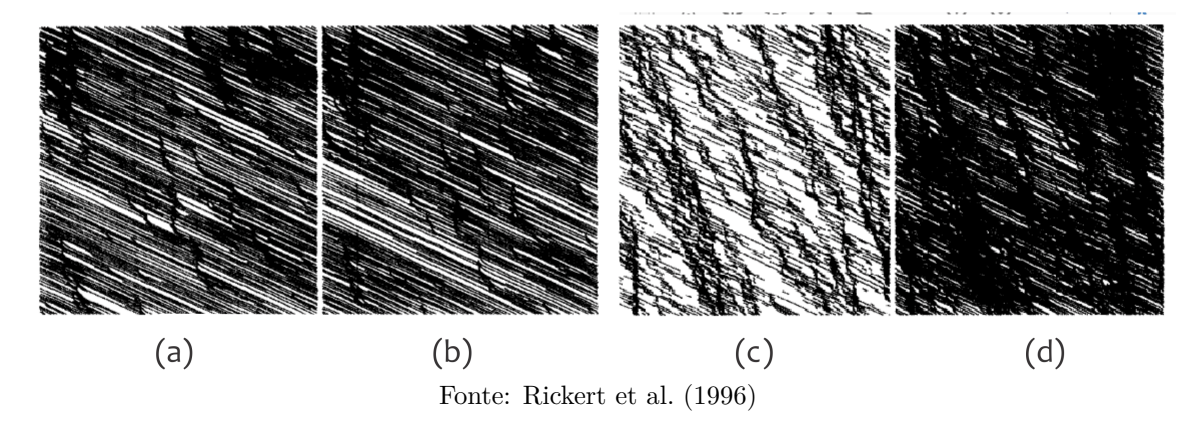

suprimidos nas configurações deste modelo (Figura [2.15\)](#page-44-0). Entretanto, alguns resultados não condizem com os dados empíricos: as curvas de ocupação das faixas, para densidades muito altas, as diferenças de velocidade nas faixas e o fluxo muito alto na faixa direita.

[Nagel et al.](#page-132-1) [\(1998\)](#page-132-1) adotaram, para suas simulações de regras de velocidade, características assimétricas, e também levaram em consideração o comportamento das rodovias alemãs. Assim, o veículo troca de faixa se há um carro mais lento à sua frente ou na faixa esquerda, e retorna à faixa direita assim que as velocidades dos carros à sua frente são suficientemente grandes. Um parâmetro determina a distância que o motorista percebe à sua frente. Também foram feitas simulações utilizando o espaçamento, como realizado por [Wagner, Nagel e Wolf](#page-133-0) [\(1997\)](#page-133-0), com o mesmo raciocínio das regras utilizando a velocidade citadas anteriormente somado ao parâmetro △, que influencia na decisão do motorista de retornar à faixa direita. O mesmo parâmetro △ foi adicionado à regra de retorno à faixa direita utilizando a velocidade, com o intuito de obter um comportamento mais realista com relação ao uso das faixas. Ainda, com o objetivo de igualar o uso das duas faixas, o conjunto de regras foi considerado simétrico para velocidades iguais a zero. Dessa forma, o veículo apenas verifica se a velocidade na outra faixa é maior que a atual, e realiza a mudança de faixa se houver espaço suficiente. Somado a isso, foram adicionados

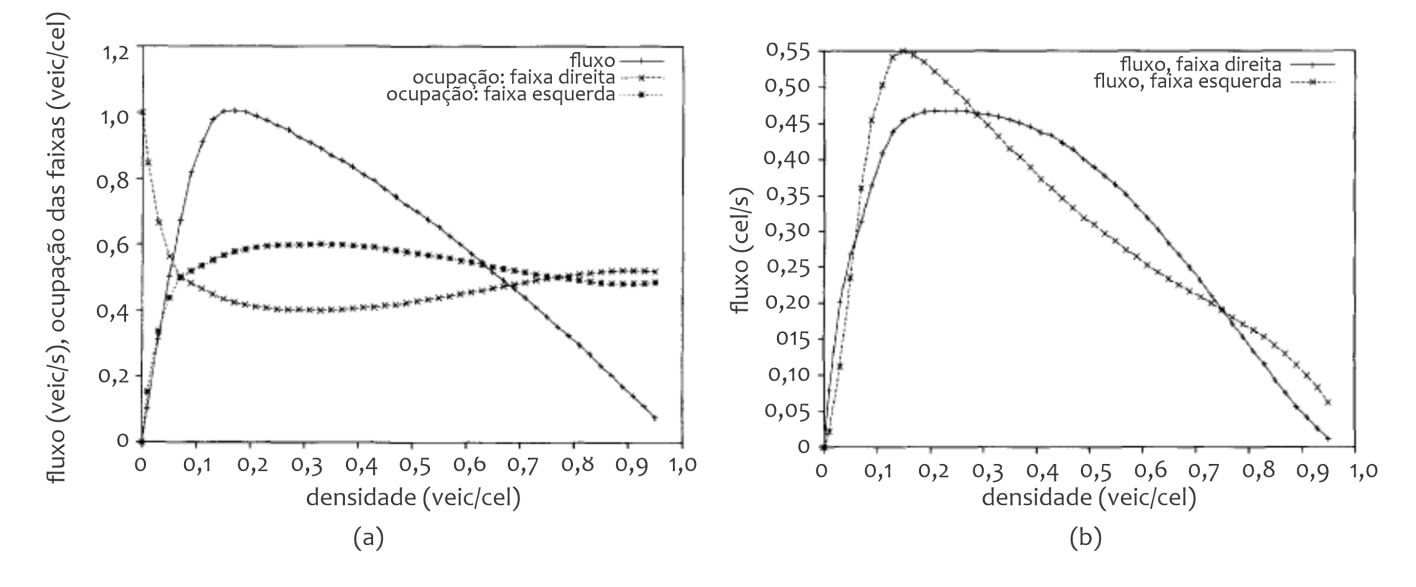

<span id="page-44-0"></span>Figura 2.15 – Diagrama fluxo x uso das faixas como função da densidade (a) e diagrama fluxo-densidade para as faixas direita e esquerda (b)

Fonte: [Wagner, Nagel e Wolf](#page-133-0) [\(1997\)](#page-133-0)

veículos lentos às simulações, atribuindo velocidades máximas menores a uma porcentagem dos veículos. A seguir, o processo de mudança de faixa é explicado de maneira mais detalhada.

Dada as condições:

- 1. Se a faixa à esquerda não contiver veículos no intervalo  $[x_i v_{max}, x_i + v_i]$ , no qual  $x_i$  é a posição atual do veículo  $i$  em  $cel, v_{max}$  é a velocidade máxima atribuída para a simulação, em *cel/s*, e  $v_i$  é a velocidade atual do veículo i em *cel/s* (Figura [2.16a\)](#page-46-0);
- 2. Se a condição

$$
v_{i+1}^a \le v_i \text{ ou } v_{i+1}^l \le v_i
$$

for satisfeita, em que $v_{i+1}^a$  é a velocidade do veículo  $i+1,$  em  $\it{cel}/s,$ a uma distância  $d_{\textit{ahead}}$  à frente na mesma faixa que o veículo  $i$  e  $v_{i+1}^l$  é a velocidade do veículo  $i+1$ , em *cel/s*, a uma distância  $d_{\text{ahead}}$  à frente na faixa à esquerda. O parâmetro  $d_{\text{ahead}}$  é um valor em adotado no *input* (Figura [2.16b\)](#page-46-0).

- 3. nenhum veículo na faixa à direita, no intervalo  $[x_i v_{max}, x_i + v_i]$ , no qual  $x_i$  é a posição atual do veículo  $i$  em  $cel, v_{max}$  é a velocidade máxima atribuída para a simulação, em *cel/s* e  $v_i$  é a velocidade atual do veículo i em *cel/s* (Figura [2.16c\)](#page-46-0);
- 4. e $v_{i+1}^a \leq v_i$ ou  $v_{i+1}^r \leq v_i$ , sendo $v_{i+1}^a$ a velocidade do veículo  $i+1$ , em  $cel/s$ , a uma distância $\mathcal{d}_{\mathit{ahead}}$ à frente na mesma faixa que o veículo  $i,\,v_{i+1}^r$ a velocidade do veículo  $i + 1$ , em  $cel/s$ , a uma distância  $d_{ahead}$  à frente na faixa à direita, e o parâmetro  $d_{ahead}$  um valor em *cel* adotado (Figura [2.16d\)](#page-46-0),

Quando o veículo se encontra na faixa central, a mudança para a faixa esquerda ocorre se as condições (1) e (2) forem satisfeitas. Entretanto, se as condições (3) e (4) forem atendidas, o veículo realiza a mudança para a faixa à sua direita. Caso todas as condições sejam satisfeitas, o veículo escolhe uma das faixas aleatoriamente, e caso nenhuma condição ocorra, o veículo permanece na faixa atual. Quando o veículo se encontra na faixa à extrema direita da rodovia, apenas as condições (1) (Figura [2.16e\)](#page-46-0) e (2) (Figura [2.16f\)](#page-46-0) precisam ser atendidas. No caso de não haver veículos a uma distância  $d_{\text{ahead}}$  em qualquer das condições anteriores, assume-se que a velocidade do veículo à frente é infinita.

Já quando o veículo está na faixa à extrema esquerda, é preciso que este retorne para a faixa central assim que possível. Logo, se as condições seguintes forem atendidas, o veículo retorna para a faixa central.

• nenhum veículo na faixa central, no intervalo  $[x_i - v_{max}, x_i + v_i]$ , no qual  $x_i$  é a posição atual do veículo i em cel,  $v_{max}$  é a velocidade máxima atribuída para a simulação, em *cel/s* e  $v_i$  é a velocidade atual do veículo i em *cel/s* (Figura [2.16g\)](#page-46-0);

∙ e

$$
v_{i+1}^c > v_i + \Delta e v_{i+1}^l > v_i + \Delta
$$

em que  $v_{i+1}^c$  é a velocidade do veículo  $i+1$ , em  $cel/s$ , a uma distância  $d_{ahead}$  à frente na faixa central e  $v_{i+1}^l$  é a velocidade do veículo  $i+1$ , em  $\mathit{cel}/s$ , a uma distância  $d_{\text{ahead}}$  à frente na faixa atual. O parâmetro  $d_{\text{ahead}}$  é um valor em *cel* adotado e  $\Delta$ é um parâmetro em também adotado em que, quanto maior o valor, menor a tendência do motorista retornar à faixa central (Figura [2.16h\)](#page-46-0).

Ainda, os autores incluíram a condição de fluxo simétrico a velocidades iguais a zero, para uma melhor distribuição do uso das faixas. Logo, quando a velocidade do veículo em questão é nula, o veículo apenas verifica se a velocidade na faixa alvo é maior que a de sua faixa. Caso a condição de não haver veículos no intervalo  $[x_i - v_{max}, x_i + v_i]$  na faixa alvo seja atendida, é realizada a mudança de faixa.

Para as simulações das regras de velocidade, [Nagel et al.](#page-132-1) [\(1998\)](#page-132-1) demonstraram o fenômeno de inversão de densidade, mesmo sem a presença de veículos lentos nas simulações. Já para as regras de espaçamento, foi possível obter a densidade de inversão correta para o fluxo máximo, porém para densidades mais altas os resultados não foram condizentes com a realidade. Os parâmetros  $d_{\text{ahead}}$  e  $\Delta$  puderam ser utilizados para ajustar a densidade de inversão e, com as demais considerações, foi possível obter resultados mais próximos da realidade.

[Knospe et al.](#page-131-1) [\(1999\)](#page-131-1) se basearam nos modelos de [Rickert et al.](#page-132-0) [\(1996\)](#page-132-0) e [Nagel e Schrec](#page-132-2)[kenberg](#page-132-2) [\(1992\)](#page-132-2), considerando tanto frotas homogêneas como heterogêneas, em condições simétricas e assimétricas, também variando a velocidade máxima dos veículos neste último

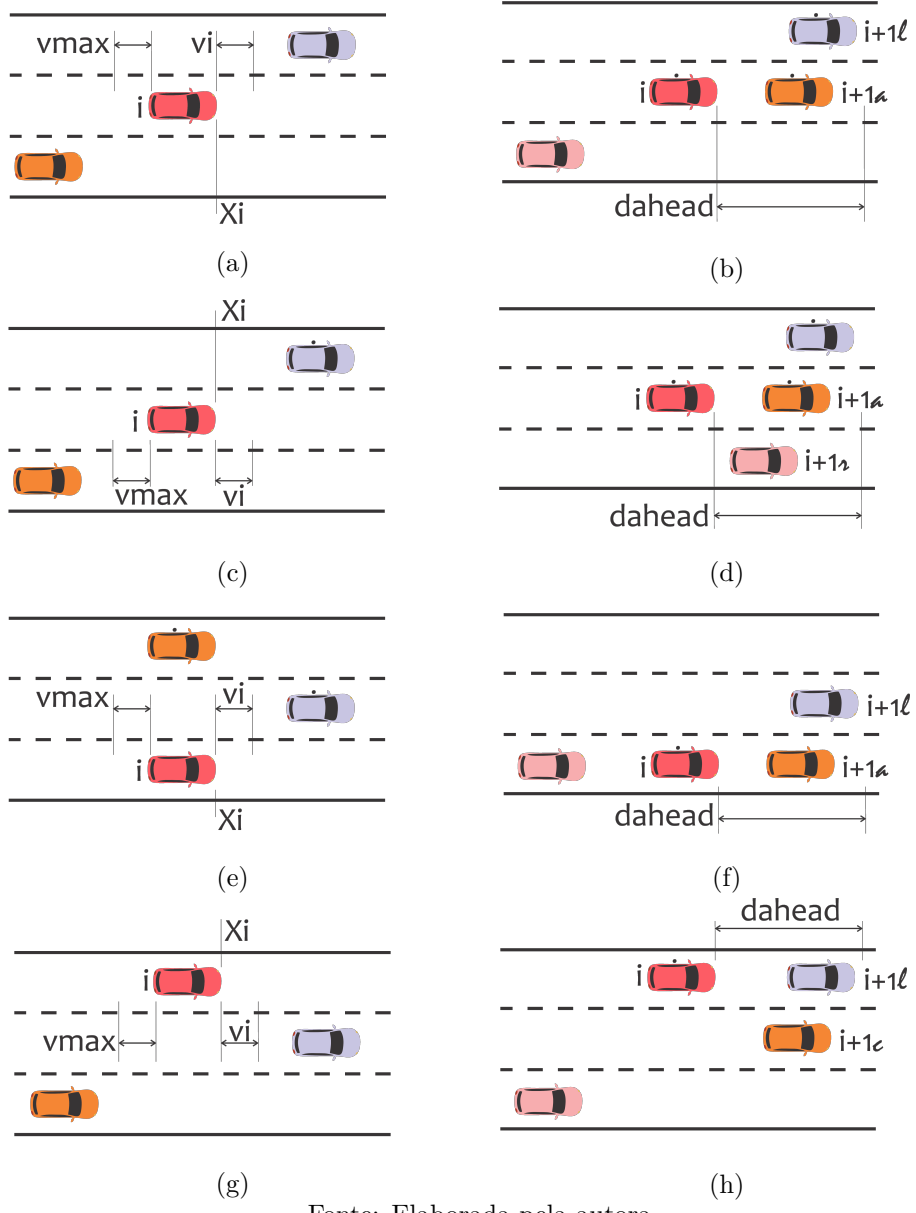

<span id="page-46-0"></span>Figura 2.16 – Esquemas das regras de mudança de faixa para o Modelo de [Nagel et al.](#page-132-1) [\(1998\)](#page-132-1)

Fonte: Elaborada pela autora

caso. Para a frota heterogênea, foram simulados dois cenários: em um primeiro, existe uma porcentagem de veículos lentos, sendo que ambos os tipos podem ocupar ambas as faixas e seguem as mesmas regras de mudança de faixa. Já no segundo, apenas um veículo é considerado lento, e este se move apenas na faixa direita, não sendo permitido que mude de faixa. [Knospe et al.](#page-131-1) [\(1999\)](#page-131-1) também modificaram algumas regras (a) incluindo a capacidade de antecipação do comportamento dos veículos à frente pelo motorista, por meio da atualização sequencial da posição dos carros, e não mais em paralelo como no modelo NaSch. Isto acarretou em regras de mudança de faixa mais agressivas; (b) levando em consideração os efeitos de antecipação, com a atualização em paralelo da posição dos veículos, possibilitando mudanças de faixa com distâncias menores e (c) introduzindo antecipação temporária nos modelos de [Rickert et al.](#page-132-0) [\(1996\)](#page-132-0) e [Nagel e Schreckenberg](#page-132-2) [\(1992\)](#page-132-2),

possibilitando menores distâncias de segurança durante a mudança de faixas.

Analisando inicialmente o modelo NaSch homogêneo, [Knospe et al.](#page-131-1) [\(1999\)](#page-131-1) concluíram que, assim como para modelos de uma faixa, a regra de desordem, que leva à formação de pelotões, influencia no desempenho do sistema, sendo mais pronunciada para modelos simétricos do que assimétricos, devido à possibilidade de ultrapassagem para o último caso. Desta forma, o sistema foi totalmente dominado pela presença de veículos lentos, mesmo quando havia apenas um deles. Pela inclusão dos efeitos de antecipação foi possível diminuir a influência desses veículos, obtendo resultados mais condizentes com a realidade.

## **2.2.5 Frotas Heterogêneas**

Dentre os modelos citados anteriormente, alguns incluíram frotas heterogêneas, como o modelo de [Guzmán et al.](#page-130-0) [\(2018\)](#page-130-0), que considera diferentes velocidades máximas e capacidades de aceleração e desaceleração, e os modelos de [Rickert et al.](#page-132-0) [\(1996\)](#page-132-0) e [Knospe et](#page-131-1) [al.](#page-131-1) [\(1999\)](#page-131-1), que variam as velocidades máximas dos veículos. Outro modelo que considera fluxo misto é o de duas faixas de [Jia et al.](#page-131-2) [\(2005\)](#page-131-2), que atribui diferentes velocidades máximas e comprimentos para cada tipo de veículo.

## **2.2.6 Modelos de CA no Brasil**

Na literatura brasileira, foram encontradas algumas pesquisas que também abordaram a simulação do tráfego por meio de modelos, utilizando CA. Um exemplo é a pesquisa de [Lima](#page-132-3) [\(2007\)](#page-132-3), que propôs a utilização de CA incluindo a possibilidade de veículos diferentes e mudanças de faixa. O autor propôs um modelo com regras de antecipação baseado no de [Lárraga, Río e Schadschneider](#page-132-4) [\(2004\)](#page-132-4), adicionando um fator  $\alpha$  que representa o nível de agressividade dos motoristas, similar à pesquisa de [Zamith, Leal-Toledo e Clua](#page-133-1) [\(2012\)](#page-133-1), analisando os diagramas fundamentais e espaço-tempo para diferentes níveis de agressividade. A conclusão foi de que, quanto maior a agressividade do motorista, melhor representada é a região de meta-estabilidade, observação similar à constatada por [Zamith, Leal-Toledo e Clua](#page-133-1) [\(2012\)](#page-133-1), e maiores as regiões de engarrafamentos. A inclusão de diferentes tipos de veículos também se mostrou bem sucedida, já que os gráficos fundamentais apresentaram ambas as correntes de fluxo livre e congestionado. Ainda, [Lima](#page-132-3) [\(2007\)](#page-132-3) propôs um modelo de mudança de faixa, comparando os resultados com modelos anteriores e obtendo bons resultados segundo estas referências, tanto no comportamento das mudanças de faixas, quanto no efeito de inversão de faixas e uso das mesmas. Sendo assim, o modelo mostrou-se vantajoso, devido ao baixo número de parâmetros e bons resultados. No entanto, o autor utilizou condições de contorno periódicas, sem entrada e saída de veículos, e não utilizou dados reais para a calibração do modelo.

Também utilizando CA, [Tavares](#page-133-2) [\(2010\)](#page-133-2) construiu um simulador de tráfego urbano considerando características como diferentes tipos de veículos, avenidas de múltiplas faixas, cruzamentos, vias secundárias, semáforos e paradas de ônibus, além da possibilidade de simular congestionamentos. O autor realizou e analisou simulações para diversos cenários, mostrando que um acidente em uma via movimentada pode levar a uma queda de velocidade de 152% na via e a um aumento de 51% da ocupação relativa da mesma, em comparação ao estado anterior ao acidente. Tal trabalho possibilita análises que podem auxiliar no planejamento e análise da viabilidade de novas construções ou previsão de impactos que um acidente pode causar.

[Bogo](#page-129-0) [\(2015\)](#page-129-0) também utilizou um modelo de CA para simular uma pista de duas faixas, implementando tanto regras para este comportamento como para diferentes tipos de motoristas, pela utilização de uma distribuição de probabilidade contínua e uniforme. O autor realizou duas análises: uma análise do comportamento dos tipos de motoristas considerados, separadamente, e uma análise de como o comportamento do motorista se altera conforme a densidade da via aumenta. Concluiu-se que vias com motoristas calmos, os quais mantêm maiores distâncias de segurança, fazem com que o fluxo atinja seu máximo para densidades menores, enquanto que vias apenas com motoristas agressivos atingem fluxos maiores, como pode ser observado na Figura [2.17.](#page-48-0) Quando os comportamentos são misturados, obtém-se um comportamento semelhante ao obtido para os motoristas agressivos (Figura [2.17b\)](#page-48-0). Isso se deu, pois os motoristas calmos e moderados tendem a se concentrar na faixa direita, enquanto os agitados e agressivos concentram-se na faixa esquerda. O trabalho apresenta uma abordagem interessante para representação do comportamento dos motoristas, mostrando que motoristas calmos se tornam agressivos conforme a densidade da via aumenta, e possibilitando uma composição dos perfis de motoristas nas simulações. Entretanto, tal abordagem exige cálculos complexos para a modelagem das curvas para cada tipo de motorista.

<span id="page-48-0"></span>Figura 2.17 – Gráficos densidade x fluxo para motoristas calmos (a) e agressivos (b). As simulações foram feitas com 10.000 intervalos de tempo (de 1s), em uma via de 2 faixas com 300 células cada, sendo que cada célula possui comprimento 7,5m, com a densidade sendo variada de 0,01 a 0,99 veic/cel

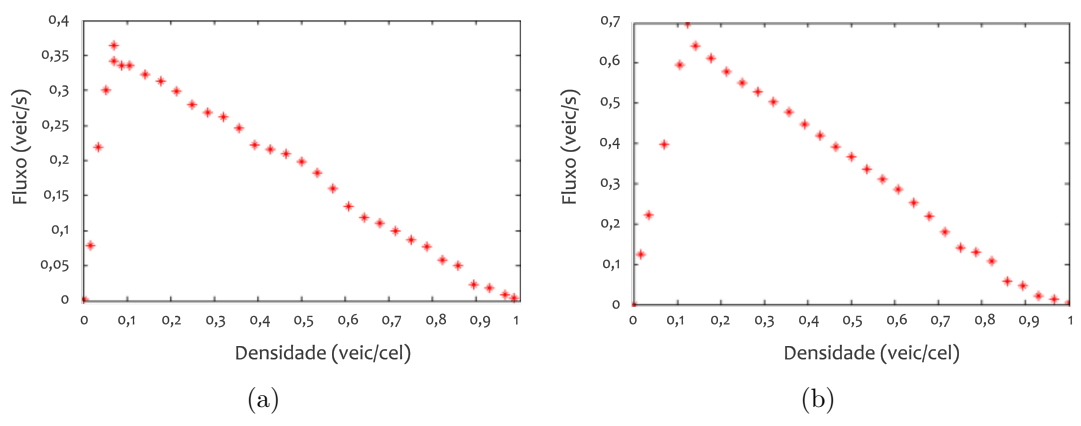

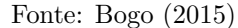

# **2.3 Calibração de Modelos de Simulação**

A confiabilidade de um modelo de simulação de tráfego é atribuída à maneira como as condições de campo são bem representadas pelo modelo. Para isso, os modelos de simulação precisam ser calibrados para atingir os melhores resultados possíveis [\(TOLEDO](#page-133-3) [et al.,](#page-133-3) [2004\)](#page-133-3).

O processo de calibração dos modelos pode ser feito de forma manual. Um exemplo, como realizado por [Merritt](#page-132-5) [\(2004\)](#page-132-5) e [Shaaban e Radwan](#page-133-4) [\(2005\)](#page-133-4), é escolher os parâmetros, e a partir destes realizar as simulações, em busca da combinação que melhor se ajusta aos dados. Quando existem muitos parâmetros a serem calibrados, é muito frequente a utilização de processos automáticos de calibração, já que estes são mais práticos e permitem a obtenção mais eficiente de soluções ótimas, quando comparados à calibração manual [\(HOLLANDER; LIU,](#page-131-3) [2008\)](#page-131-3). Além disso, apesar de requirir o desenvolvimento de um programa computacional para aplicar a rotina de calibração, o processo automático também possui a vantagem de demandar menos tempo, já que dispensa o processo manual de tentativa e erro na busca de uma solução ótima.

[Hourdakis, Michalopoulos e Kottommannil](#page-131-4) [\(2003\)](#page-131-4) realizaram a comparação de um processo manual e automático de calibração, confirmando sua eficiência quando a duração do processo foi de 2 meses para uma das etapas da calibração manual e apenas 6 horas para a automática. Ainda, com relação ao coeficiente de correlação, foi obtido para a calibração manual o valor 0,961 para 300 iterações, comparado a um coeficiente de correlação 0,946 para apenas 9 iterações na calibração automática.

[Goldberg](#page-130-1) [\(1989\)](#page-130-1) cita que métodos de otimização e busca pela melhor resposta podem ser classificados em três tipos: baseados em cálculo, enumerativos e aleatórios. Métodos baseados em cálculo buscam extremos locais, portanto encontram soluções ótimas na vizinhança de um ponto, o que pode levar a resultados que desprezam o extremo global. Além disso, são métodos que dependem da existência de derivadas, não aceitando comportamentos complexos como descontinuidades ou espaços de busca turbulentos. Métodos enumerativos são algoritmos de busca que abordam a função objetivo em todos os pontos no espaço um de cada vez, e por esse motivo são ineficientes. Já métodos aleatórios realizam escolhas aleatórias para guiar a busca, armazenando os melhores resultados.

## **2.3.1 Algoritmo Genético**

Algoritmos genéticos são algoritmos de busca aleatórios que se destacam sobre os métodos baseados em cálculo e enumerativos. A primeira vantagem se deve ao fato de realizarem a busca por meio de uma população de pontos, e não a partir de um único ponto. Outra vantagem é a utilização de funções objetivo para determinar a solução ótima, ao invés de derivadas ou outros métodos indiretos. Ainda, não utilizam regras de transição determinísticas, mas sim probabilísticas [\(GOLDBERG,](#page-130-1) [1989\)](#page-130-1). Diversas pesquisas utilizaram esse método para diferentes aplicações. [Pelletier, Chapra e Tao](#page-132-6) [\(2006\)](#page-132-6) propõem um programa de simulação da qualidade da água em córregos e rios. Neste caso, o AG é utilizado para encontrar a combinação de parâmetros e constantes que resulta no melhor ajuste do modelo, comparado a dados observados. [Millo, Arya e Mallamo](#page-132-7) [\(2018\)](#page-132-7) propuseram uma metodologia empregando AG na calibração de motores a diesel, obtendo uma redução de 50% no tempo de calibração, em comparação ao método tradicional, e melhores resultados de calibração relacionados ao desempenho e emissão de poluentes do motor. Aplicando o conceito a modelos de tráfego, [Korček, Sekanina e Fušík](#page-131-5) [\(2012\)](#page-131-5) calibraram um modelo CA utilizando AG, obtendo uma melhora de 20% na precisão das simulações, quando comparado aos resultados obtidos na calibração manual do mesmo modelo. No entanto, o modelo CA utilizado pela pesquisa é mais simples, quando comparado às pesquisas de [Guzmán et al.](#page-130-0) [\(2018\)](#page-130-0) e [Jiang e Wu](#page-131-6) [\(2002\)](#page-131-6), que apresentaram abordagens interessantes para simular o comportamento humano.

A base do AG é o mecanismo de seleção natural e genética. De maneira geral, dada uma população de indivíduos, é feita a **seleção** de um conjunto intermediário, baseada nos valores *fitness* dos indivíduos e, a partir deste, são gerados pares aleatórios para aplicar o *crossover* a cada um dos pares (pais) com uma probabilidade *Pcross*, com os pares gerados (filhos) substituindo os originais. Assim, a nova população sofre o processo de **mutação**, onde um determinado indivíduo é modificado, com uma probabilidade independente Pmut. Então, a população alterada forma a nova geração, substituindo completamente a anterior [\(EIBEN; SMITH,](#page-130-2) [2015\)](#page-130-2).

A seguir, cada uma das etapas é explicada brevemente:

- ∙ **População**: A população do AG pode ser gerada de diversas maneiras, estas variando de acordo com o objetivo do algoritmo. No caso em questão, é utilizada uma função que utiliza a ferramenta *random*, gerando números aleatórios para cada parâmetro a ser analisado. Deste modo, é preciso determinar quais os intervalos de valores no qual a função realizará a geração dos valores.
- ∙ **Função Fitness**: Função que mede o nível de aptidão da solução, ou seja, quão boa é a solução para o problema em questão, sendo selecionados os indivíduos de melhor *fitness* para popularem a próxima geração [\(MEDEIROS,](#page-132-8) [2012\)](#page-132-8).
- ∙ **Seleção**: Existem diversas maneiras de selecionar os pais para a próxima geração. Uma delas é a seleção por torneio, em que são selecionados  $\lambda$  membros a partir de  $k$  indivíduos por torneio, onde  $k$  é o número de elementos contido em cada torneio. Quanto maior o número de indivíduos do torneio, maior é a chance de selecionar membros com valores *fitness* satisfatórios, já que a seleção é baseada nos valores *fitness* relativos [\(EIBEN; SMITH,](#page-130-2) [2015\)](#page-130-2).

∙ *Crossover*: Existem diversos tipos de *crossover*. Para *crossovers* em um ponto, uma posição aleatória de corte é escolhida nos pais e os segmentos a partir desta posição são trocados entre os pais. Este método possui a desvantagem de não ser capaz de combinar todas as possibilidades. *Crossovers* em dois pontos são capazes de gerar mais combinações do que os de um ponto, pois o segmento entre dois pontos escolhidos aleatoriamente são trocados. Entretanto, ainda são limitados quanto às combinações [\(MITCHELL,](#page-132-9) [1998\)](#page-132-9). *Crossovers* baseados em máscaras utilizam uma estrutura de máscara com o mesmo comprimento dos cromossomos. Assim, os genes que cada cromossomo pai fornecerá ao primeiro filho são sorteados, com o segundo filho sendo composto pelos genes complementares da máscara. Como a origem de cada elemento do indivíduo é sorteada, as combinações são bem mais abrangentes do que os *crossovers* do tipo corte citados anteriormente. A Figura [2.18](#page-51-0) mostra este processo.

Figura 2.18 – *Crossover* uniforme

<span id="page-51-0"></span>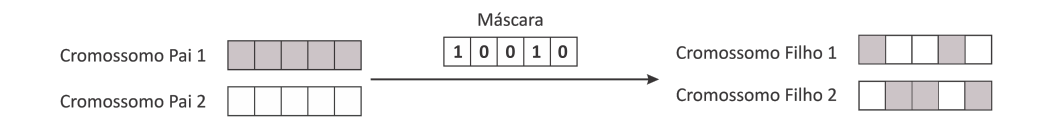

Fonte: Elaborada pela autora

∙ **Mutação**: O processo de mutação se dá quando parte da codificação de um indivíduo é alterada, com uma probabilidade  $Pmut$ . Caso a mutação ocorra, é gerado um número aleatório  $num\_index$ , que determina quantos genes são alterados. Daí, uma amostra de num index elementos é sorteada (index list), com os números variando de 0 a  $l-1$ , sendo  $l$  o número de genes do indivíduo. Cada elemento da lista *index* list representa o índice relativo do indivíduo, ou seja, o parâmetro do gene que é alterado. Assim, para cada gene selecionado, outro valor é gerado, substituindo o valor original.

## **2.3.2 Definição da Função** *Fitness*

O processo de calibração é realizado por meio de iterações, pela comparação do modelo ao comportamento real do sistema, utilizando as diferenças entre estes para a melhoria dos resultados da simulação, até que sejam aceitáveis [\(HOURDAKIS; MICHALOPOULOS;](#page-131-4) [KOTTOMMANNIL,](#page-131-4) [2003\)](#page-131-4). Para tanto, é preciso definir uma função objetivo adequada a ser utilizada, bem como as variáveis a serem comparadas com os dados reais.

[Kim e Rilett](#page-131-7) [\(2003\)](#page-131-7) utilizaram um algoritmo *simplex* para a calibração de dois modelos de microssimulação (CORSIM e TRANSIMS). A função objetivo utilizada foi a minimização da taxa do erro médio absoluto, comparando os volumes observados e estimados. Os autores concluíram que os resultados calibrados foram melhores do que os valores padrões iniciais dos modelos.

[Hourdakis, Michalopoulos e Kottommannil](#page-131-4) [\(2003\)](#page-131-4) utilizaram o simulador AIMSUN para geração dos dados, e os calibraram utilizando o programa MINOS, visando a minimização da função objetivo

$$
F = \sum_{j=1}^{st} \sum_{i=1}^{m} (v_{si}^j - v_{ai}^j)^2
$$

sujeito à

$$
L_{xp} < x_p < U_{xp}, \ p = 1, 2, 3, \dots, n
$$

em que:

 $v_{si}$  é a medida de tráfego simulada no sensor  $j$  durante o intervalo de tempo  $i$ ;

 $v_{ai}$  é a medida de tráfego real no sensor j durante o intervalo de tempo i;

 $L_{xp}$  é o limite inferior do parâmetro  $x_p$ ;

 $U_{xp}$  é o limite superior do parâmetro  $x_p$ ;

é o número de parâmetros a serem otimizados;

é o número de sensores na rodovia;

e  $m$  é o número de intervalos de tempo.

No processo de calibração foram utilizadas as medidas de fluxo e velocidade, realizandoo em duas etapas. Na primeira, os valores simulados são comparados com os valores reais de fluxo, calibrando os parâmetros globais, ou seja, aqueles relacionados às características do veículo, como velocidade, aceleração e demais parâmetros que representam a interação entre os veículos. Na segunda etapa, a velocidade é utilizada como medida comparativa, e são calibrados parâmetros locais, como a velocidade máxima e fatores de mudança de faixa.

Os autores também explicaram como se dá o processo de calibração para vários sensores em uma rodovia. A calibração é feita para cada sensor, no sentido da rodovia, com o cálculo da função objetivo sendo feito de modo a ajustar os parâmetros do modelo para o sensor em questão. A calibração do sensor seguinte inicia-se apenas se os resultados do sensor em questão forem satisfatórios. Se ao final do trecho da rodovia a precisão desejada não for atingida, o ciclo inicia-se novamente a partir do início do trecho.

[Jiang, LI e Liu](#page-131-8) [\(2012\)](#page-131-8) utilizaram métodos de mineração de dados para calibrar a velocidade dos veículos, ajustando-as à curva fluxo-densidade, por meio de uma técnica de regressão. Assim, utilizando o erro quadrático médio percentual como função objetivo, compararam as velocidades simuladas e observadas, concluindo que a utilização das variáveis fluxo e densidade na regressão resultam em melhores resultados, quando comparadas ao método utilizando apenas a densidade.

[Korček, Sekanina e Fušík](#page-131-5) [\(2012\)](#page-131-5) também utilizaram CA para a simulação do tráfego e AG para calibração e otimização dos parâmetros. Os autores utilizaram como variáveis de comparação a velocidade, densidade e fluxo. A calibração foi feita utilizando como função objetivo uma fórmula desenvolvida por [Van Aerde e Rakha](#page-133-5) [\(1995\)](#page-133-5) e [Rakha e Arafeh](#page-132-10) [\(2010\)](#page-132-10), a qual busca a minimização do erro ortogonal normalizado entre as variáveis e a relação funcional, no caso a forma das funções de Van Aerde. Assim, os autores realizaram a simulação e calibração dos dados para três bancos de dados diferentes de rodovias, analisando e comparando os parâmetros obtidos para cada caso. Este método, no entanto, requer o pré-processamento dos dados reais antes da calibração do modelo, a fim de obter os parâmetros da corrente de tráfego (velocidade livre, velocidade de congestionamento, capacidade e densidade de congestionamento).

### **2.3.3 Calibrações de Modelos de Tráfego no Brasil**

No Brasil, a calibração dos modelos também emprega comumente algoritmos, como a pesquisa de [Egami, Setti e Rillet](#page-130-3) [\(2004\)](#page-130-3), que realizaram a calibração do modelo de simulação TRARR por meio de AG. Os autores utilizaram dados coletados de cinco trechos de rodovias paulistas de pistas simples, utilizando como medidas de desempenho a velocidade média e a porcentagem de veículos em pelotão, na comparação dos resultados obtidos com os dados reais. Dessa forma, o AG busca a melhor solução para os parâmetros escolhidos, comparando as correntes de tráfego real e simulada. A pesquisa se destaca por realizar a calibração simultânea de cinco trechos, possibilitando determinar um conjunto de parâmetros representativo para a rodovia como um todo, e apresenta ótimos resultados, visto que o erro médio encontrado entre as correntes de tráfego simulada e observada foi de 2,75%.

[Bessa](#page-129-1) [\(2015\)](#page-129-1) utilizou AG para calibrar e validar o simulador CORSIM, a partir de dados de tráfego de diversas rodovias do estado de São Paulo, obtendo resultados melhores em relação aos obtidos para os parâmetros *default* do simulador. O trabalho teve como objetivo avaliar e propor medidas de desempenho para descrever a qualidade de serviço de rodovias de pista simples no Brasil, com os resultados indicando que as medidas de desempenho mais adequadas são a velocidade média de viagem dos automóveis, a densidade para automóveis e a densidade de veículos em pelotões. Tais conclusões são contribuições importantes para o desenvolvimento de um manual de capacidade exclusivo para as rodovias brasileiras.

[Cunha e Setti](#page-130-4) [\(2006\)](#page-130-4) calibraram o modelo de locomoção de caminhões do CORSIM por meio de AG, com o intuito de determinar valores ótimos de aceleração para quatro categorias diferentes de caminhões, típicas de rodovias de pista dupla, a fim de representar adequadamente as curvas de desempenho dos caminhões em aclives. Na calibração, os autores minimizaram as diferenças entre as curvas de desempenho simuladas e as obtidas por dados de GPS instalados em caminhões, obtendo resultados satisfatórios, com erros médios da ordem de 5% para as quatro categorias.

Já [Medeiros](#page-132-8) [\(2012\)](#page-132-8) realizou a calibração do simulador VISSIM para uma área urbana da cidade de Fortaleza utilizando AG, com o tempo de viagem médio atuando como variável de desempenho. A configuração do simulador foi feita utilizando dados da matriz OD da malha, e o autor obteve bons resultados quando comparado ao estudo de caso realizado para a pesquisa. Entretanto, ressalta que a metodologia deve ser replicada em malhas viárias urbanas com características semelhantes à considerada.

[Bethonico](#page-129-2) [\(2016\)](#page-129-2) também utilizou AG para a calibração do simulador VISSIM, sendo um trecho do Rodoanel Mário Covas o objeto de estudo. Para o ajuste dos dados, o autor utilizou a distribuição de veículos por faixa, o percentual de veículos comerciais e os gráficos fluxo-velocidade. A pesquisa se destaca por propor um método bem sucedido de calibração do simulador VISSIM por meio de dados de sensores de tráfego. A calibração foi feita utilizando cinco funções *fitness* diferentes, a fim de determinar o melhor método. O autor concluiu que a medida mais eficiente foi a distância de Hausdorff modificada (MHD), pois esta possibilitou uma melhor representação de todos os regimes de fluxo.

# **2.4 Considerações Finais**

Apesar de diversos estudos terem aplicado AG a modelos de tráfego, a combinação do método a modelos CA é escassa na literatura. Ainda, notou-se que não houve o estudo de um modelo que abrangesse todos os conceitos desta pesquisa, a saber vias de múltiplas faixas, veículos com diferentes tipos de comportamento e sistema aberto, com entrada e saída de veículos, somada à adoção de poucos parâmetros na calibração e uma boa representação do comportamento dos motoristas. Acredita-se que o modelo proposto é promissor, dada a complexidade imposta pelos conceitos adotados, e passível de melhorias, visto que diversos métodos citados na revisão de literatura podem ser aplicados ao modelo proposto visando aprimorá-lo. Com este intuito, a pesquisa é apresentada da seguinte forma:

O Capítulo [2](#page-21-0) apresenta a revisão da bibliografia, onde são apresentados os conceitos de CA e o estado da prática do tema abordado, apresentando modelos CA aplicados ao tráfego relevantes para a pesquisa. Em seguida, o Capítulo [3](#page-57-0) descreve o processo de implementação de três modelos CA escolhidos a partir da revisão bibliográfica e codificados em linguagem *Python*, denominados Modelo A (Seção [3.2\)](#page-62-0), Modelo B (Seção [3.3\)](#page-64-0) e Modelo C (Seção [3.4\)](#page-65-0). Neste capítulo também foi feita uma análise de sensibilidade do modelo final implementado, avaliando-o quanto ao fluxo, presença de veículos pesados, acessos e parâmetros comportamentais. Já no Capítulo [4](#page-87-0) é descrito o processo de definição do trecho típico, selecionando os sensores relevantes a partir dos dados disponibilizados pela ARTESP. Por fim, o Capítulo [5](#page-97-0) descreve a implementação do AG, o qual utilizou linguagem *Python*, além de descrever o processo de calibração e validação do modelo.

# **Capítulo**

**3**

# <span id="page-57-0"></span>**Implementação dos Modelos Cellular Automata**

Neste capítulo, os modelos selecionados foram implementados e testados. Dentre os diversos modelos apresentados, optou-se pela simulação dos modelos de [Zamith, Leal-Toledo](#page-133-1) [e Clua](#page-133-1) [\(2012\)](#page-133-1) (**Modelo A**), [Jiang e Wu](#page-131-6) [\(2002\)](#page-131-6) (**Modelo B**) e [Guzmán et al.](#page-130-0) [\(2018\)](#page-130-0) (**Modelo C**), de modo a selecionar um modelo de cada categoria definida no Capítulo [2,](#page-21-0) a saber modelos com regras de antecipação, *slow-to-start* e com políticas de segurança, respectivamente.

Com exceção do modelo de [Guzmán et al.](#page-130-0) [\(2018\)](#page-130-0), os demais consideraram que o sistema é fechado, sem entrada e saída de veículos, acarretando em densidades constantes durante toda a simulação, e não incluíram veículos heterogêneos. Além disso, todos os modelos selecionados são de faixa única, sendo necessário integrá-los a um modelo de mudança de faixas, neste caso baseado na pesquisa de [Nagel et al.](#page-132-1) [\(1998\)](#page-132-1). Efetivamente, a inclusão do modelo de mudança de faixas aos modelos originais é simples, já que os eventos são independentes, ou seja, primeiramente todos os veículos da via realizam a mudança de faixa, para que em seguida atualizem suas velocidades e posições. Dessa forma, tais modelos devem ser alterados após a implementação, a fim de tornar as condições semelhantes às ocorrentes no trecho escolhido.

A Figura [3.1](#page-58-0) apresenta a lógica de programação dos modelos por meio de um fluxograma. Como os códigos referentes aos modelos escolhidos não foram disponibilizados, foi utilizado como ponto de partida do código de implementação, um modelo base baseado no modelo NaSch [\(NAGEL; SCHRECKENBERG,](#page-132-2) [1992\)](#page-132-2), de maneira a adaptá-lo aos modelos escolhidos.

<span id="page-58-0"></span>Figura 3.1 – Fluxograma Geral das Simulações dos Modelos CA. "Modelo A"refere-se aos modelos CA de [Zamith, Leal-Toledo e Clua](#page-133-1) [\(2012\)](#page-133-1), [Jiang e Wu](#page-131-6) [\(2002\)](#page-131-6) ou [Guzmán et al.](#page-130-0) [\(2018\)](#page-130-0), enquanto "Modelo B"refere-se ao de mudança de faixas de [Nagel et al.](#page-132-1) [\(1998\)](#page-132-1).

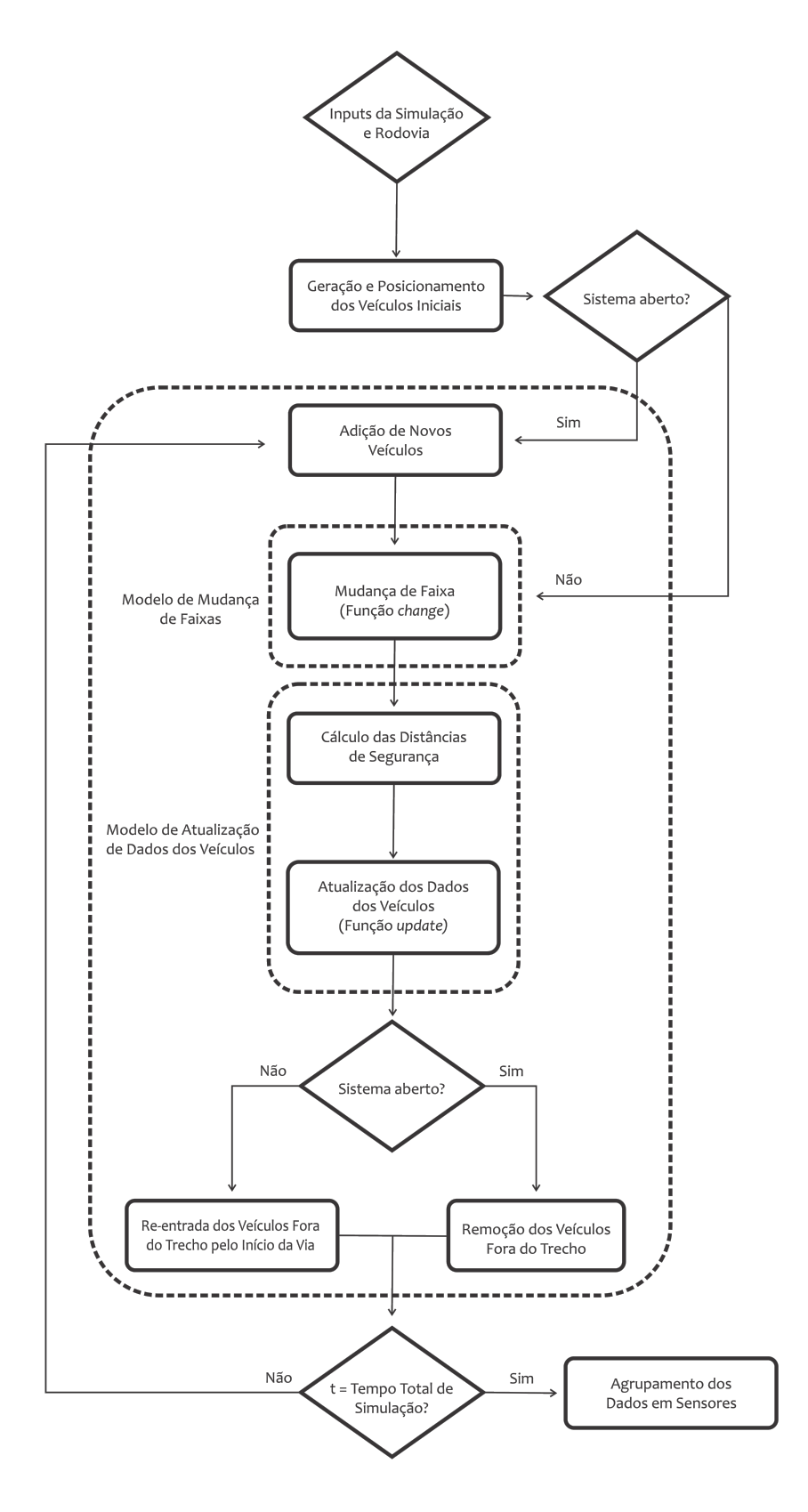

Fonte: Elaborada pela autora

# **3.1 Modelo Base**

O modelo base disponibilizado é de faixa única e sistema aberto, possibilitando entrada e saída de veículos, além de considerar veículos heterogêneos, atribuindo diferentes velocidades e distâncias de segurança a eles. Foram adotadas células de comprimento 7,5m, sendo que carros ocupam uma célula e caminhões duas. Neste caso, o autor criou uma classe de veículos, atribuindo 4 propriedades a eles: tipo de veículo  $(type)$ , de valor 0 para carros e 1 para caminhões, id do veículo, velocidade  $(v)$  e posição  $(pos)$ . Além disso, para cada simulação, é preciso fornecer os seguintes dados:

- L: comprimento do trecho, em *cel*, que determina a discretização da via. Um veículo pode ocupar apenas uma célula, como adotado por [Nagel e Schreckenberg](#page-132-2) [\(1992\)](#page-132-2) e por este modelo, mas também pode ocupar mais de uma célula, permitindo uma melhor discretização dos valores de velocidade;
- *flowList*: fluxos horários em *veic/h*. Estes valores são utilizados para determinar a entrada de veículos na simulação, de acordo com a condição estabelecida pela Equação [3.2;](#page-60-0)
- *DENSITY*: densidade inicial da simulação, em *veic/cel*, gerando o número de veículos iniciais na via pela Equação [3.1;](#page-59-0)
- ∙ : probabilidade do veículo reduzir sua velocidade em uma unidade;
- ∙ : porcentagem de veículos pesados;
- ∙ : tempo total de simulação, em segundos;
- ∙ : velocidade máxima permitida para os carros em */*.

Inicialmente, os veículos presentes no tempo zero da simulação são posicionados na rodovia. Neste caso, o número de veículos ( $veicNum$ ) será igual a densidade inicial da  $\text{simulação}$  ( $\text{DENSITY}$ ) multiplicada pelo comprimento da via (L):

<span id="page-59-0"></span>
$$
veicNum = DENSITY \cdot L \tag{3.1}
$$

Caso a densidade inicial seja zero, a simulação será iniciada com a via vazia. Cada posição é sorteada de modo que nenhum veículo se encontre na mesma posição que os sorteados anteriormente. Todos os veículos simulados são adicionados a uma lista de veículos, sendo que suas propriedades são atualizadas ao longo da simulação.

A cada intervalo de tempo, neste caso correspondente a 1s, é determinado se novos veículos são adicionados ao trecho. Se não houver nenhum veículo no início da via e se a <span id="page-60-0"></span>Equação [3.2](#page-60-0) for respeitada, um novo veículo, cujo tipo é sorteado e velocidade é nula, é adicionado.

$$
t * \frac{flowList}{3600} - entry\_count > 1
$$
\n(3.2)

em que:

 $t$ : tempo atual da simulação, em  $s$ ;

 $flowList:$  fluxo  $(veic/h)$  correspondente à hora de simulação do tempo atual t;

entry\_count: veículos adicionados após o início da simulação.

Vale ressaltar que no cálculo das novas velocidades e posições utilizam-se, respectivamente, as relações

$$
v_i^t = v_i^{t-1}[cel/s] + acc_i^t[cel/s^2] * 1[s]
$$

e

$$
x_i^t = x_i^{t-1}[cel] + v_i^t[cel/s] * 1[s] + \frac{1}{2}acc_i^t[cel/s^2] * 1^2[s^2]
$$

para a movimentação dos veículos na via, ou seja, o intervalo de tempo de 1s está implícito nos cálculos.

Após a adição dos novos veículos, são aplicadas regras para atualizar as velocidades e posições dos veículos, as quais advêm do modelo NaSch [\(NAGEL; SCHRECKENBERG,](#page-132-2) [1992\)](#page-132-2) e foram apresentadas na Seção [2.2.](#page-25-0) O Algoritmo [1](#page-61-0) propõe o processo de simulação e aplicação destas regras na atualização das velocidades e posições de cada veículo, levando em consideração as distâncias relativas como critério de movimentação. Ressalta-se que o sentido de atualização dos dados dos veículos é do fim ao início da via. Caso a nova posição do veículo seja maior que o comprimento da via, este é removido da lista de veículos e o processo inicia-se novamente até que o tempo total  $T$  de simulação seja atingido.

A fim de visualizar o comportamento dos veículos, um cenário hipotético foi simulado nas seguintes condições:

- ∙ Rodovia de 300 células (2,25km) de extensão, com células de comprimento 7,5m;
- Fluxo horário (flowList) constante de 900*veic*/h, significando que 1 veículo entra na via a cada 4 segundos;
- Densidade inicial de 0,2*/veic/cel*, totalizando 60 veículos no início da simulação;
- Probabilidade  $p$  de 60%;
- Porcentagem de veículos pesados  $tp$  de 50%;
- ∙ Tempo total de simulação de 36.000 (10 horas);

**Algoritmo 1** Algoritmo referente ao Modelo Base

```
1: inicial setup
 2: t = 03: while t < T do
 4: if t * flowList_t/3600 - entry_{count} > 1 and pos_0^t > 0 then
 5: add vehicle
 6: end if
 7: for all vehicles do
 8: if v_i^t < vmax - type_i then
 9: v_i^{t+1} = v_i^t + 110: end if
11: safe\_dist = pos_{i+1}^{t+1} - pos_i^t - 112: d = (safe\_dist - type_i)13: if d < v_i^t then
14: 
           i^{t+1} = d15: end if
16: if v_i^{t+1} > 0 then
17: if random(0, 1) < p then
18: 
              t_i^{t+1} = v_i^{t+1} - 119: else if v_i^{t+1} < 0 then
20: 
              i^{t+1} = 021: end if
22: end if
23: pos_i^{t+1} = pos_i^t + v_i^{t+1}24: if pos_i^{t+1} > L then
25: remove vehicle
26: end if
27: end for
28: t = t + 129: end while
```
<span id="page-61-0"></span>• Velocidade máxima de 4*cel/s*, ou seja, 108*km/h*.

Os resultados obtidos foram plotados na Figura [3.2,](#page-62-1) para os últimos 100 segundos de simulação, comprovando assim a principal vantagem de modelos CA, a saber o reduzido código de implementação. A Figura [3.3](#page-62-2) ilustra os veículos ao longo da via no instante  $t = 35900s$ , sendo que cada cor representa um veículo diferente.

Assim, com o modelo base implementado e funcionando corretamente, iniciou-se a adaptação do mesmo para implementação dos demais modelos. Vale ressaltar que o modelo base possui um tempo de processamento extremamente baixo, já que 10 horas de simulação nas configurações citadas anteriormente levam apenas 12 segundos para serem processadas.

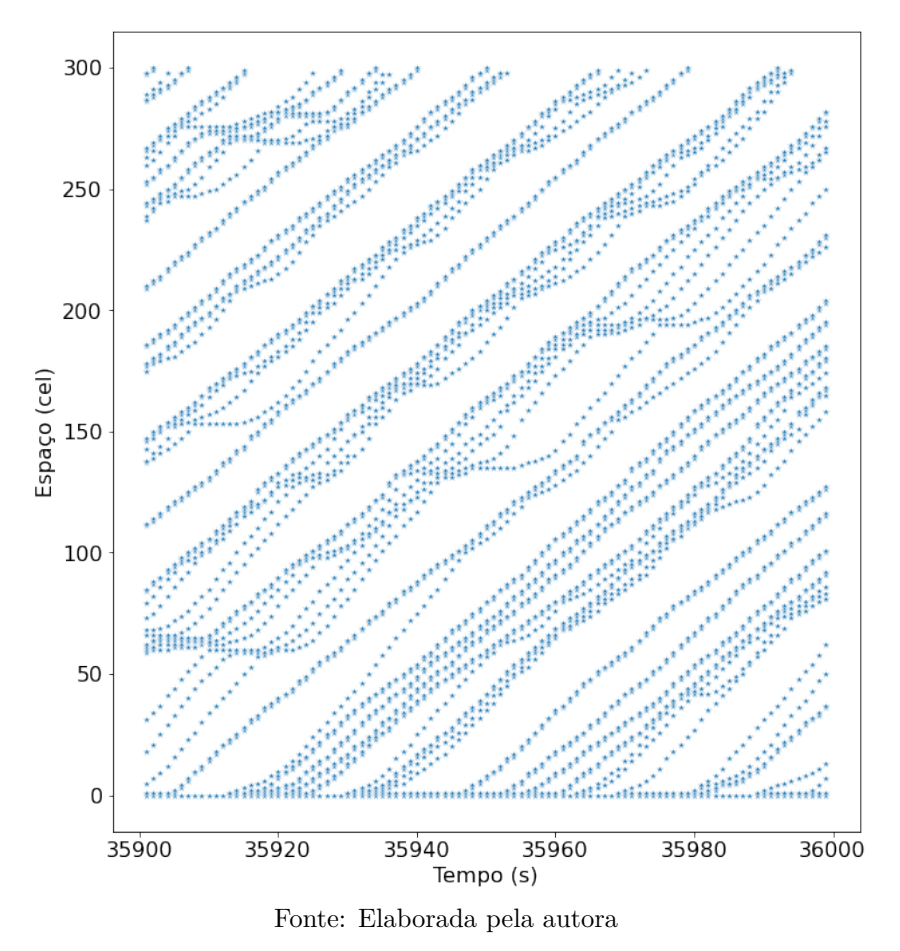

<span id="page-62-1"></span>Figura 3.2 – Diagrama espaço-tempo obtido pela simulação do Modelo Base

<span id="page-62-2"></span>Figura 3.3 – Representação dos veículos ao longo da via no instante  $t = 35900s$  de simulação (Modelo Base). Cada cor representa um veículo diferente.

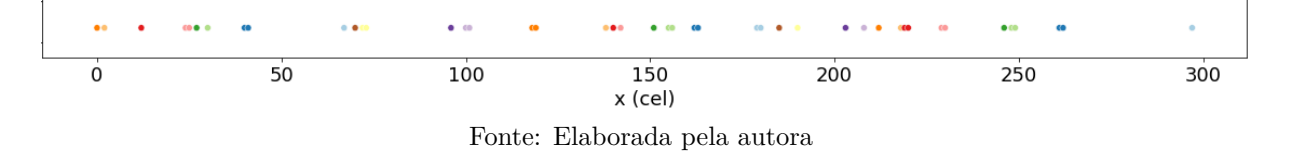

# <span id="page-62-0"></span>**3.2 Modelo A**

O modelo A é baseado na pesquisa de [Zamith, Leal-Toledo e Clua](#page-133-1) [\(2012\)](#page-133-1) e suas regras foram apresentadas na Seção [2.2.1.](#page-26-0) O modelo original é de uma faixa, sistema fechado e não considera veículos heterogêneos. Ainda, o comprimento adotado de célula é de 1,5m, com cada veículo ocupando 5 células (7,5*m*), veículos com velocidade máxima de 25*cel/s*  $(135km/h)$  e intervalos de tempo equivalentes a 1s. Neste caso, os veículos possuem 5 propriedades: id do veículo, velocidade (v), posição (x) e valor  $\alpha$ , cujo valor é definido pela média  $(\mu)$  e desvio padrão  $(\sigma)$  fornecidas no *input* da simulação. Comparado ao modelo base, apenas a função de atualização dos dados dos veículos é alterada para atender as regras do Modelo A. Logo, após a inserção dos veículos iniciais na via, a cada intervalo de tempo os dados dos veículos são atualizados, até que o tempo total de simulação  $T$  seja atingido. O sentido de atualização dos dados dos veículos é do fim ao início da via. Vale ressaltar que neste caso, por ser um sistema fechado, não há entrada e saída de veículos, portanto a densidade se mantém constante igual à inicial. O Algoritmo [2](#page-63-0) é o proposto para a implementação das regras referentes ao Modelo A.

#### **Algoritmo 2** Algoritmo referente ao modelo A

```
1: inicial setup
 2: t = 03: while t < T do
 4: for all vehicles do
 5: \alpha = normal(\mu, \sigma)6: acc_i^{t+1} = 2 * (1 - \alpha)7: v_i^{t+1} = min(v_i^t + acc_i^{t+1}, v_{max})8: \alpha_i^{t+1} = normal(\mu, \sigma)9: d_i^t = x_{i+1}^t - x_i^t - 510: 
           t_{is}^{t+1} = d_i^t + min(v_{i+1}^t * (1 - \alpha_{i+1}^t), d_{i+1}^t)11: if v_i^{t+1} > d_{is}^{t+1} then
12: v_i^{t+1} = d_{is}^{t+1}13: end if
14: 
           t_i^{t+1} = x_i^t + v_i^{t+1}15: if x_i^{t+1} > L then
16: enter road again
17: end if
18: end for
19: t = t + 120: end while
```
<span id="page-63-0"></span>Com o intuito de visualizar o comportamento dos veículos, foi realizada uma simulação nas seguintes condições, com base nas considerações dos autores do modelo:

- Rodovia de 1.500 (2,25 $km$ ) células de extensão, com células de comprimento 1,5 $m$ ;
- Densidade inicial de 0,2*veic/cel*, totalizando 60 veículos;
- ∙ Tempo total de simulação de 36.000 (10 horas);
- Velocidade máxima de 25*cel/s*, ou seja, 135*km/h*;
- Média  $\mu = 0, 5$  e desvio padrão  $\sigma = 0, 05$ , representando motoristas de nível médio de agressividade, segundo classificação dos autores.

O diagrama espaço-tempo obtido para a simulação é ilustrado na Figura [3.4.](#page-64-1) São plotados os 100 últimos segundos de simulação a fim de ilustrar o comportamento dos veículos ao longo do tempo. A Figura [3.5](#page-64-2) ilustra os veículos ao longo da via no instante  $t = 35900s$ , com cada cor representando um veículo diferente.

<span id="page-64-1"></span>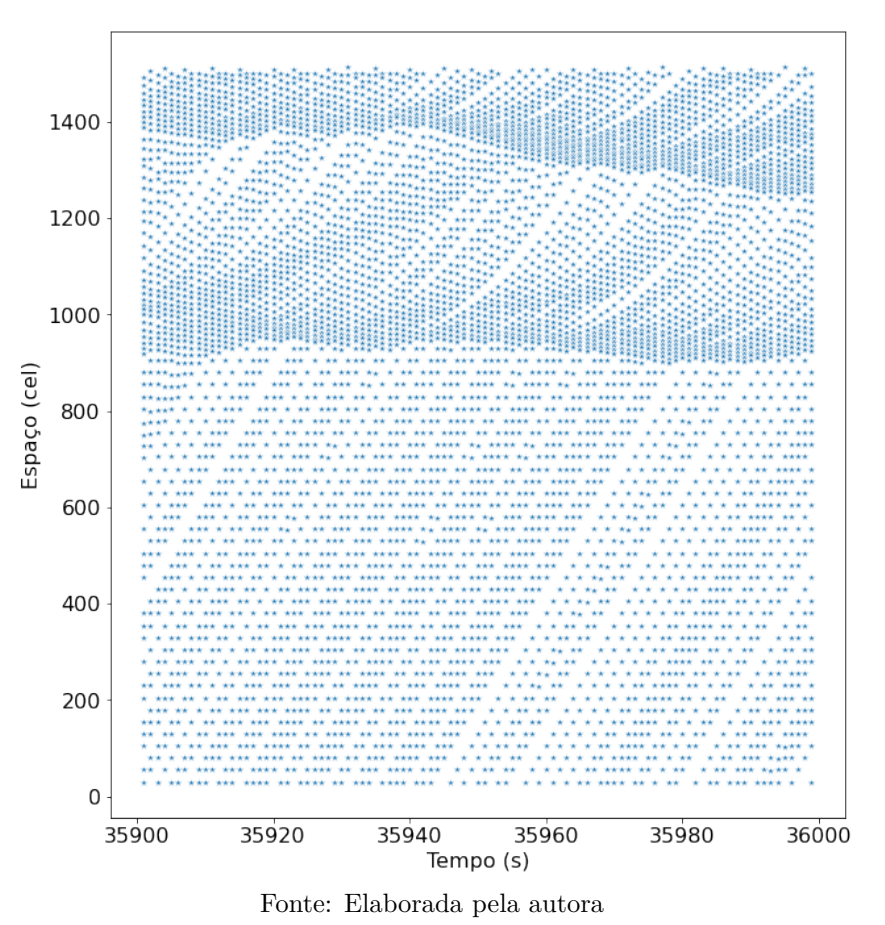

Figura 3.4 – Diagrama espaço-tempo obtido pela simulação do Modelo A

<span id="page-64-2"></span>Figura 3.5 – Representação dos veículos ao longo da via no instante  $t = 35900s$  de simulação (Modelo A). Cada cor representa um veículo diferente.

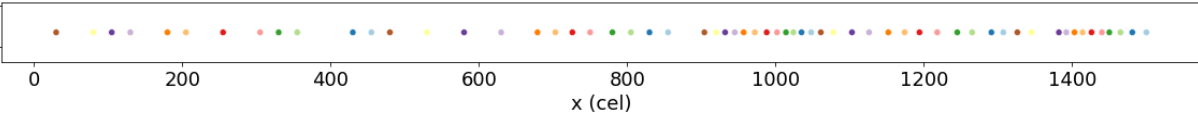

Fonte: Elaborada pela autora

# <span id="page-64-0"></span>**3.3 Modelo B**

O Modelo B se baseia na pesquisa de [Jiang e Wu](#page-131-6) [\(2002\)](#page-131-6) e suas regras foram apresentadas na Seção [2.2.2.](#page-30-0) O modelo é de faixa única, não considera veículos heterogêneos e possui sistema fechado. Além disso, os autores adotaram comprimento de célula  $1,5m$ , com cada veículo ocupando 5 células (7,5*m*) e possuindo velocidade máxima de  $20 \text{c}el/s$  (108*km/h*), e intervalos de tempo equivalentes a 1s. Quanto às propriedades dos veículos, neste caso são 6: *id* do veículo, velocidade (v), posição (x), *status* da luz de freio (b), assumindo 1 para acesa e 0 para desligada, e intervalo de tempo em que o carro cessou o movimento  $(t_{st})$  em segundos. Ainda, os parâmetros de calibração da simulação são as probabilidades  $p_b$ ,  $p_0$  e  $p_d$ ,  $h$ ,  $t_c$  e  $gap_{seguranca}$ , parâmetros definidos na Seção [2.2.2.](#page-30-0) Novamente, apenas a função que atualiza os dados dos veículos é alterada. Portanto, inicialmente os veículos iniciais são dispostos na via, para que em seguida os dados dos veículos da via sejam

atualizados, para todo intervalo de tempo até que o tempo total  $T$  de simulação seja atingido. Novamente, o sentido de atualização dos dados dos veículos é do fim ao início da via. Como o sistema é fechado, a densidade permanece constante idêntica à inicial, sem entrada e saída de veículos. O algoritmo proposto para a implementação das regras referentes ao Modelo B é o [3.](#page-66-0)

A fim de visualizar o comportamento dos veículos, foi realizada uma simulação, baseada nas considerações dos autores do modelo, seguindo as seguintes condições:

- Rodovia de 1.500 células  $(2,25km)$  de extensão, com células de comprimento 1,5m;
- Densidade inicial de 0,2*veic/cel*, totalizando 60 veículos;
- ∙ Tempo total de simulação de 36.000 (10 horas);
- Velocidade máxima de 20*cel/s*, ou seja, 108*km/h*;
- Distância de segurança  $\mathit{gap}_{sequranca} = 7\mathit{cel};$
- Probabilidades  $p_d$ ,  $p_b$  e  $p_0$  de 0,10, 0,94 e 0,50, respectivamente;
- Horizonte de interação  $h = 6cel;$
- Tempo de sensibilidade do motorista  $t_c = 10s$ .

O diagrama espaço-tempo obtido para a simulação é ilustrado na Figura [3.6.](#page-67-0) São plotados os 100 últimos segundos de simulação a fim de ilustrar o comportamento dos veículos ao longo do tempo. A Figura [3.7](#page-67-1) ilustra os veículos ao longo da via no instante  $t = 35900s$ , com cada cor representando um veículo diferente.

## <span id="page-65-0"></span>**3.4 Modelo C**

O Modelo C, baseado na pesquisa de [Guzmán et al.](#page-130-0) [\(2018\)](#page-130-0) é o modelo mais completo dentre os três selecionados, sendo o que mais se assemelha às condições de rodovia escolhidas para esta pesquisa. Com exceção da consideração de mais de uma faixa de rolamento, o modelo apresenta soluções para implementação de um sistema aberto, bem como considera veículos heterogêneos com diferentes capacidades de aceleração/desaceleração, comprimentos e velocidades máximas. As regras do modelo foram apresentadas na Seção [2.2.3,](#page-35-0) onde nota-se que a complexidade das regras é bem maior comparada às dos modelos anteriores. Os autores adotaram células de comprimento  $1m$ , sendo que carros ocupam 5 células (5*m*) e possuem velocidade máxima de  $32 \text{cel/s } (115,2 \text{km/h})$ , e intervalos de tempo equivalentes a 1s. Ainda, foi adotado que, para carros, a aceleração normal (*acc<sub>norm</sub>*) equivale a 4*cel/s*<sup>2</sup> e máxima (*acc<sub>max</sub>*) a 8*cel/s*<sup>2</sup>. Já para caminhões,  $acc_{norm} = 2cel/s^2$  e  $acc_{max} = 4cel/s^2$ . Neste modelo, os veículos possuem 5 propriedades:

**Algoritmo 3** Algoritmo referente ao modelo B

<span id="page-66-0"></span>1: inicial setup 2:  $t = 0$ 3: while  $t < T$  do 4: **for** all vehicles **do** 5:  $d_i^t = x_{i+1}^t - x_i^t - 5$ 6:  $t_h = d_i^t/v_i^t, t_s = min(v_i^t, h), t_{st} = 0$ 7: **if**  $b_{i+1}^t = 1$  **and**  $t_h \le t_s$  **then** 8:  $p = p_b$ 9: **else if**  $v_i^t = 0$  and  $t_{st} \ge t_c$  then 10:  $p = p_0$ 11: **else** 12:  $p = p_d$ 13: **end if** 14: **if**  $b_{i+1}^t = 0$  or  $(t_h \ge t_s \text{ and } v_i^t > 0)$  then 15:  $t_i^{t+1} = min(v_i^t + 2, v_{max})$ 16: **else if**  $v_i^t = 0$  **then** 17:  $t_i^{t+1} = min(v_i^t + 1, v_{max})$ 18: **else** 19:  $i^{t+1} = v_i^t$ 20: **end if** 21:  $v_{anti} = min(d_{i+1}^t, v_{i+1}^t)$ 22:  $e^{eff}_{i} = d^{t}_{i} + max(v_{anti} - gap_{seguranca}, 0)$ 23: **if**  $d_i^{eff} < v_i^{t+1}$  then 24:  $a_i^{t+1} = d_i^{eff}$ i 25: **end if** 26: **if**  $random(0, 1) < p$  **then** 27:  $t_i^{t+1} = v_i^{t+1} - 1$ 28: **end if** 29: **if**  $v_i^{t+1} < v_i^t$  then 30:  $b_i^{t+1} = 1$ 31: **else if**  $v_i^{t+1} > v_i^t$  then 32:  $i^{t+1} = 0$ 33: **else if**  $v_i^{t+1} = v_i^t$  then 34:  $b_i^{t+1} = b_i^t$ 35: **end if** 36: **if**  $v_i^{t+1} = 0$  **then** 37:  $t_{st} = t_{st} + 1$  $38:$  **else if**  $v_i^{t+1} > 0$  **then** 39:  $t_{st} = 0$ 40: **end if** 41:  $t_i^{t+1} = x_i^t + v_i^{t+1}$ 42: **if**  $x_i^{t+1} > L$  then 43: enter road again 44: **end if** 45: **end for** 46:  $t = t + 1$ 47: **end while**

<span id="page-67-0"></span>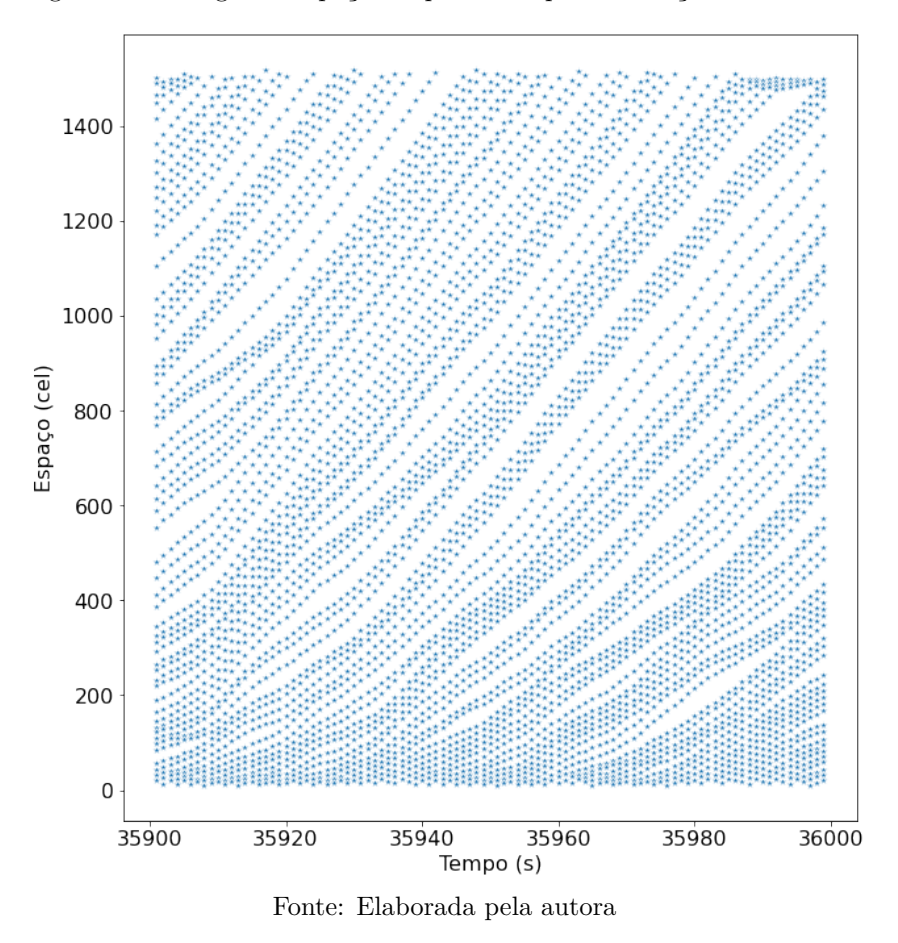

Figura 3.6 – Diagrama espaço-tempo obtido pela simulação do Modelo B

<span id="page-67-1"></span>Figura 3.7 – Representação dos veículos ao longo da via no instante  $t = 35900s$  de simulação (Modelo B). Cada cor representa um veículo diferente.

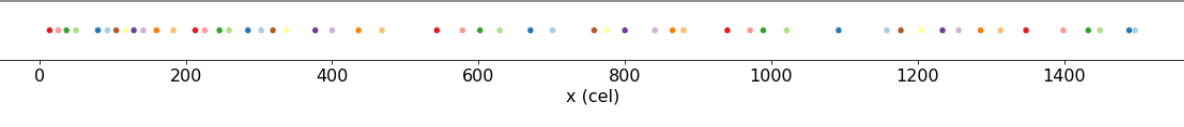

Fonte: Elaborada pela autora

tipo de veículo (type), equivalendo a 0 para carros e 1 para caminhões, *id*, posição  $(x)$ , velocidade  $(v)$  e o instante de tempo  $t<sub>b</sub>$  em que o veículo à frente inicia uma frenagem com desaceleração máxima, assumindo valor -1 nos demais casos, quando o veículo não se encontra em situação de frenagem de emergência. Quanto aos parâmetros de calibração da simulação, são fornecidos os parâmetros  $R_d$ ,  $R_0$ ,  $R_a$  e  $v_s$ , apresentados na Seção [2.2.3.](#page-35-0) Mais uma vez, apenas a função de atualização dos dados dos veículos é alterada. Assim, a simulação se inicia com os veículos iniciais sendo posicionados na via. Quanto à forma como novos veículos são adicionados, o mesmo critério aplicado no Modelo Base foi utilizado (Equação [3.2\)](#page-60-0). Este processo é executado a cada intervalo de tempo, juntamente do processo de atualização dos dados veículos, até o tempo total  $T$  de simulação. O sentido de atualização dos dados dos veículos é do fim ao início da via, e os veículos são retirados da via quando ultrapassam o limite estabelecido de extensão. O Algoritmo [4](#page-69-0) refere-se à implementação das regras referentes ao Modelo C. Por ser um algoritmo extenso, as demais fórmulas estão dispostas no Apêndice A.

Para visualizar o comportamento dos veículos, foi realizada uma simulação baseada nas considerações dos autores do modelo, seguindo as seguintes condições:

- Rodovia de 2.250 (2,25km) células de extensão, com células de comprimento 1m;
- ∙ Densidade inicial zero, inicializando a simulação com a via vazia;
- Fluxo constante de 900*veic/h*;
- Porcentagem de caminhões  $t_p = 60\%;$
- ∙ Tempo total de simulação de 36.000 (10 horas);
- Para carros: velocidade máxima de 32*cel/s*, ou seja, 115*km/h*, aceleração normal de 4*cel/s*<sup>2</sup>, aceleração máxima de 8*cel/s*<sup>2</sup> e comprimento 5 células (5*m*);
- Para caminhões: 25*cel/s*, ou seja, 90*km/h*, aceleração normal de 2*cel/s*<sup>2</sup>, aceleração máxima de  $4cel/s<sup>2</sup>$  e comprimento 10 células (10*m*);
- Probabilidades  $R_d$ ,  $R_0$  e  $R_s$  de 1,0, 0,8 e 0,01, respectivamente;
- Velocidade  $v_s = 8 \text{c}el/s$ .

O diagrama espaço-tempo obtido para a simulação é ilustrado na Figura [3.8.](#page-70-0) São plotados os 100 últimos segundos de simulação a fim de ilustrar o comportamento dos veículos ao longo do tempo. A Figura [3.9](#page-70-1) ilustra os veículos ao longo da via no instante  $t = 35900s$ , com cada cor representando um veículo diferente.

Como pode ser constatado pelo número de linhas de código necessárias para cada um dos modelos implementados, percebe-se que o Modelo C é o de maior complexidade. Além disso, pelos diagramas espaço-tempo apresentados nas Figuras [3.2,](#page-62-1) [3.4,](#page-64-1) [3.6](#page-67-0) e [3.8,](#page-70-0) é possível observar como o comportamento da corrente de tráfego é alterado de acordo com as regras aplicadas aos veículos. O modelo de [Carneiro](#page-130-5) [\(2020\)](#page-130-5) e o de [Guzmán et al.](#page-130-0) [\(2018\)](#page-130-0) acarretam em distâncias de segurança maiores, como ilustram os diagramas espaço-tempo, os quais nestes casos são menos densos que os demais. Este fato levou a uma análise mais detalhada do cálculo das velocidades dos veículos, já que distâncias de segurança muito pequenas podem indicar comportamentos surreais de desaceleração. Dessa forma, foi feito o cálculo da desaceleração aplicada aos veículos para os quatro modelos, com os resultados ilustrados na Tabela [3.1.](#page-71-0) Como os códigos dos modelos não foram disponibilizados, e dadas as diversas alterações feitas para se adequar às necessidades da pesquisa, não é possível afirmar se os modelos originais também apresentavam estes comportamentos. No entanto, a tabela comprova que os veículos dos Modelos Base, A e B reduzem suas velocidades em mais de 100*km/h* em apenas um segundo para evitar colisões. Isso ocorre,

**Algoritmo 4** Algoritmo referente ao modelo C

<span id="page-69-0"></span>1: inicial setup  $2: t = 0$ 3: while  $t < T$  do 4: **if**  $t * flowList_t/3600 - entry_{count} > 1$  and  $pos_0^t > 0$  then 5: add vehicle 6: **end if** 7: **for** all vehicles **do** 8:  $d_i^{t+1} = x_{i+1}^{t+1} - x_i^t - l_{i+1}$ 9:  $x_{i+1}^{t+1} = x_{i+1}^t + v_{i+1}^t - a_{i+1}^{max}/2, v_{i+1}^{t+1} = v_{i+1}^t - a_{i+1}^{max}$ <br>
0:  $x_i^{t+1} = x_i^t + v_i^t + a_i^t/2, v_i^{t+1} = v_i^t + a_i^t$ 10: 11: **if**  $t_b = -1$  **then** 12: **if**  $acc_{i+1}^t = -a_{i+1}^{max}$  and  $acc_i^t \neq -acc_i^{max}$  then 13:  $t_b = t$ 14: **end if** 15: **else if**  $t > t_b$  then 16: **if**  $acc_{i+1}^t \neq -acc_{i+1}^{max}$  or  $acc_i^t \neq -a_i^{max}$  then 17:  $t_b = -1$ 18: **end if** 19: **end if** 20: **if**  $t > t_b + 1$  **then** 21: **Calculate**  $x_{i+1}^s$ ,  $v_{i+1}^s$ ,  $x_i^s$  and  $v_i^s$ 22:  $t_{i+1}^b = v_{i+1}^s / a_{i+1}^{max}, t_i^b = v_i^s / a_i^{max}$ 23: **end if** 24: **if**  $t = t_b + 1$  **then** 25:  $t_{i+1}^b = v_{i+1}^{t+1}/a_{i+1}^{max}, t_i^b = v_i^{t+1}/a_i^{max}$ 26: **end if**  $\begin{array}{ll} \text{27:} & \quad \textbf{Calculate} \; d_{acc}^{det}, \, d_{keep}^{det} \; \textbf{and} \; d_{dec}^{det} \end{array}$ 28: **if**  $type_i \neq type_{i+1}$  and  $v_{i+1}^t > 0$  then 29:  $t_c = (v_{i+1}^{t+1} - v_i^{t+1})/(a_{i+1}^{max} - a_i^{max})$  $30:$  **if**  $t_c < t_{i+1}^b$  and  $t_c < t_i^b$  and  $(v_{i+1}^{t+1} - v_i^{t+1})/(a_{i+1}^{max} - a_i^{max}) < v_{i+1}^{t+1}/a_{i+1}^{max}$  and  $(v_{i+1}^{t+1} - v_i^{t+1})/(a_{i+1}^{max} - a_i^{max}) < v_i^{t+1}/a_i^{max}$  then 31: **Calculate**  $d_{acc}^{mov}$ ,  $d_{keep}^{mov}$  and  $d_{dec}^{mov}$ 32:  $d_{acc} = d_{acc}^{mov}, d_{keep} = d_{keep}^{mov}, d_{dec} = d_{dec}^{mov}$ 33: **end if** 34: **else** 35:  $d_{acc} = d_{acc}^{det}, d_{keep} = d_{keep}^{det} \text{ and } d_{dec} = d_{dec}^{det}$ 36: **end if** 37:  $R_a = min(R_d, R_0 + v_i^t * (R_d - R_0)/v_s)$ 38: **Calculate**  $a_i^{t+1}$ ,  $v_i^{t+1}$  **and**  $x_i^{t+1}$ 39: **if**  $x_i^{t+1} > L$  then 40: remove vehicle 41: **end if** 42:  $t = t + 1$ 43: **end for** 44: **end while**

<span id="page-70-0"></span>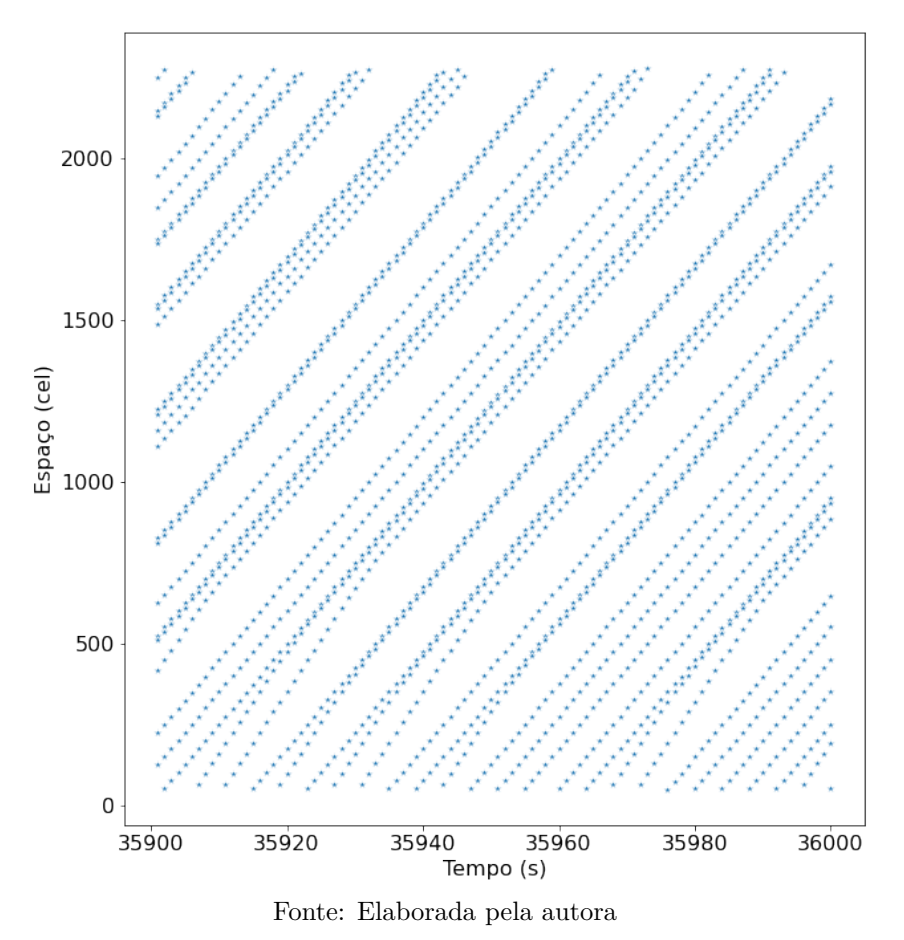

Figura 3.8 – Diagrama espaço-tempo obtido pela simulação do Modelo C

<span id="page-70-1"></span>Figura 3.9 – Representação dos veículos ao longo da via no instante  $t = 35900s$  de simulação (Modelo C). Cada cor representa um veículo diferente.

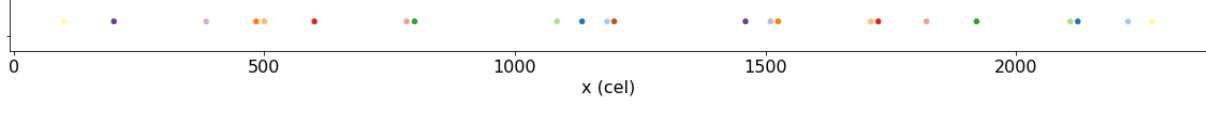

Fonte: Elaborada pela autora

pois a velocidade do veículo é reduzida à distância de segurança calculada quando o modelo prevê colisões. Já o Modelo C não permite este comportamento, pois suas regras são baseadas em cenários de colisão para o cálculo das distâncias de segurança e velocidades. Diante disso, somado ao fato de que seriam necessários diversos ajustes aos Modelos A e B, por estes não considerarem veículos heterogêneos e sistema aberto, optou-se por prosseguir a calibração apenas do Modelo C, combinado ao de mudança de faixas selecionado [Nagel](#page-132-1) [et al.](#page-132-1) [\(1998\)](#page-132-1).

As regras referentes ao Modelo de mudança de faixas foram apresentadas na Seção [2.2.4.](#page-42-0) Os parâmetros referentes ao modelo são d $(d_{\text{ahead}})$  e  $\Delta(d_{\text{off}})$ . A implementação do modelo é simples, visto que o processo de mudança de faixa é independente do de movimentação dos veículos, ou seja, primeiramente as regras de mudança de faixa são aplicadas a todos os veículos presentes na via, com estes trocando de faixa quando necessário, para que em

| Modelo | Desaceleração máxima $(cel/s^2)$ | Desaceleração máxima $(km/h/s)$ |
|--------|----------------------------------|---------------------------------|
| Base   |                                  | $-108$                          |
|        | -24                              | $-129,6$                        |
|        | -20                              | $-108$                          |
|        |                                  | -28.8                           |

<span id="page-71-0"></span>Tabela 3.1 – Tabela referente às desacelerações máximas aplicadas nos Modelos Base, A, B e C

Fonte: Elaborada pela autora

seguida, as regras de atualização dos dados sejam aplicadas aos veículos, atualizando suas propriedades e valores de posição e velocidade, como ilustra a Figura [3.1.](#page-58-0)

A fim de analisar a relação fluxo-densidade do modelo, comprovando sua capacidade de representação do comportamento esperado da corrente de tráfego, foi preciso agrupar os dados simulados obtidos. Como a simulação gera dados desagregados, ou seja, os dados de cada veículo a cada intervalo de tempo de 1s, foi necessário coletar as informações de um ponto específico da via, assim como os sensores de coleta de dados, para calcular os valores de velocidade, fluxo e densidade.

Para o cálculo do fluxo, em *veic/h*, a Equação [3.3](#page-71-1) é aplicada, em que o volume é a soma total do número de veículos que passaram pelo determinado ponto num intervalo de dT segundos. Para a velocidade, em  $km/h$ , o cálculo é feito pela média ponderada das velocidades, sendo os pesos as velocidades dos veículos, multiplicado por 3*,* 6[*/ℎ*] \* 1[*/*], já que a unidade da simulação é */*. Para o cálculo da densidade é aplicada a relação  $q = k * v$ . A seção a seguir apresenta os resultados obtidos para a análise de sensibilidade, realizado para comprovar se a corrente de tráfego gerada pelo modelo implementado realmente apresenta o comportamento esperado, se assemelhando ao que ocorre na realidade, quando analisada a relação fluxo-velocidade-densidade.

$$
fluxo[veic/h] = volume[veic] * \frac{3600}{dT}[h^{-1}]
$$
\n(3.3)

# <span id="page-71-1"></span>**3.5 Análise de Sensibilidade**

## **3.5.1 Fluxo**

Este método foi aplicado para avaliar a relação fluxo-densidade-velocidade obtida dos resultados de simulação, sendo o método adaptado do utilizado por diversas pesquisas citadas no Capítulo [2,](#page-21-0) como as de [Zamith, Leal-Toledo e Clua](#page-133-1) [\(2012\)](#page-133-1), [Clarridge e Salomaa](#page-130-6) [\(2010\)](#page-130-6) e [Lárraga e Alvarez-Icaza](#page-131-0) [\(2010\)](#page-131-0). A diferença se dá pela condição de sistema aberto do Modelo C, ou seja, a densidade não é constante como nos modelos citados. Assim, as simulações foram realizadas com um valor fixo de fluxo, a fim de obter dados para toda a extensão das curvas fundamentais. Os valores de fluxo variaram de 100 a 4000*0 <i>veic*/h, em intervalos de 100*veic/h*. Cada fluxo é simulado 10 vezes, em 1 hora de simulação
para uma rodovia de  $1km e 3$  faixas, com um sensor posicionado no km 0,5 (Figura [3.10\)](#page-72-0). Os parâmetros utilizados foram os adotados pelos autores do modelo em sua pesquisa, com  $R_d = 1, R_0 = 0, 8, R_s = 0, 01$  e  $v_s = 8 \text{cel/s}$ . Para os parâmetros de mudança de faixa, foram adotados valores altos,  $d_{off} = 30 \text{cel}$  e  $d_{ahead} = 30 \text{cel}$ , afim de minimizar as mudanças de faixa. Já as porcentagens de veículos pesados foram arbitradas, variando entre 10 e 20%, e os dados são coletados em intervalos de 360s (6 minutos) pelos sensores.

<span id="page-72-0"></span>Figura 3.10 – Esquema da rodovia utilizada nas simulações da análise de sensibilidade

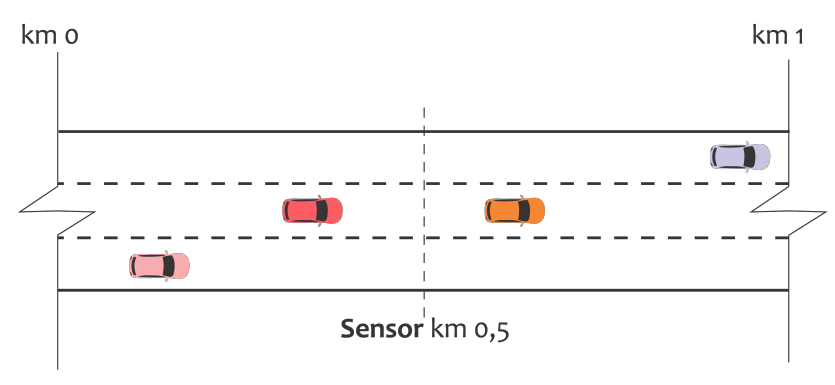

Fonte: Elaborada pela autora

No entanto, algumas simulações mostraram que o modelo não gera congestionamentos. Isso se dá, pois o método proposto aplica fluxos constantes, ao invés de densidades. Por ser um sistema aberto, há uma limitação na entrada dos veículos na via, já que estes precisam atender a diversos critérios, a fim de impedir colisões futuras. Para contornar este problema, a mesma solução utilizada pelo autor do modelo foi implementada, a saber a inclusão de um acesso na via.

A entrada na via por meio do acesso se dá de forma que uma porcentagem do fluxo total nos respectivos tempos é separada para o acesso. Para tanto, foram incluídos dois novos parâmetros no modelo: uma média *mean* e um desvio padrão *std*, com o objetivo de sortear uma nova porcentagem, sob uma distribuição normal, a cada intervalo de tempo, no caso o intervalo de tempo de medição do sensor. Isso possibilita que haja uma maior variação das velocidades de simulação, e espera-se que a medida também possibilite uma melhor calibração do modelo posteriormente. Para a análise de sensibilidade, um acesso foi posicionado no km 0,4, adotando média e desvio padrão 0,5 e 0,1, respectivamente, para a determinação das porcentagens de entrada pelo acesso (Figura [3.11\)](#page-73-0).

Os gráficos fundamentais obtidos para cada uma das três faixas são apresentados, comprovando a correta representação da corrente de tráfego. No entanto, o modelo falha na representação de congestionamentos para rodovias de mais de uma faixa, já que apenas a faixa D apresentou congestionamentos. Este comportamento pode ter sido influenciado pelos valores adotados para  $d_{off}$  e  $d_{ahead}$ , sendo que o comportamento individual das faixas foi analisado posteriormente na etapa de calibração, e pela posição do acesso em relação ao sensor na via. Ainda assim, pode-se notar que as faixas se comportam como o

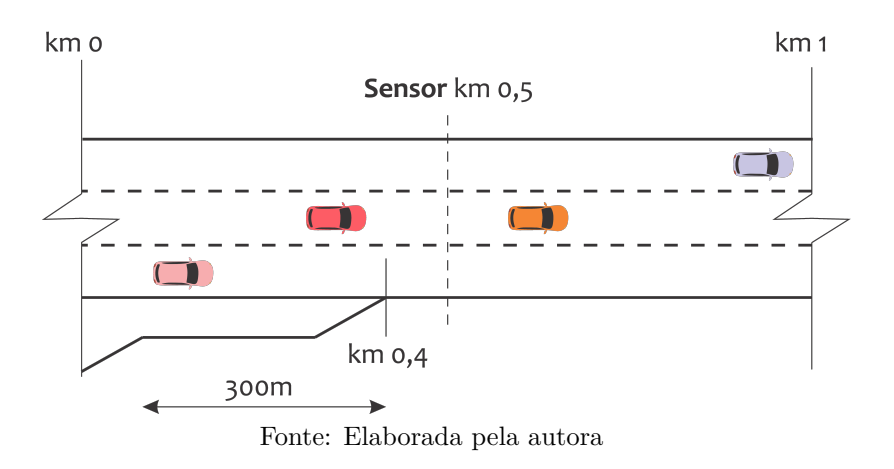

<span id="page-73-0"></span>Figura 3.11 – Esquema da rodovia utilizada nas simulações da análise de sensibilidade

esperado, já que a faixa direita (D), que contém o acesso, é a que apresenta congestionamentos, enquanto a faixa central (C) possui maior capacidade que a esquerda (E), que é de fato menos ocupada em relação às outras.

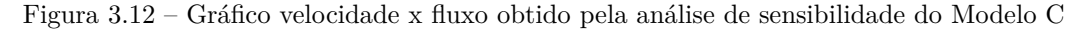

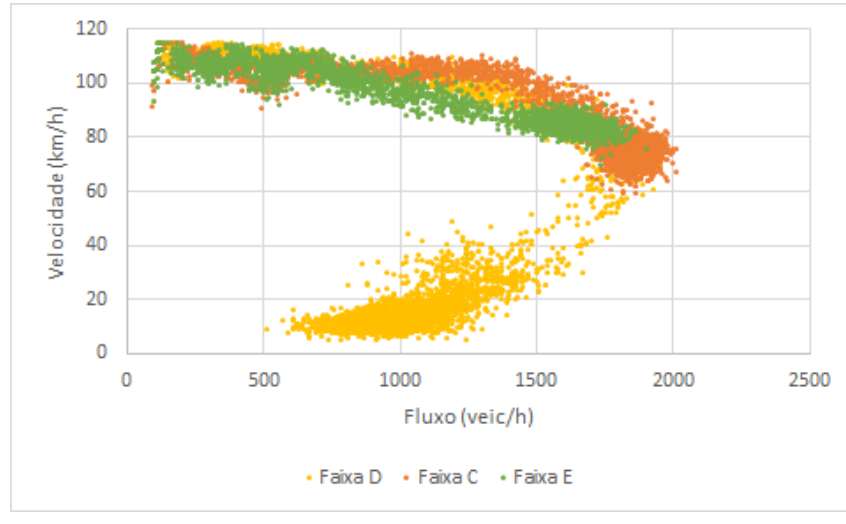

Fonte: Elaborada pela autora

Nas seções seguintes são apresentados os demais testes realizados para comprovar o impacto causado por veículos pesados, acessos e valores diferentes de parâmetros no comportamento da corrente de tráfego. Para tanto, a faixa D, que contém o acesso, foi analisada, após simulações sob diferentes condições. Para todos os casos, foram utilizados fluxos hipotéticos, ilustrados na Figura [3.15,](#page-75-0) com o intuito de abranger toda as regiões de fluxo livre e congestionado. Além disso, os valores padrões de simulação utilizados por [Guzmán et al.](#page-130-0) [\(2018\)](#page-130-0) foram tomados como parâmetros, em que:  $R_d = 1, R_0 = 0, 8,$  $R_s = 0,01$  e  $v_s = 8 \, \text{c} \, \text{e} \, \text{l/s}$ . Já os parâmetros de mudança de faixa são os utilizados por [Nagel et al.](#page-132-0) [\(1998\)](#page-132-0), com  $d_{off} = 9$ cel e  $d_{ahead} = 7$ cel. Para a porcentagem de veículos pesados, utilizou-se 10%, também baseando-se no valor utilizado por [Nagel et al.](#page-132-0) [\(1998\)](#page-132-0). Quanto à distribuição da porcentagem de veículos entrando pelo acesso, foram utilizados

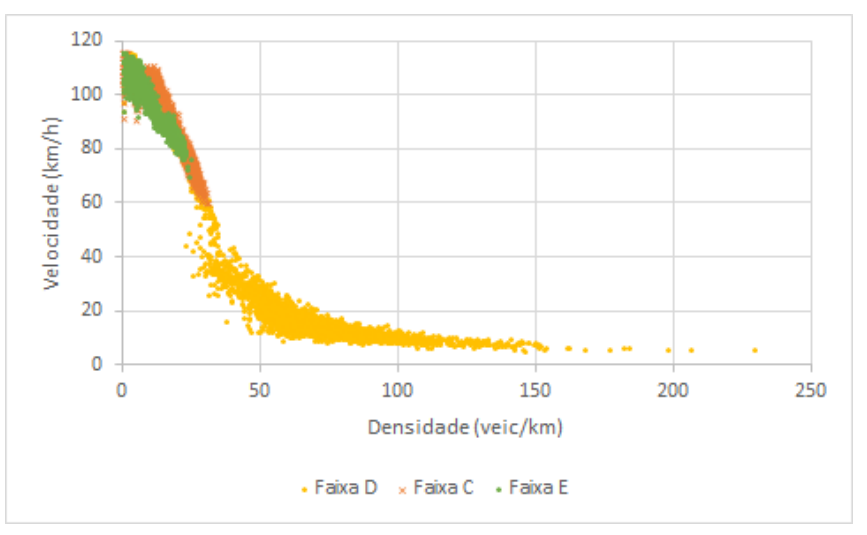

Figura 3.13 – Gráfico densidade x velocidade obtido pela análise de sensibilidade do Modelo C

Fonte: Elaborada pela autora

Figura 3.14 – Gráfico densidade x fluxo obtido pela análise de sensibilidade do Modelo C

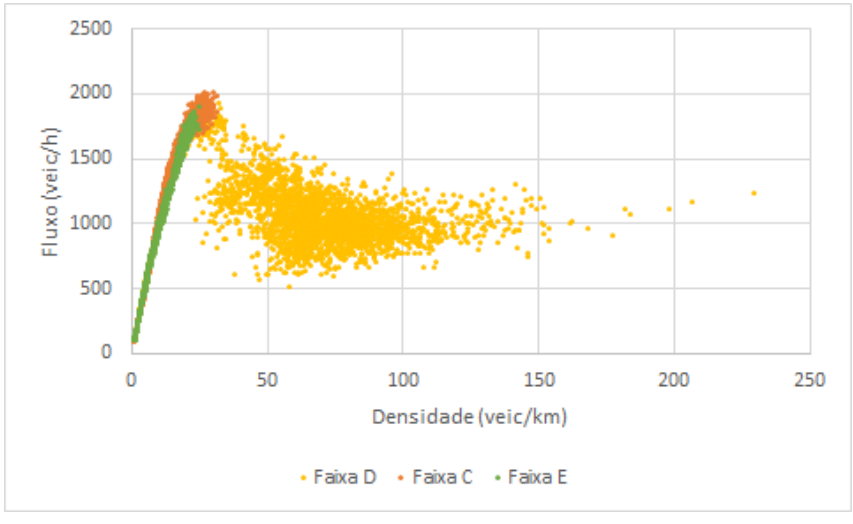

Fonte: Elaborada pela autora

valores arbitrários de média e desvio padrão 0,5 e 0,1, respectivamente.

O tempo de simulação adotado foi de 10 horas, obtendo 100 intervalos de  $360s$  de dados simulados, em uma rodovia de  $2km$ , com um acesso posicionado no km 1 e um sensor logo à frente, no km 1,2 (Figura [3.16\)](#page-75-1).

#### <span id="page-74-0"></span>**3.5.2 Impacto de Veículos Pesados na Corrente de Tráfego**

Para a análise do impacto da presença de veículos pesados na via, foram feitas duas simulações nas condições ilustradas na Figura [3.16,](#page-75-1) comparando a presença e ausência de veículos pesados, porém sem a inclusão do acesso. Neste caso, foi adotado a mesma porcentagem (10%) do total de veículos como pesados para todas as faixas, de modo a permitir que os veículos se aloquem naturalmente por meio das regras de mudança de faixa. Os resultados são exibidos nas Figuras [3.17](#page-75-2) e [3.18.](#page-76-0)

<span id="page-75-0"></span>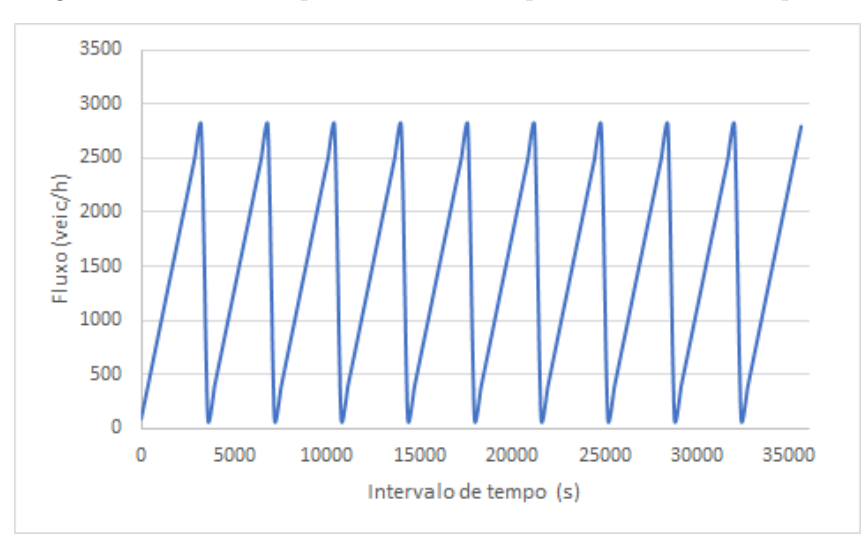

Figura 3.15 – Fluxos hipotéticos adotados para as análises de impacto

Fonte: Elaborada pela autora

<span id="page-75-1"></span>Figura 3.16 – Esquema da rodovia utilizada na análise do impacto de veículos pesados, acessos e diferentes valores de parâmetros no comportamento da corrente de tráfego

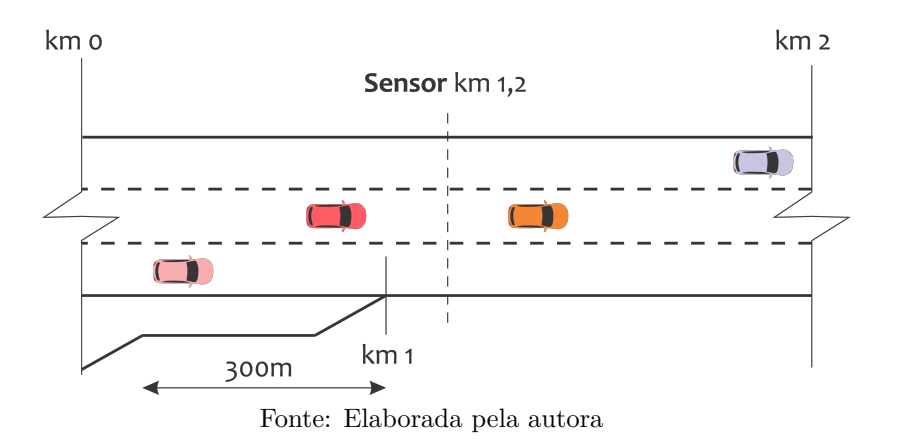

<span id="page-75-2"></span>Figura 3.17 – Gráfico fluxo x velocidade comparando a presença e ausência de veículos pesados na corrente de tráfego

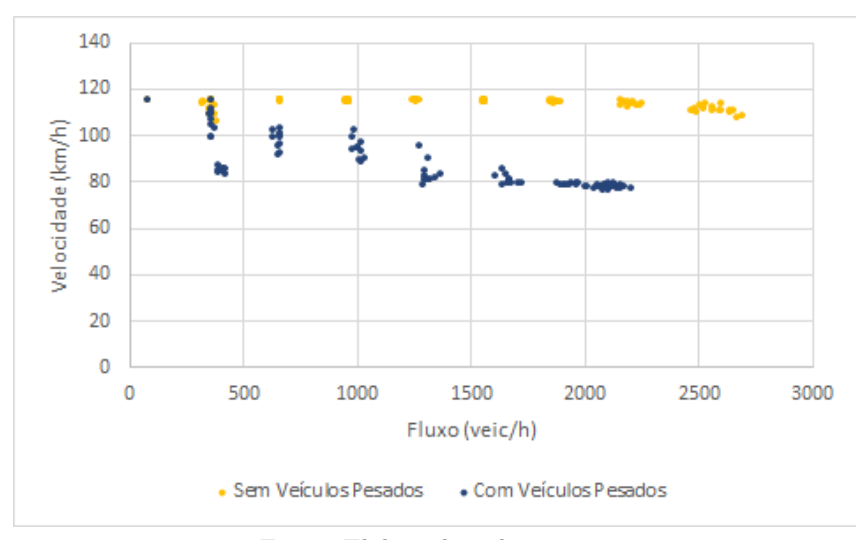

Fonte: Elaborada pela autora

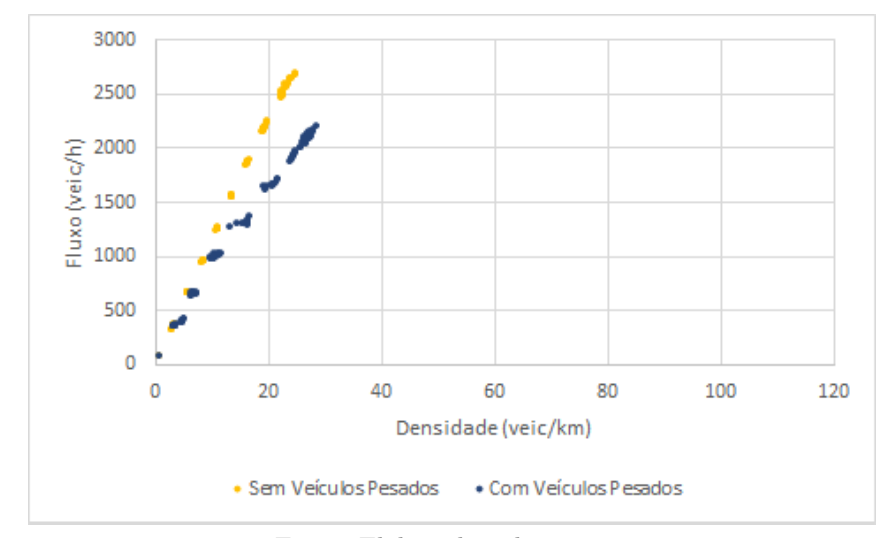

<span id="page-76-0"></span>Figura 3.18 – Gráfico densidade x fluxo comparando a presença e ausência de veículos pesados na corrente de tráfego

Fonte: Elaborada pela autora

Observa-se que quando não existem veículos pesados na corrente de tráfego, não só a capacidade aumenta, como também a velocidade de fluxo livre, já que os limites de velocidade são diferentes e os veículos leves tendem a se ajustar à velocidade mais baixa. Também nota-se que, sem a presença do acesso, a região de fluxo congestionado não é representada, comprovando que para o modelo implementado tal condição não é suficiente para provocar congestionamentos, devido à forma como os veículos são gerados na simulação.

#### <span id="page-76-1"></span>**3.5.3 Impacto da Presença de um Acesso na Corrente de Tráfego**

A análise do impacto que um acesso causa na corrente de tráfego foi feita pela simulação nas condições ilustradas na Figura [3.16,](#page-75-1) comparando a presença e ausência do acesso. Os resultados obtidos são ilustrados nas Figuras [3.19](#page-77-0) e [3.20.](#page-77-1)

Pelos gráficos apresentados, observa-se que com a inclusão do acesso há uma melhor abrangência do fluxo congestionado pelos dados simulados. Além disso, devido à configuração do acesso, em que as porcentagens que entram pelo mesmo são coletadas a partir de uma distribuição normal, observa-se que há uma melhor variabilidade nos resultados obtidos.

#### <span id="page-76-2"></span>**3.5.4 Impacto dos Parâmetros Comportamentais na Capacidade da Via**

Para esta análise, foram feitas simulações comparando valores altos e baixos de cada parâmetro utilizado na atualização dos dados dos veículos, ou seja, os parâmetros do modelo de [Guzmán et al.](#page-130-0) [\(2018\)](#page-130-0),  $R_d$ ,  $R_0$ ,  $R_s$  e  $v_s$ . Neste caso, apenas o parâmetro em questão é alterado, mantendo a configuração de via ilustrada na Figura [3.16.](#page-75-1) Para as probabilidades

<span id="page-77-0"></span>Figura 3.19 – Gráfico fluxo x velocidade comparando a presença e ausência de um acesso na corrente de tráfego

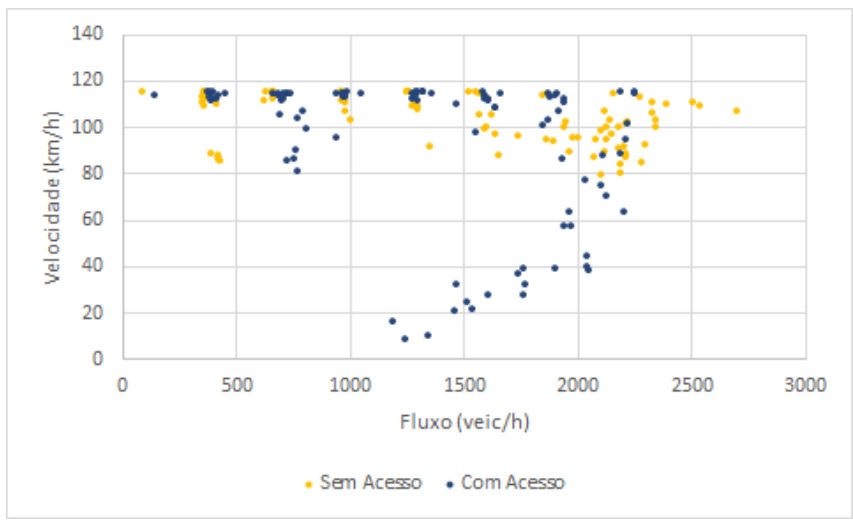

Fonte: Elaborada pela autora

<span id="page-77-1"></span>Figura 3.20 – Gráfico densidade x fluxo comparando a presença e ausência de um acesso na corrente de tráfego

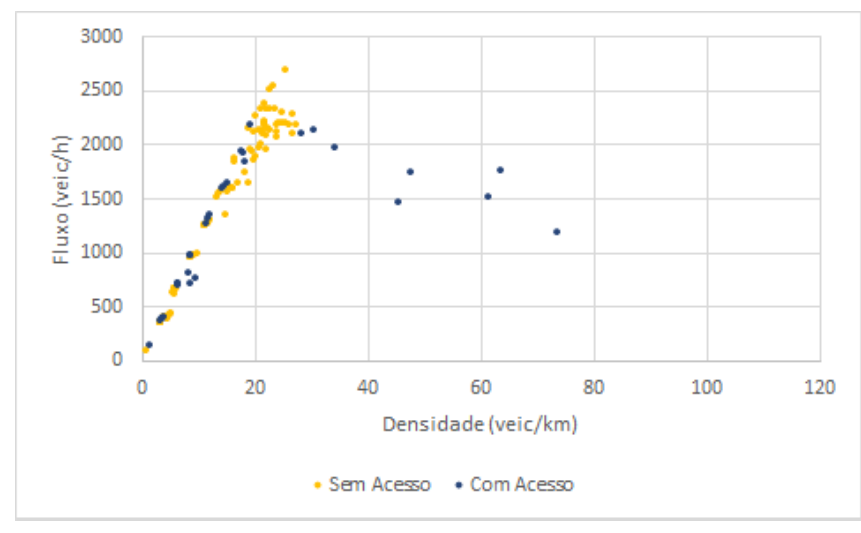

Fonte: Elaborada pela autora

 $R_d$ ,  $R_0$  e  $R_s$ , foram adotados 1 e 0,01 como o valor alto e baixo, respectivamente. Já para a velocidade  $v_s$ , foi adotado 1*cel/s* como valor baixo e 20*cel/s* como valor alto.

Inicialmente, analisando o parâmetro  $R_d$ , observa-se pela Figura [3.21](#page-78-0) que este influencia na capacidade da via, sendo que valores maiores geram uma corrente de tráfego de capacidade maior. Isso se dá pois este é um dos parâmetros envolvidos no cálculo de  $R_a$ , probabilidade que determina se o veículo aplica aceleração normal ao movimento.

Outro parâmetro analisado foi a probabilidade  $R_0$ , a qual também é incluída no cálculo de  $R_a$ . Pela Figura [3.22,](#page-78-1) percebe-se que este valor interfere diretamente na representação do fluxo, já que uma probabilidade alta resultou em dados mais concentrados na região de fluxo livre, enquanto uma probabilidade baixa concentrou os dados simulados na região

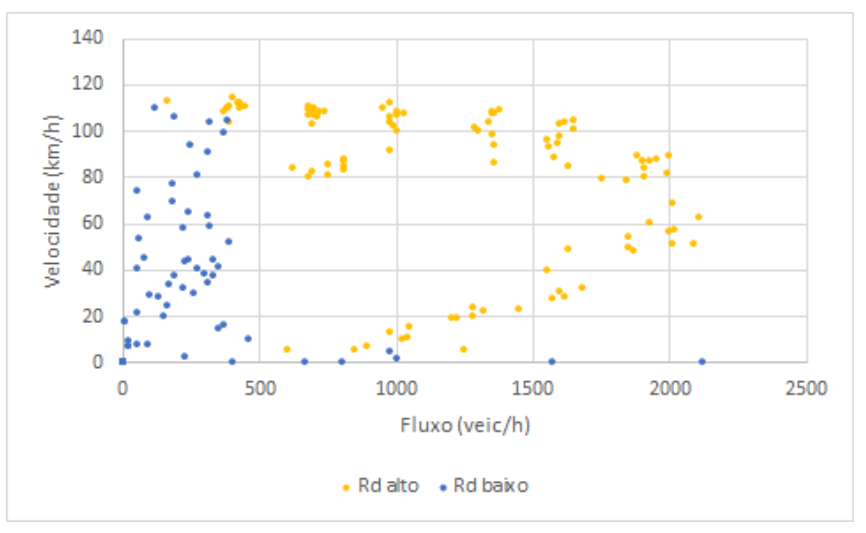

<span id="page-78-0"></span>Figura 3.21 – Gráfico velocidade x fluxo comparando valores altos de  $R_d$  (1) e baixos (0,01)

Fonte: Elaborada pela autora

<span id="page-78-1"></span>de fluxo congestionado.

Figura 3.22 – Gráfico velocidade x fluxo comparando valores altos de  $R_0$  (1) e baixos (0,01)

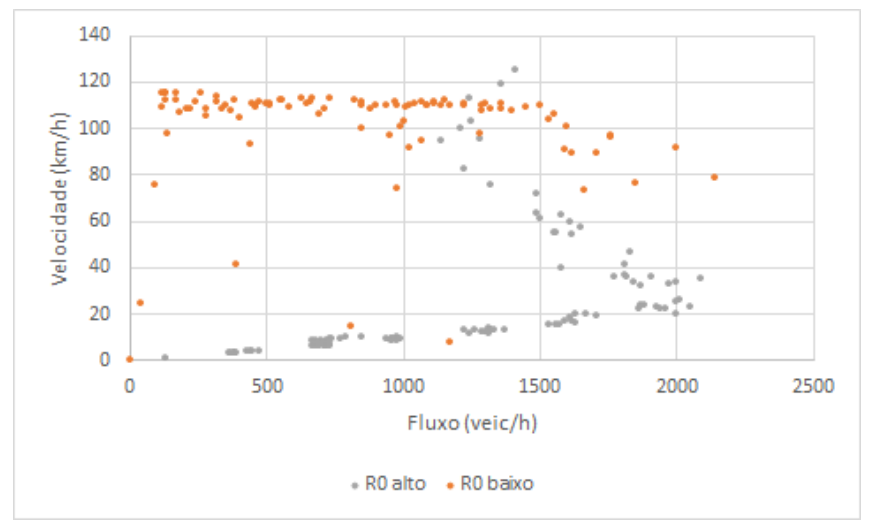

Fonte: Elaborada pela autora

Já o parâmetro  $R_s$ , como pode-se observar pela Figura [3.23,](#page-79-0) também influencia na capacidade da via, porém não de forma tão pronunciada quanto  $R_d$ . Esta probabilidade determina se o veículo desacelera ou não, quando este está a uma distância segura do veículo da frente, a qual não requere frenagem.

Por fim, o parâmetro  $v_s$  foi analisado. Pode-se notar, pela Figura [3.24,](#page-79-1) que ambos o valor baixo e o alto não possuem impacto significativo no comportamento da corrente de tráfego, devido ao valor alto do parâmetro  $R_d$ , que neste caso vale 1 e influencia na determinação do  $R_a$ , como mostra a Equação [2.29.](#page-40-0)

Quando um valor menor de  $R_d$  é considerado, neste caso 0,1, o parâmetro  $v_s$  passa a influenciar os valores de  $R_a$ , com os diferentes valores de  $v_s$  implicando em diferentes

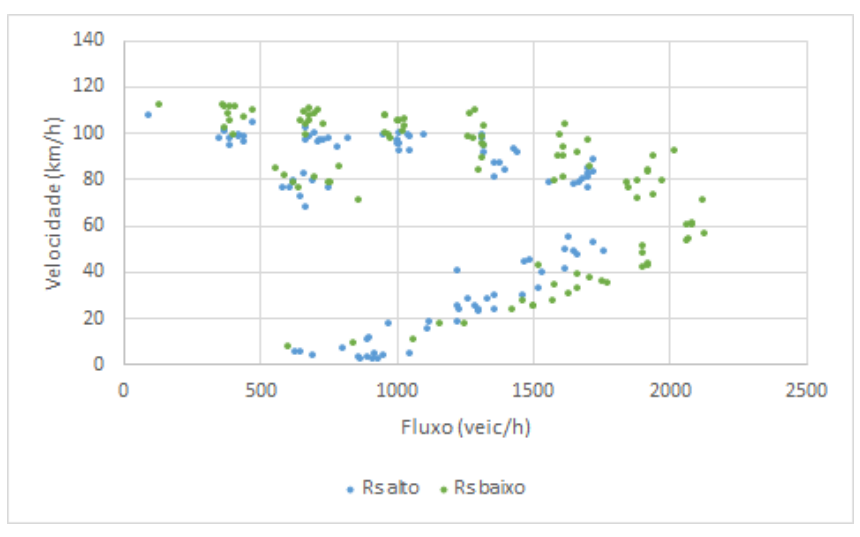

<span id="page-79-0"></span>Figura 3.23 – Gráfico velocidade x fluxo comparando valores altos de  $R_s$  (1) e baixos (0,01)

Fonte: Elaborada pela autora

<span id="page-79-1"></span>Figura 3.24 – Gráfico velocidade x fluxo comparando valores altos de  $v_s$  (20 *cel/s*) e baixos (1 *cel/s*)

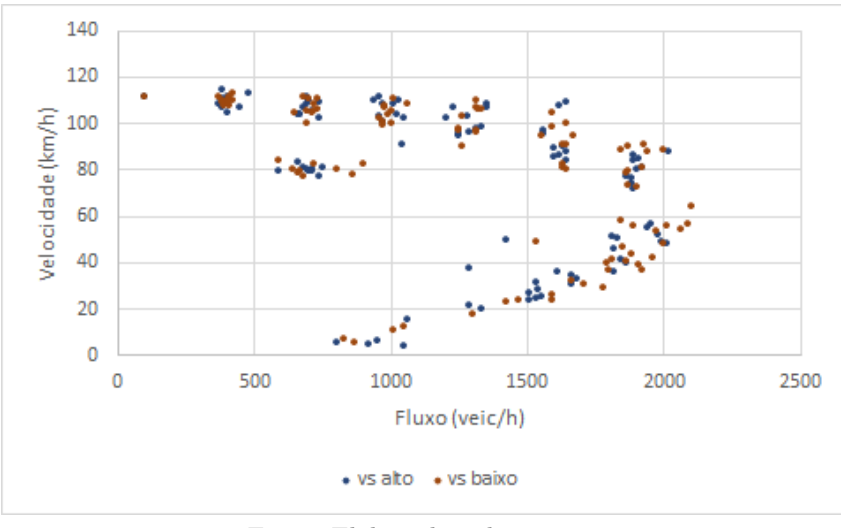

Fonte: Elaborada pela autora

comportamentos, como mostra a Figura [3.25.](#page-80-0) Foi possível observar que as valores baixos de  $v_s$  impedem os veículos de reiniciar o movimento, como a definição do parâmetro, mantendo as velocidades próximas de zero. Já para um valor maior, a velocidade da corrente aumenta relativamente, porém o parâmetro  $v_s$ , em conjunto com o  $R_d$ , mantém baixa a capacidade e velocidade da via.

## **3.6 Modelo Adaptado**

Durante o processo de implementação dos modelos, foi necessário modificar o Modelo Base, a fim de obter os dados necessários para as análises posteriores e calibração do modelo. Um dos pontos alterados foi a forma de armazenamento dos dados, já que o método utilizado no Modelo Base, em que os veículos pertencem a uma classe de veículos e são armazenados em uma lista de objetos, mostrou-se ineficiente após a adaptação

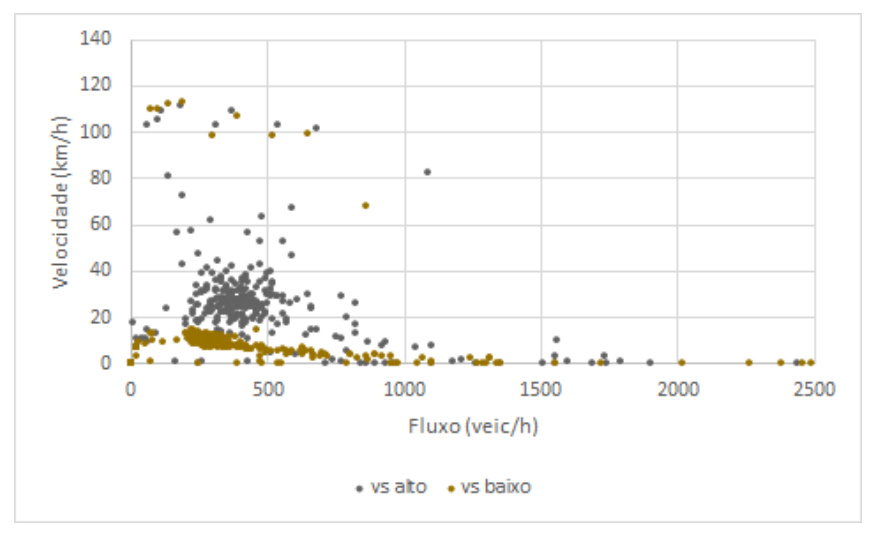

<span id="page-80-0"></span>Figura 3.25 – Gráfico velocidade x fluxo comparando valores altos de  $v_s$  (20 *cel/s*) e baixos (1 *cel/s*)

Fonte: Elaborada pela autora

do mesmo ao Modelo C. Ao longo do processo, foi de extrema utilidade a utilização do pacote Python *line-profiler*, ferramenta importante para localizar as funções de alto tempo de processamento, pois indica quanto tempo cada linha de código consome durante a simulação. Por meio desta ferramenta foi possível detectar que as funções responsáveis por realizar a mudança de faixa dos veículos e atualizar seus dados consumiam 98% do tempo de simulação. Na maioria das vezes, o problema se mostrou ser a forma de extrair as propriedades relevantes dos veículos para atualizá-los. Como exemplo, no modelo inicial uma simulação de apenas 10 segundos precisava de 35 min para ser processada. Após a otimização, o modelo final é capaz de realizá-la em apenas 0,7 segundos. A seção a seguir explica de forma detalhada como se deu a lógica de programação do Modelo C final, após as alterações do Modelo Base e o processo de otimização.

## **3.7 Inputs e Outputs do Modelo Implementado**

Para que a simulação ocorra, é preciso fornecer ao modelo alguns valores relacionados à via e à simulação. A partir destes dados, os veículos serão simulados e os valores relevantes obtidos. Como a simulação gera os dados dos veículos de forma desagregada, ou seja, as posições e velocidades de cada veículo a cada intervalo de tempo, foi preciso também tratar os dados, a fim de obter os dados da corrente (fluxo, densidade e velocidade). Para tanto, foram implementados sensores na via, os quais registram os veículos passantes por eles a cada intervalo de tempo determinado. A Figura [3.26](#page-82-0) ilustra os *inputs* e *outputs* do modelo e as variáveis associadas aos parâmetros de *input* são apresentadas a seguir. Com relação ao trecho a ser simulado, são necessários os seguintes dados:

• L ROAD: comprimento do trecho, em cel, sendo que cada célula equivale a 1m. Este valor foi adotado por [Guzmán et al.](#page-130-0) [\(2018\)](#page-130-0), pesquisa do modelo escolhido;

- SENSOR DISCR: intervalo de medição dos sensores em segundos;
- *FLOW\_DATA*: fluxos de cada faixa, em *veic/h*, na discretização *SENSOR\_DISCR* fornecida. Estes valores são utilizados para determinar a entrada de veículos na simulação;
- N OF LANES: número de faixas na rodovia;
- *DENISTY*: densidade inicial da simulação, sendo que nas simulações realizadas a rodovia é iniciada sem veículos;
- *TRUCK* RATIO: porcentagem horária de caminhões para cada faixa;
- NUMBER SENSORS, SENSOR POSITION, SENSOR NAMES: número de sensores, posição em  $m$  dos sensores na rodovia em lista e nome dos sensores em lista, respectivamente.
- *file\_real*: nome do arquivo de dados da rodovia a ser simulada;
- $OR_{X0}$  e  $OR_{L}$ : ponto de início e comprimento do acesso, respectivamente, em m.

Para a simulação, é preciso fornecer os seguintes valores:

- ∙ \_: tempo da simulação, em segundos;
- ∙ \_, \_: velocidade máxima permitida para os carros e caminhões, respectivamente, em  $km/h$ ;
- *AMAX CAR*, *AMAX TRUCK*: aceleração máxima permitida para os carros e caminhões, respectivamente, em  $m/s^2$ ;
- *ANOR\_CAR*, *ANOR\_TRUCK*: aceleração aplicada em situações normais pelos carros e caminhões, respectivamente, em  $m/s^2$ ;
- *L\_CAR*, *L\_TRUCK*: comprimento dos automóveis e caminhões, em m;
- ∙ \_: nome do arquivo *csv* a ser gerado;
- DF DISCR: discretização dos arquivos em csv de output.

A forma de armazenamento dos dados e manipulação dos mesmos foi a mudança que mais contribuiu para a diminuição do tempo de processamento do modelo. O processo mais dispendioso se deu na obtenção dos dados necessários para atualizar as posições e velocidades dos veículos. A solução final foi a seguinte: na simulação, um banco de dados é criado para cada faixa, sendo estes atualizados a cada intervalo de tempo simulado, neste caso 1s. Na maioria das pesquisas citadas no Capítulo [2,](#page-21-0) foi adotado que cada

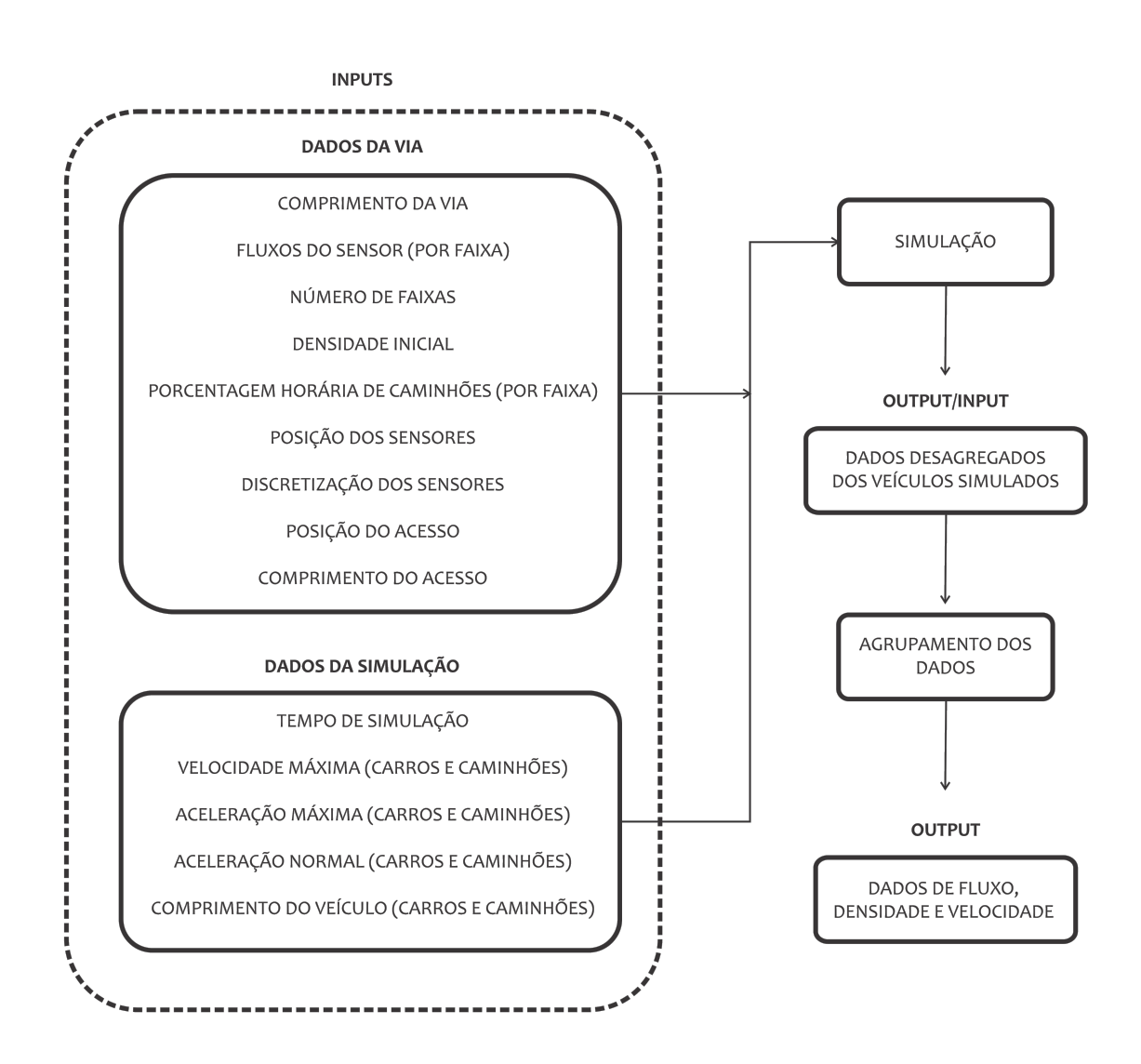

<span id="page-82-0"></span>Figura 3.26 – Fluxograma referente aos *inputs* e *outputs* da simulação do Modelo C

Fonte: Elaborada pela autora

intervalo de tempo equivale a 1s, sendo este valor uma aproximação do tempo de reação do motorista [\(KORČEK; SEKANINA; FUŠÍK,](#page-131-0) [2012\)](#page-131-0). O banco de dados é uma analogia à rodovia, sendo que cada linha representa uma célula da via. Logo, se um veículo possui comprimento de 5 células, este ocupará 5 linhas do banco de dados. Ainda, o  $index$  do banco de dados, o qual inicia-se em 1, coincide com a posição do para-choque dianteiro de cada veículo da via, que por sua vez possui suas próprias características: faixa (lane), status, aceleração (acc), distância em relação ao veículo da frente (d), id, tipo de veículo  $type(0)$  para automóvel ou 1 para caminhão), velocidade  $(v)$ , posição na via  $(x)$  e  $t_1$  (Figura [3.27\)](#page-83-0). Os IDs são dispostos em ordem decrescente, de modo que o veículo líder da via naquele instante sempre possua o menor ID entre todos os veículos presentes (Figura [3.28\)](#page-83-1). Já o *status* indica se a célula está ocupada ou não por um

veículo, enquanto que o tempo  $t_1$  marca o tempo em que ambos os veículos líder e seguidor iniciaram a frenagem de emergência, ou seja, ambos estão aplicando suas desacelerações máximas.  $t_1$  também pode assumir valores -1 e -101, quando encontram-se em situações normais ou o veículo acabou de entrar na via, respectivamente. A Figura [3.27](#page-83-0) apresenta um exemplo ilustrando estes conceitos. Neste caso, o veículo localiza-se na faixa C e é do tipo "carro"(0), ocupando então 5 linhas no banco de dados, todas com status = 1 indicando a presença do mesmo no intervalo de células 480 a 484 da via.

|         |         | lane status acc d id type v x t1                               |  |  |  |  |
|---------|---------|----------------------------------------------------------------|--|--|--|--|
|         |         | 476  0.0  -1.0  -1.0  -1.0  -1.0  -1.0  -1.0  -1.0  -1.0       |  |  |  |  |
|         | 477 0.0 | $-1.0$ $-1.0$ $-1.0$ $-1.0$ $-1.0$ $-1.0$ $-1.0$ $-1.0$ $-1.0$ |  |  |  |  |
|         |         | 478  0.0  -1.0  -1.0  -1.0  -1.0  -1.0  -1.0  -1.0  -1.0       |  |  |  |  |
|         | 479 0.0 | $-1.0$ $-1.0$ $-1.0$ $-1.0$ $-1.0$ $-1.0$ $-1.0$ $-1.0$ $-1.0$ |  |  |  |  |
| 480 0.0 |         | 1.0 0.0 5.0 88.0 0.0 24.0 484.0 -1.0                           |  |  |  |  |
|         | 481 0.0 | 1.0 0.0 5.0 88.0 0.0 24.0 484.0 -1.0                           |  |  |  |  |
| 482 0.0 |         | 1.0 0.0 5.0 88.0 0.0 24.0 484.0 -1.0                           |  |  |  |  |
| 483 0.0 |         | 1.0 0.0 5.0 88.0 0.0 24.0 484.0 -1.0                           |  |  |  |  |
|         |         | 484 0.0 1.0 0.0 5.0 88.0 0.0 24.0 484.0 -1.0                   |  |  |  |  |
| 485     | 0.0     | $-1.0$ $-1.0$ $-1.0$ $-1.0$ $-1.0$ $-1.0$ $-1.0$ $-1.0$        |  |  |  |  |

<span id="page-83-0"></span>Figura 3.27 – Exemplo de um segmento do banco de dados, representando a forma como os dados dos veículos são armazenados ao longo da simulação

Fonte: Elaborada pela autora

<span id="page-83-1"></span>Figura 3.28 – Exemplo de um segmento de via, ilustrando a forma como os IDs são atribuídos aos veículos

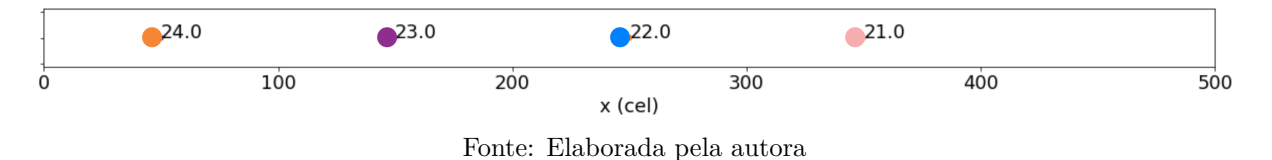

A lógica do processo de simulação permanece a mesma apresentada na Seção [3.4,](#page-65-0) somada à adição do acesso, cuja lógica foi apresentada na Seção [3.5.1,](#page-71-0) e pode ser visualizada

no Fluxograma da Figura [3.29.](#page-84-0)

De maneira geral, a simulação se inicia pela geração dos veículos presentes no início da simulação. Em seguida, são aplicadas as regras de mudança de faixa e movimentação aos veículos, até que o tempo total de simulação seja atingido.

Apesar de ocorrerem no mesmo intervalo de tempo, os eventos de mudança de faixa e movimentação dos veículos são independentes, ou seja, primeiramente todos os veículos na via realizam a mudança de faixa, para que depois cada um tenha seus dados de posição e velocidade atualizados. No caso da mudança de faixa, o código foi programado para 3 faixas de acordo com as regras citadas na Seção [2.2.4.](#page-42-0) Na simulação, estas são aplicadas

<span id="page-84-0"></span>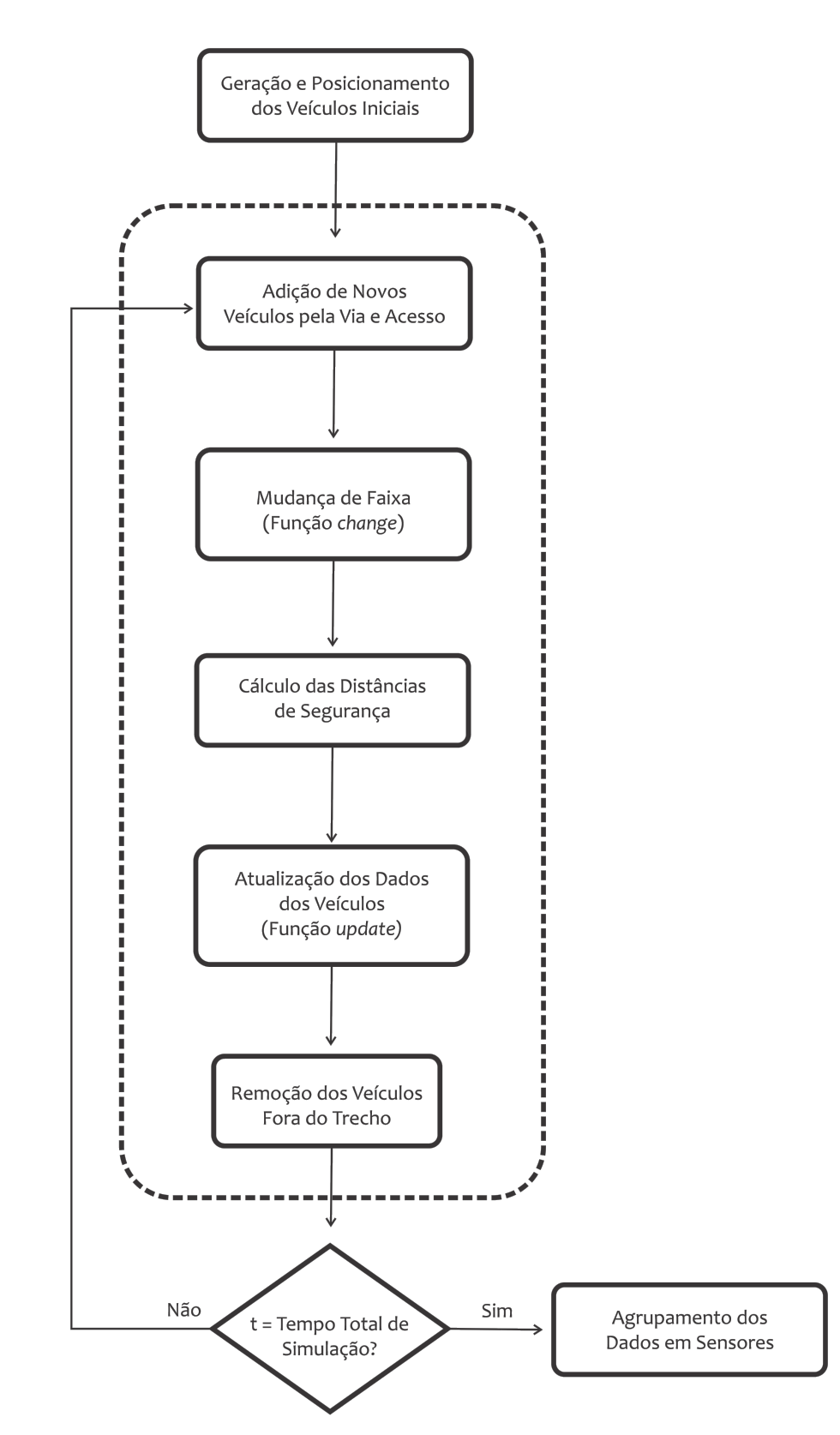

Figura 3.29 – Fluxograma Geral das Simulações do Modelos Final

Fonte: Elaborada pela autora

aos veículos simultaneamente para todas as faixas, a partir do final da via, de forma que ao final do processo todos os veículos presentes na via já terão realizado ou não a mudança de faixa.

Devido à combinação das regras do modelo C às de mudança de faixa, foi preciso alterar algumas considerações, a fim de evitar colisões no momento da mudança de faixa. O modelo de [Nagel et al.](#page-132-0) [\(1998\)](#page-132-0) considera a ausência de veículos na faixa alvo no intervalo  $[x_i - v_{max}, x_i + v_i],$  e sob esta condição ocorrem colisões entre os veículos no modelo C. Portanto, foi preciso alterar o valor de  $v_{max}$  e  $v_i$  para  $D^{det}$ , distâncias de segurança calculadas pelas Equações [2.13](#page-36-0) ( $D_{acc}^{det}$ ) e [2.15](#page-37-0) ( $D_{dec}^{det}$ ).

Na tentativa de representar o comportamento real de mudança de faixa, em que o fluxo na faixa mais à esquerda tende a ser menor que o da faixa central, que por sua vez tende a ser menor que o da faixa mais à direita, mudanças da faixa direita para a esquerda ou da faixa central para a mais à direita consideram que o veículo em questão ou o anterior a este aplicará aceleração normal ao mudar de faixa, ou seja, a distância de segurança calculada será a  $D_{acc}^{det}$ . Já para mudanças da faixa mais à esquerda para a central, considera-se que o veículo aplicará desaceleração máxima, no intuito de induzir o veículo a retornar para a faixa central assim que possível, utilizando então a distância de segurança $D_{dec}^{det}.$ 

Para a atualização dos dados dos veículos, foi adotado que  $x \notin a$  posição em que se encontra o para-choque dianteiro dos veículos. As posições e velocidades dos veículos são atualizadas por meio da função *update*, programada de acordo com as definições citadas na Seção [2.2.3](#page-35-0) e mostradas no Algoritmo [4.](#page-69-0) Os veículos de cada faixa são atualizados separadamente, com a atualização feita na ordem crescente de veículos na rodovia, já que parte das funções dos modelos utilizam dados dos veículos à frente nos tempos anteriores.

Ao final do processo, têm-se todos os dados armazenados para todo veículo e intervalos de tempo simulados, possibilitando obter a trajetória de cada veículo na simulação. Isto permite o agrupamento dos dados nos sensores nas etapas posteriores. Vale ressaltar que o armazenamento dos dados de todos os veículos simulados na memória durante o tempo de execução de código pode ser um dos pontos que implica em altos tempos de processamento. No entanto, como os modelos tiveram de ser implementados sem os códigos originais disponíveis, foi uma medida necessária para possibilitar uma análise detalhada do comportamento dos mesmos. Com o modelo funcionando corretamente, a forma de tratamento dos dados poderia ser alterada, armazenando durante a simulação apenas os dados agrupados a cada intervalo de tempo, reduzindo assim o uso de memória durante a simulação.

Quanto aos veículos cuja posição excede o comprimento da via, estes são retirados da simulação. Por fim, são adicionados novos veículos, tanto pelo acesso quanto pela entrada da via, pelos processos mencionados nas Seções [3.1](#page-59-0) e [3.5.1.](#page-71-0) Este processo foi baseado na solução implementada por [Guzmán et al.](#page-130-0) [\(2018\)](#page-130-0), em que a velocidade de entrada do

veículo deve ser calculada de maneira a manter uma distância de segurança que permita que o veículo mantenha sua velocidade ao entrar na via, ou seja, uma distância  $D_{keep}^{det}$ , calculada pela Equação [2.14,](#page-36-1) a fim de evitar colisões futuras. Diante disso, com o modelo C totalmente implementado e otimizado, realizou-se a calibração do mesmo. O capítulo a seguir apresenta o banco de dados real utilizado nesta pesquisa.

## **Capítulo**

**4**

# <span id="page-87-0"></span>**Banco de Dados**

Este capítulo descreve o processo de construção do banco de dados final, a partir do qual foram retirados os intervalos de dados utilizados na calibração e validação do modelo CA. O capítulo inicia-se apresentando o banco de dados disponível e suas características, a saber a localização e caracterização do trecho e a posição dos sensores. Neste processo, para facilitar a análise, os dados conjuntos das três faixas foram analisados.

### **4.1 Escolha dos Sensores**

A rodovia selecionada foi a Rodovia dos Bandeirantes (SP-348), localizada no estado de São Paulo. Os dados já disponíveis, disponibilizados pela ARTESP e utilizados no relatório, são referentes ao ano de 2014, dos meses de janeiro a maio. Os seis sensores estão distribuídos ao longo da via, como ilustra a Figura [4.1,](#page-88-0) sendo que todos os trechos passam por áreas urbanas, com exceção dos trechos entre os sensores 20-21 e 22-23.

A Tabela [4.1](#page-88-1) apresenta o comprimento de cada segmento e o número de acessos e saídas à rodovia, para os sentidos norte/sul e sul/norte. O segmento 18-19 é composto por 5 faixas de tráfego, enquanto os segmentos 19-20, 20-21 e 21-22 possuem predominantemente 3 faixas, com alguns trechos (distantes dos sensores) com 4 faixas. Já a maior parte do segmento 22-23 é composto por 2 faixas, com pequenos trechos de 3 faixas de tráfego.

Devido à falta de dados referentes aos acessos da via e pela preferência de trechos com fluxo não interrompido, o trecho 21-22 foi descartado, pela grande quantidade de acessos e saídas. Ainda, percebe-se que os trechos 19-20 e 20-21 possuem 3 faixas de tráfego, enquanto os trechos 18-19 e 22-23 possuem 5 e 2 faixas, respectivamente. Logo, optou-

<span id="page-88-0"></span>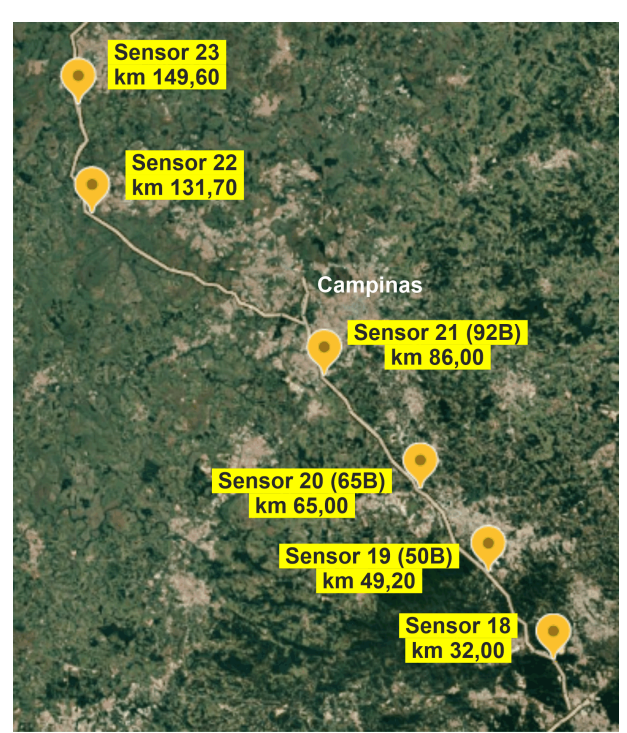

Figura 4.1 – Localização dos sensores na Rodovia SP-348

Fonte: Elaborada pela autora

<span id="page-88-1"></span>Tabela 4.1 – Tabela com o comprimento e número de acessos/saídas dos segmentos 18-19, 19-20, 20-21, 21-22 e 22-23

| Segmento  | Número de Faixas | Comprimento $(km)$ | Direção | Acessos                     | Saídas                      |
|-----------|------------------|--------------------|---------|-----------------------------|-----------------------------|
| 18-19     | 5                | 17.2               | $N-S$   | 3                           | 3                           |
|           |                  |                    | $S-N$   | 4                           |                             |
| 19-20     | 3                | 15.8               | $N-S$   | 3                           | 2                           |
|           |                  |                    | $S-N$   | 4                           | $\overline{2}$              |
| 20-21     | 3                | 21                 | $N-S$   | $\overline{4}$              | $\mathcal{D}_{\mathcal{A}}$ |
|           |                  |                    | $S-N$   | $\overline{2}$              |                             |
| 21-22     | 3/4              | 45.7               | $N-S$   | 10                          | 15                          |
|           |                  |                    | $S-N$   | 10                          | 14                          |
| $22 - 23$ | 2/3              | 17.9               | $N-S$   | $\overline{2}$              | $\overline{2}$              |
|           |                  |                    | $S-N$   | $\mathcal{D}_{\mathcal{A}}$ | $\mathcal{D}$               |

Fonte: Elaborada pela autora

se por descartar os trechos 18-19 e 22-23, selecionando os segmentos mais homogêneos possíveis, já que a adição ou redução de faixas ao longo da via durante a simulação não foi um ponto considerado na implementação do modelo.

Diante disso, o banco de dados foi reduzido aos sensores 19 (50B, km 49.20), 20 (65B, km 65.00) e 21 (92B, km 86.00), totalizando 33km de rodovia. A seguir, o método de filtragem dos dados, coletados de janeiro a maio de 2014, é apresentado, visando definir os dias típicos de tráfego.

### **4.2 Definição dos Dias Típicos de Tráfego**

Com o intuito de comprovar se o modelo CA é capaz de representar ambos os regimes de fluxo livre e congestionado, optou-se pelo estudo independente dos mesmos, definindo dois cenários: um apenas com fluxo livre, sem quedas expressivas de velocidade (Cenário I), e outro de fluxo congestionado, com quedas de velocidade (Cenário II). No entanto, sabe-se que o tráfego não segrega os dois regimes, ou seja, longos períodos contínuos de tempo apresentam tanto fluxo livre quanto congestionado. Dessa forma, o banco de dados final foi definido selecionando intervalos que possuíssem as características de seus respectivos cenários, de modo que os períodos selecionados são iguais em todos os sensores. A seguir, o processo de filtragem para cada cenário é apresentado.

#### **4.2.1 Cenário I - Períodos de Fluxo Livre**

Para determinar os intervalos relevantes para o Cenário I, inicialmente foi investigado o comportamento das velocidades no tempo, a fim de captar os períodos sem quedas de velocidade. Já que os períodos de regime de fluxo livre são mais recorrentes, implicando em uma grande quantidade de dados disponíveis, uma filtragem mais refinada dos dias a serem analisados foi necessária. Assim, optou-se por analisar apenas o mês de março no ano de 2014 analisando as terças, quartas e quintas-feiras.

Para o Cenário I, o sensor 50B-N no sentido norte-sul foi analisado, com os períodos selecionados neste sendo iguais para os três sensores. Assim, os dados de todas as terças, quartas e quintas-feitas foram analisados quanto à velocidade no tempo, a fim de selecionar os períodos de fluxo livre. Este processo resultou num total de 92,4 horas (924 intervalos de 6 minutos), sendo os dias e respectivos períodos dispostos na Tabela [4.2](#page-90-0) e velocidades correspondentes plotadas na Figura [4.2.](#page-90-1) Pelo gráfico, observa-se que as velocidades se aproximam da velocidade de fluxo livre em todo o período selecionado, sem quedas bruscas. Ainda, os gráficos referentes à porcentagem horária de veículos pesados e fluxos ao longo do tempo são plotados nas Figuras [4.3](#page-91-0) e [4.4.](#page-91-1)

Embora as porcentagens horárias de veículos pesados sejam altas, os dados concentramse na região de fluxo livre nos três sensores, com velocidades acima de 60*km/h*, como pode ser constatado pelos gráficos fundamentais densidade x velocidade, densidade x fluxo e fluxo x velocidade, ilustrados pelas Figuras [4.5,](#page-91-2) [4.6](#page-92-0) e [4.7,](#page-92-1) respectivamente.

#### **4.2.2 Cenário II - Períodos de Fluxo Congestionado**

Para o Cenário II, o comportamento das velocidades no tempo também foi investigado, a fim de captar os períodos com quedas de velocidade. Todos os dias dos meses de janeiro a maio foram analisados, tanto para o sentido norte/sul quanto para o sul/norte, selecionando qualquer período que apresentasse mais de 6 minutos (1 intervalo de medição)

| Data       |       | Intervalo | Data       | Intervalo |       |
|------------|-------|-----------|------------|-----------|-------|
| 05/03/2014 | 00:00 | 02:48     | 06/03/2014 | 03:54     | 04:00 |
| 05/03/2014 | 03:06 | 03:18     | 06/03/2014 | 04:06     | 11:24 |
| 05/03/2014 | 03:30 | 03:42     | 06/03/2014 | 11:42     | 00:00 |
| 05/03/2014 | 03:54 | 04:12     | 18/03/2014 | 00:00     | 01:18 |
| 05/03/2014 | 04:18 | 23:18     | 18/03/2014 | 01:24     | 02:06 |
| 06/03/2014 | 00:00 | 02:24     | 18/03/2014 | 02:12     | 02:24 |
| 06/03/2014 | 02:30 | 02:54     | 18/03/2014 | 02:30     | 03:12 |
| 06/03/2014 | 03:00 | 03:06     | 18/03/2014 | 03:18     | 23:18 |
| 06/03/2014 | 03:12 | 03:30     | 27/03/2014 | 00:00     | 09:06 |
| 06/03/2014 | 03:42 | 03:48     | 27/03/2014 | 09:12     | 00:00 |

<span id="page-90-0"></span>Tabela 4.2 – Dias e intervalos selecionados para construção do Cenário I

Fonte: Elaborada pela autora

<span id="page-90-1"></span>Figura 4.2 – Gráfico das velocidades no tempo, referentes aos intervalos selecionados para o Cenário I

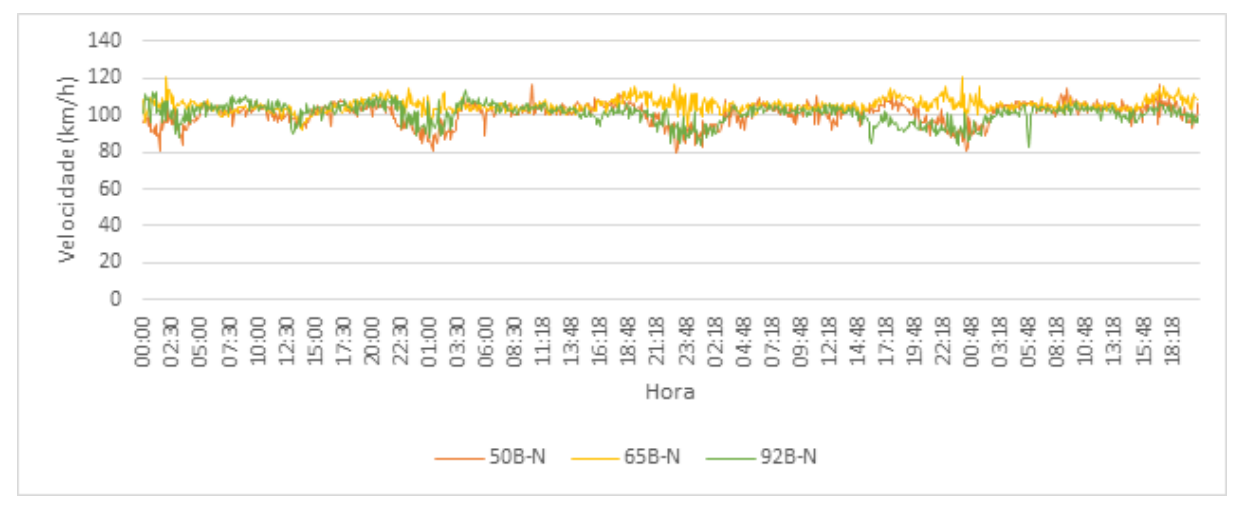

Fonte: Elaborada pela autora

seguidos de velocidades abaixo de 60*km/h*, valor correspondente à velocidade delimitante das regiões de fluxo livre e congestionado, como ilustra a Figura [4.9,](#page-93-0) assumindo que a curva é simétrica e a intercepção se dá na velocidade máxima de 120*km/h*. Neste caso, o sentido norte/sul foi escolhido, pois resultou em um maior número de períodos com quedas de velocidade, totalizando 59,1 horas (591 intervalos de 6 minutos) para este cenário, apresentados com suas respectivas datas na Tabela [4.3](#page-92-2) e suas velocidades plotadas no tempo na Figura [4.8,](#page-93-1) sendo possível visualizar os períodos de queda de velocidade. Essa decisão foi tomada precocemente, com o intuito de representar o regime congestionado isoladamente, o que se mostrou ineficaz, já que o simulador não é capaz de simular variações tão bruscas de velocidade.

Tal comportamento também pode ser observado pelos gráficos fundamentais fluxo x velocidade, densidade x velocidade e densidade x fluxo, para os três sensores, apresentados nas Figuras [4.9,](#page-93-0) [4.10](#page-93-2) e [4.11,](#page-94-0) os quais abrangem tanto o regime de fluxo livre quanto o de fluxo congestionado (velocidades abaixo de  $60km/h$ ).

<span id="page-91-0"></span>Figura 4.3 – Gráfico das porcentagens horárias de veículos pesados na corrente de tráfego obtidas para o Cenário I

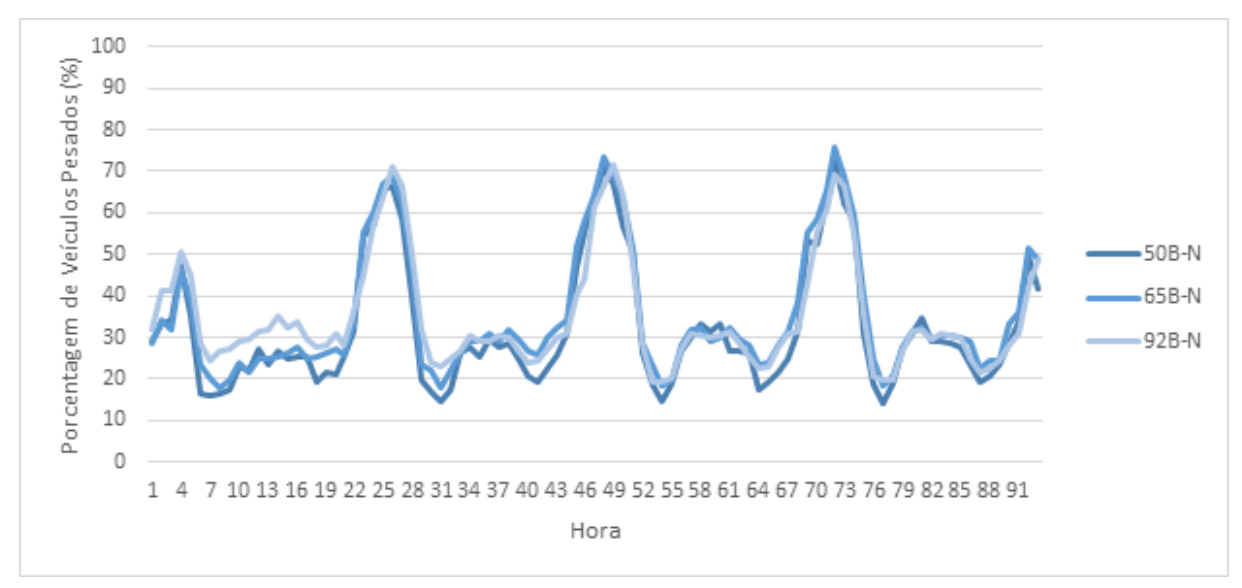

Fonte: Elaborada pela autora

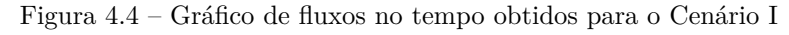

<span id="page-91-1"></span>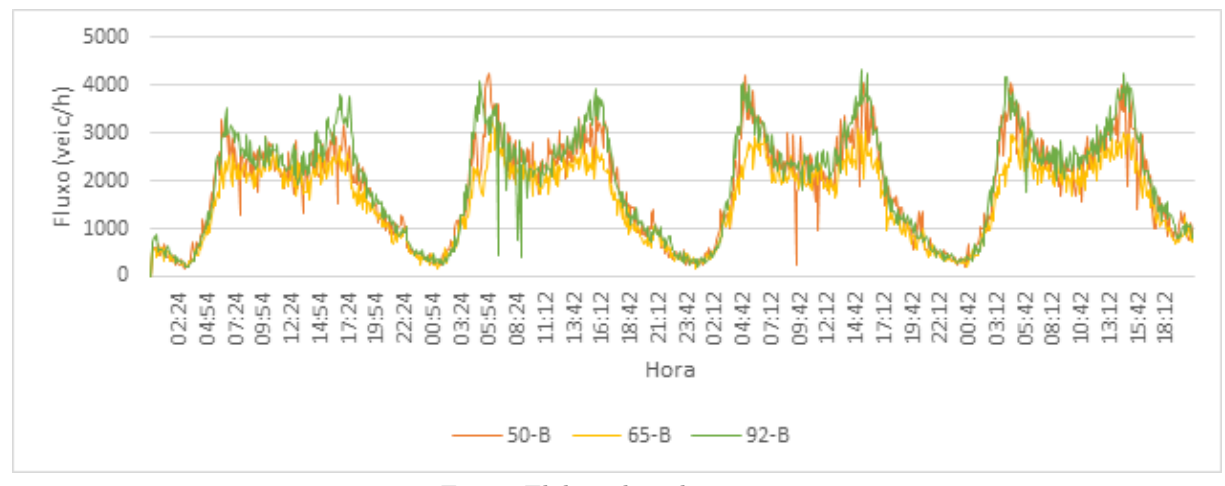

Fonte: Elaborada pela autora

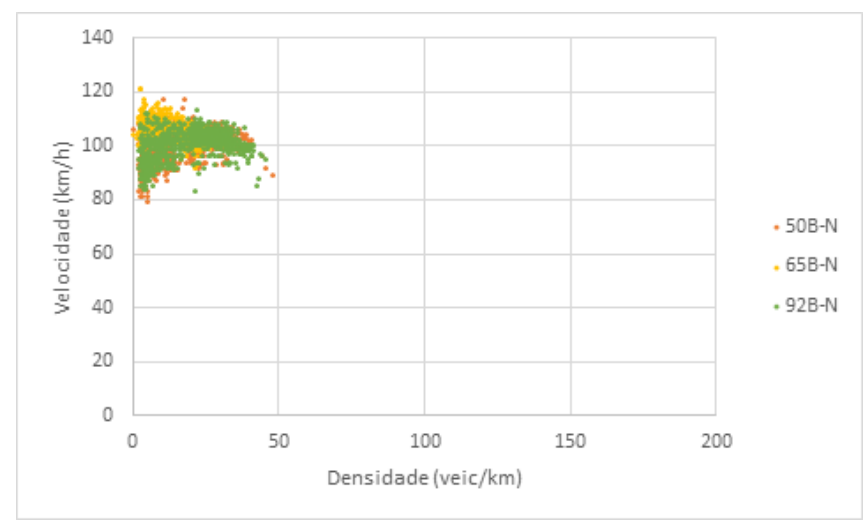

<span id="page-91-2"></span>Figura 4.5 – Gráfico densidade x velocidade dos dados selecionados para o Cenário I

Fonte: Elaborada pela autora

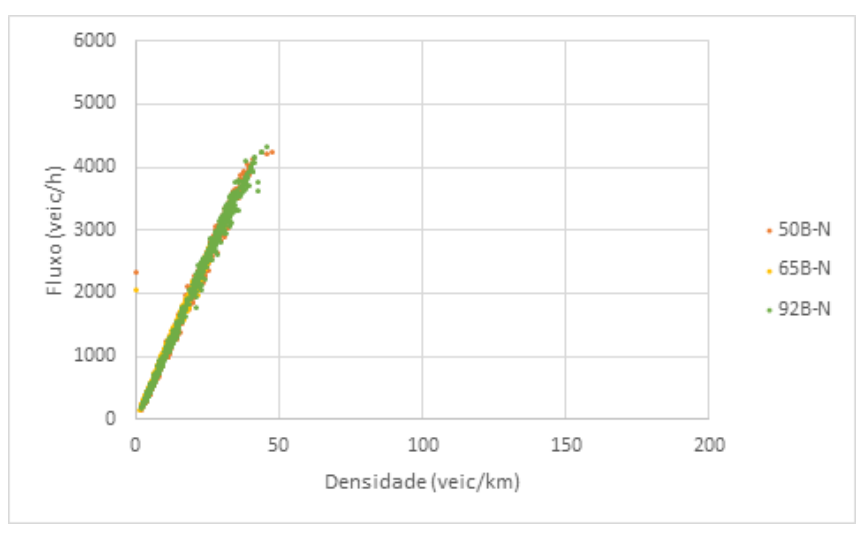

<span id="page-92-0"></span>Figura 4.6 – Gráfico densidade x fluxo dos dados selecionados para o Cenário I

Fonte: Elaborada pela autora

<span id="page-92-1"></span>Figura 4.7 – Gráfico fluxo x velocidade dos dados selecionados para o Cenário I

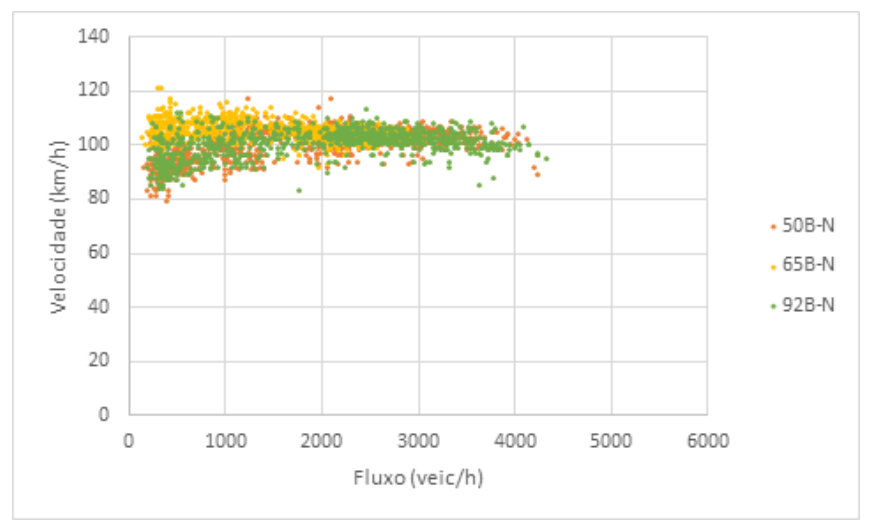

Fonte: Elaborada pela autora

<span id="page-92-2"></span>Tabela 4.3 – Dias e intervalos selecionados para construção do Cenário II

| Data.      | Intervalo |       | Data       | Intervalo |       |
|------------|-----------|-------|------------|-----------|-------|
| 17/01/2014 | 14:24     | 15:48 | 18/04/2014 | 06:24     | 14:48 |
| 17/01/2014 | 17:18     | 18:24 | 25/04/2014 | 02:30     | 02:36 |
| 28/02/2014 | 15:48     | 16:18 | 25/04/2014 | 02:42     | 03:12 |
| 01/02/2014 | 16:06     | 16:12 | 30/04/2014 | 16:30     | 19:30 |
| 13/03/2014 | 17:30     | 19:12 | 05/04/2014 | 14:12     | 15:06 |
| 21/03/2014 | 15:54     | 20:48 | 09/04/2014 | 15:36     | 21:18 |
| 28/03/2014 | 17:24     | 20:00 | 15/05/2014 | 17:24     | 19:06 |
| 30/03/2014 | 03:00     | 05:12 | 16/05/2014 | 17:00     | 19:18 |
| 04/03/2014 | 17:18     | 19:36 | 22/05/2014 | 17:12     | 18:24 |
| 11/03/2014 | 07:48     | 09:24 | 23/05/2014 | 16:24     | 18:36 |
| 11/03/2014 | 17:00     | 18:30 | 30/05/2014 | 15:54     | 20:00 |
| 17/04/2014 | 13:00     | 22:06 |            |           |       |

Fonte: Elaborada pela autora

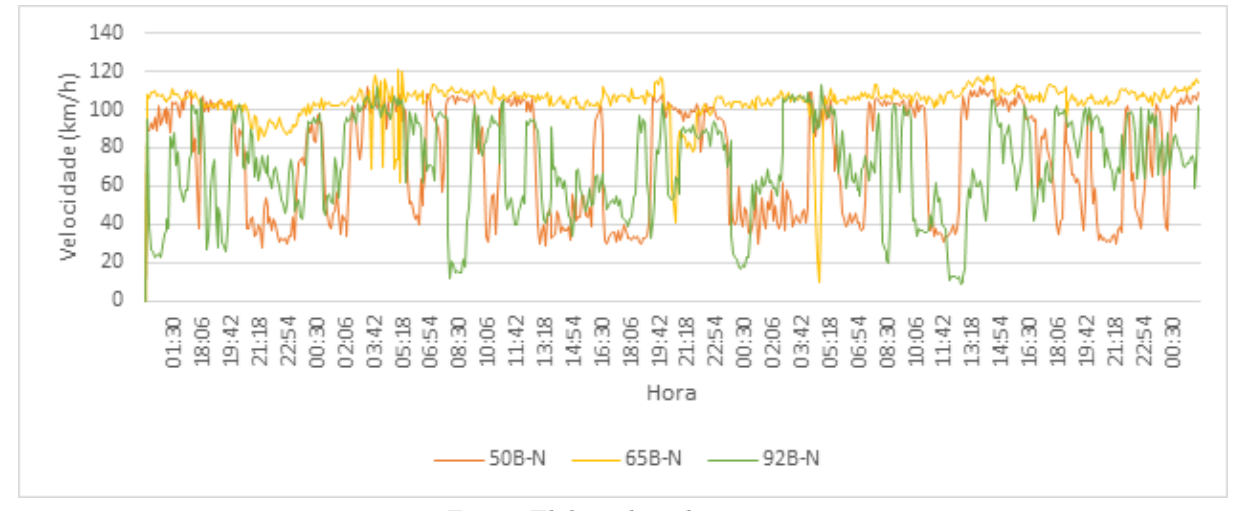

<span id="page-93-1"></span>Figura 4.8 – Gráfico das velocidades no tempo, referentes aos intervalos selecionados para o Cenário II

Fonte: Elaborada pela autora

<span id="page-93-0"></span>Figura 4.9 – Gráfico fluxo x velocidade dos dados selecionados para o Cenário II

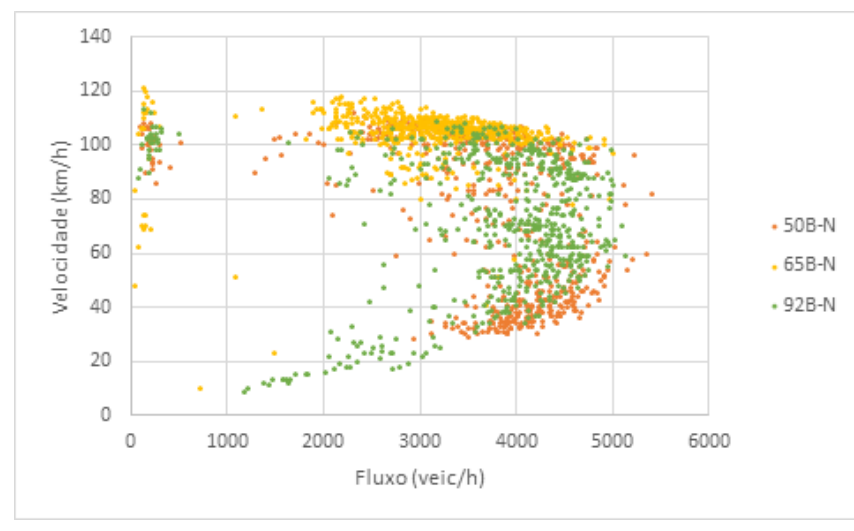

Fonte: Elaborada pela autora

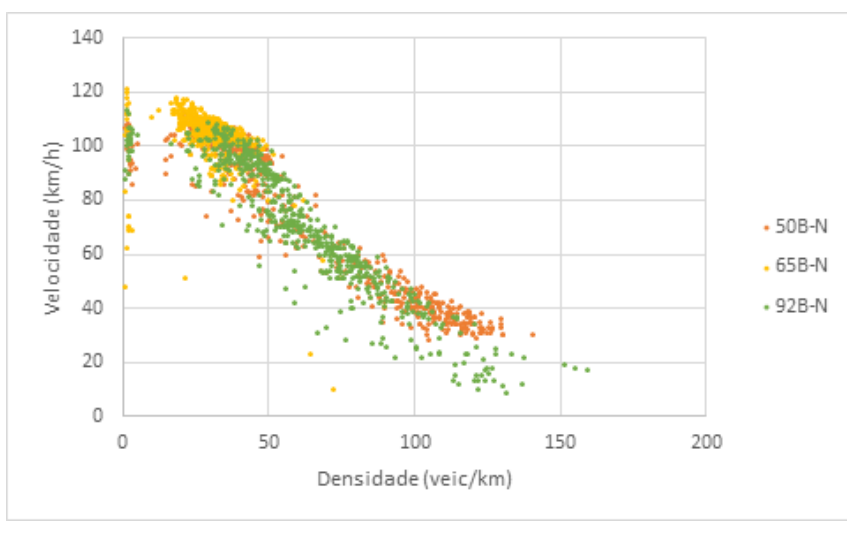

<span id="page-93-2"></span>Figura 4.10 – Gráfico densidade x velocidade dos dados selecionados para o Cenário II

Fonte: Elaborada pela autora

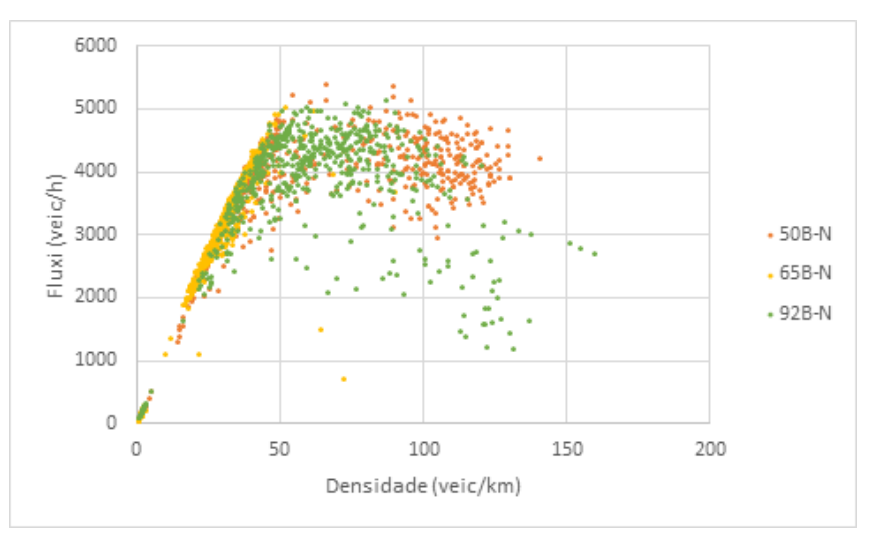

<span id="page-94-0"></span>Figura 4.11 – Gráfico densidade x fluxo dos dados selecionados para o Cenário II

Fonte: Elaborada pela autora

Os fluxos e a porcentagem horária de veículos pesados ao longo do tempo também foram plotados. Vale ressaltar que ambas são medidas fornecidas nos parâmetros de *input* do modelo CA (Figura [3.26\)](#page-82-0), já que as simulações são feitas baseadas nestes valores. As Figuras [4.12](#page-94-1) e [4.13](#page-95-0) apresentam as distribuições obtidas para este cenário por sensor. Observa-se que as distribuições das porcentagens horárias de veículos pesados apresentam baixa variação, com desvio padrão médio entre os mesmos de 1,58% e média de 16,79% (14,91% para o sensor 50B-N, 18,04% para o sensor 65B-N e 17,41% para o sensor 92B-N).

<span id="page-94-1"></span>Figura 4.12 – Gráfico das porcentagens horárias de veículos pesados na corrente de tráfego obtidas para o Cenário II

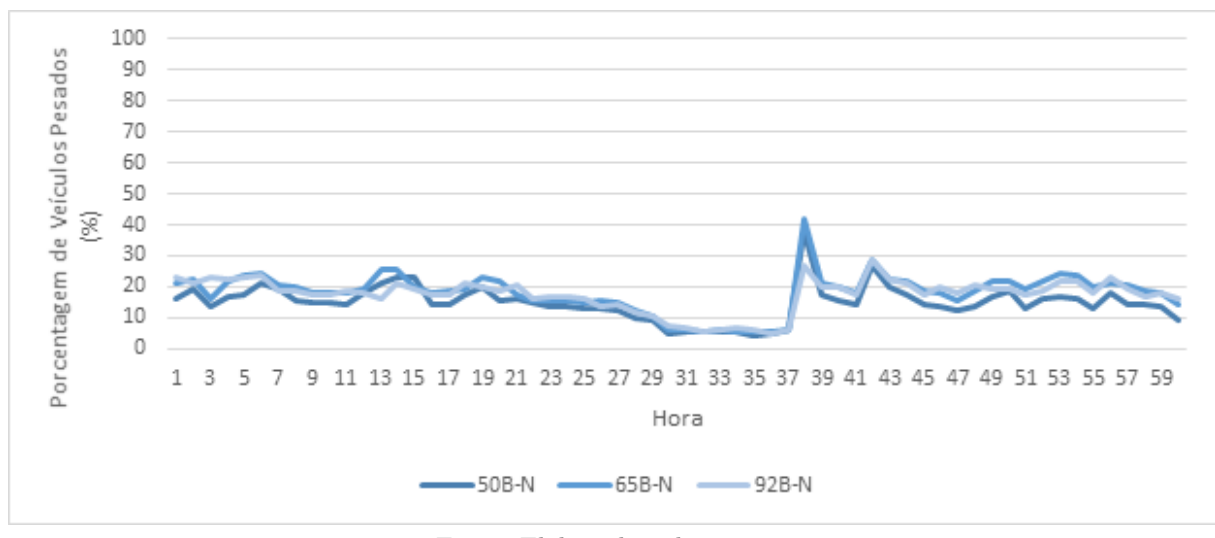

Fonte: Elaborada pela autora

Neste capítulo, foi feita a caracterização do banco de dados disponível, apresentando os trechos de rodovia e os sensores instalados neles. De maneira a avaliar a eficiência do modelo para cada regime, foram criados dois cenários, um de fluxo livre e um de fluxo congestionado, selecionando os períodos cabíveis a cada um deles. O capítulo a seguir

<span id="page-95-0"></span>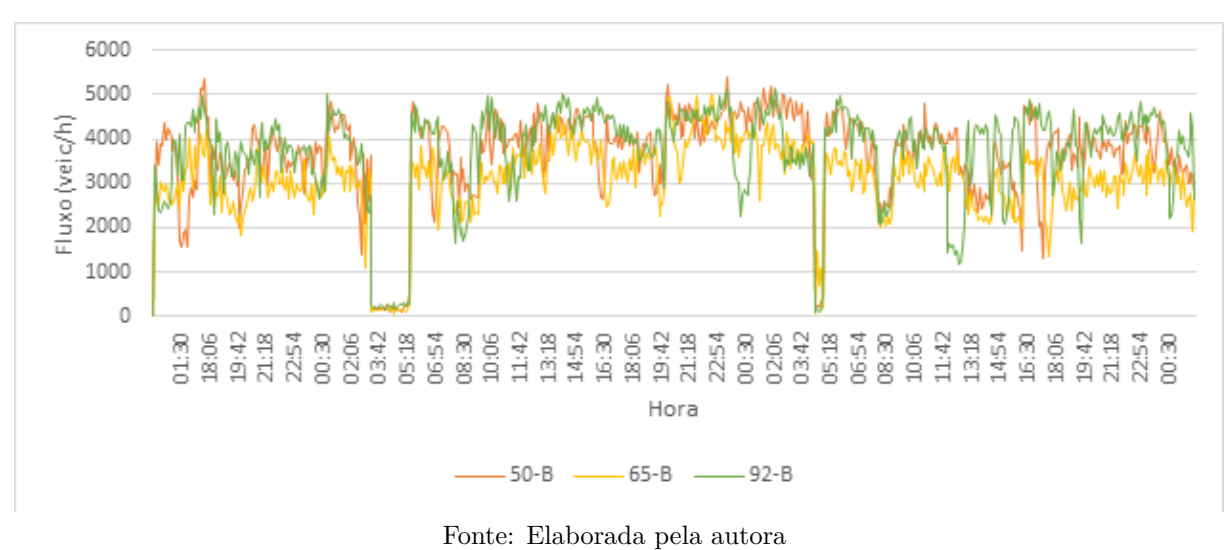

Figura 4.13 – Gráfico de fluxos no tempo obtidos para o Cenário II

descreve o processo de implementação do Algoritmo Genético.

## **Capítulo**

**5**

# **Calibração e Validação do Modelo**

## **5.1 Implementação do Algoritmo Genético**

A calibração do modelo foi feita utilizando AG, o qual foi implementado por meio do pacote DEAP, proposto por [Fortin et al.](#page-130-1) [\(2012\)](#page-130-1), que por sua vez possui ferramentas que auxiliam na programação do método. Optou-se por realizar a calibração dos sensores separadamente, resultando em um conjunto ótimo de parâmetros para cada um deles. O fluxograma da Figura [5.1](#page-98-0) explica como se dá do AG.

A lógica de programação do AG se dá da seguinte forma: inicialmente, o código precisa gerar uma população inicial para iniciar a calibração. Para isso, uma função é criada para gerar de maneira aleatória os parâmetros definidos para o modelo, gerando assim uma quantidade *POP* NUMBER, especificada pelo usuário, de indivíduos distintos que forma a população inicial. Para escolher aleatoriamente os parâmetros de cada indivíduo, foi preciso adotar o intervalo de valores em que cada um pode variar. Os valores mínimo e máximo adotados para cada parâmetro do modelo são listados nos itens abaixo, sendo que os parâmetros destacados com \* são sorteados em números inteiros:

- $R_d$ ,  $R_0$  e  $R_s$ , probabilidades variando de 0 a 1;
- ∙ , velocidade de valor baixo, variando de 1 a 6 */*;
- $d_{off}^*$  e  $d_{ahead}^*$ , distâncias que variam entre 0 e 75 *cel*;
- *mean*, variando de 0 a 1;
- ∙ , podendo variar de 0,01 a 2,6;

<span id="page-98-0"></span>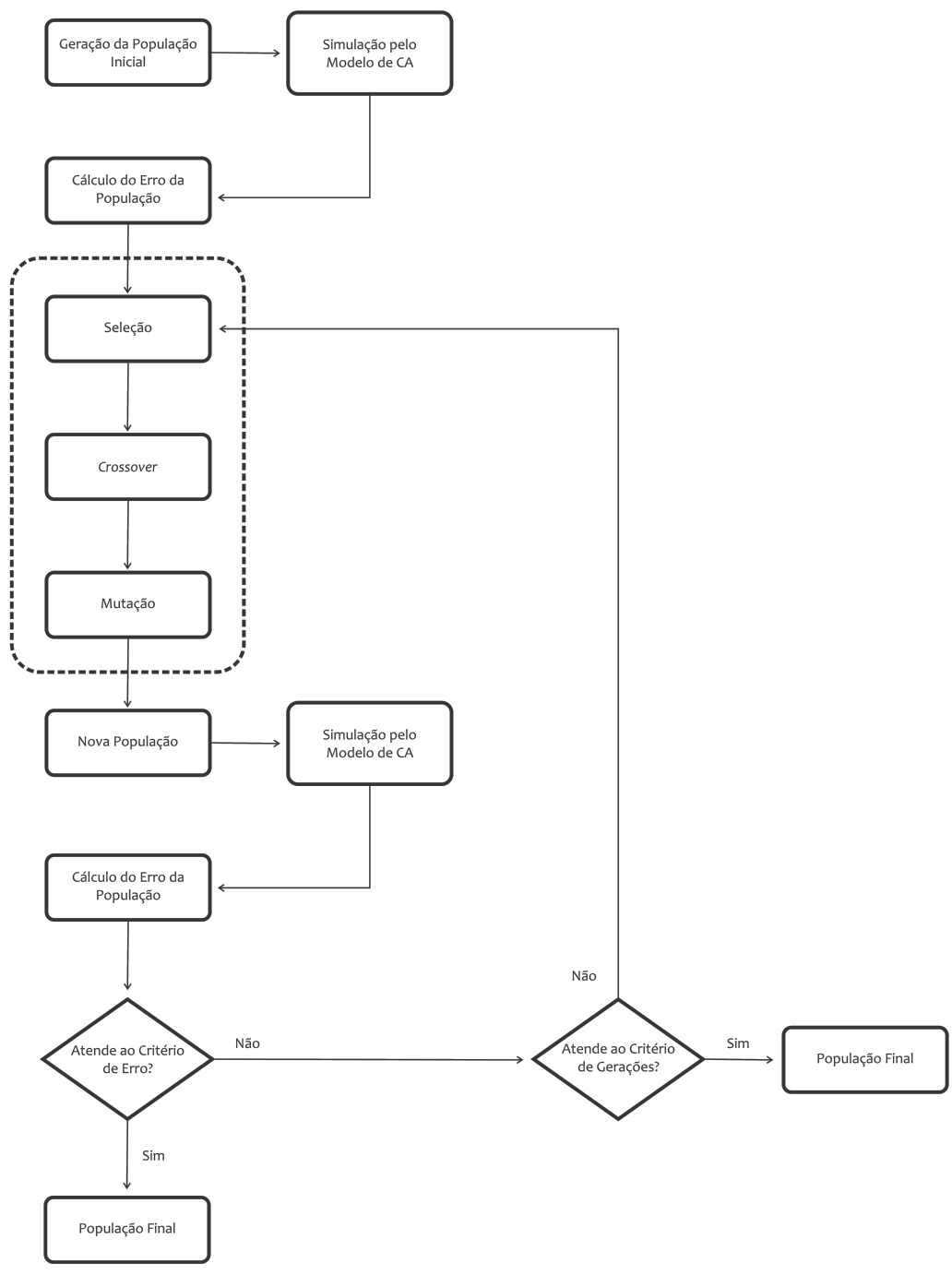

Fonte: Elaborada pela autora

Cada indivíduo foi avaliado por meio de uma função *fitness*, que foi o critério utilizado para selecionar as próximas gerações.

Para a seleção desta função, o método proposto por [Hourdakis, Michalopoulos e Kot](#page-131-1)[tommannil](#page-131-1) [\(2003\)](#page-131-1) foi considerado. No entanto, os autores realizam a calibração em estágios, o que envolveria mais processos de iteração e, como comprovado por testes de simulação do modelo final, uma simulação de apenas 5 horas de uma rodovia de 3 faixas com extensão  $2km$ , com as configurações ilustradas na Figura [3.16](#page-75-1) e mesmos parâmetros adotados nos testes das Seções [3.5.2,](#page-74-0) [3.5.3](#page-76-1) e [3.5.4,](#page-76-2) leva em torno de 10 minutos para ser completada. Entretanto, como ao final o modelo implementado realiza o agrupamento dos dados, possibilitando a plotagem das curvas fundamentais, optou-se por utilizar como função *fitness* a soma dos erros quadráticos comparando as velocidades e densidades simuladas e observadas, pela equação:

$$
erro = \sum \left( \frac{v_{obs} - v_{sim}}{v_{obs}} \right)^2 + \left( \frac{k_{obs} - k_{sim}}{k_{obs}} \right)^2 \tag{5.1}
$$

em que  $v_{obs}$  e  $v_{sim}$  são as velocidades observadas e simuladas para cada intervalo de tempo, respectivamente, e  $k_{obs}$  e  $k_{sim}$  as densidades observadas e simuladas para cada intervalo de tempo, respectivamente. O fluxo não foi incluído no cálculo do erro, pois o modelo CA realiza a simulação baseado nos fluxos fornecidos no *input* (Figura [3.26\)](#page-82-0).

Deste modo, dado um conjunto de parâmetros de um indivíduo da população, após a simulação calcula-se o erro obtido para o sensor em questão. As simulações são feitas para três faixas e, após a obtenção dos dados desagregados, estes são agrupados no mesmo tempo de medição do sensor,  $SENSOR$  DISCR, para cada faixa. No cálculo do erro da simulação, o banco de dados real de cada faixa é comparado ao respectivo simulado, para que por fim seja calculada a mediana dos erros da simulação.

A seguir, é realizada a etapa de seleção. A partir dos erros da população, utiliza-se a ferramenta *selTournament* para selecionar os indivíduos da próxima geração. Esta função seleciona aleatoriamente, por meio de torneios, 5 indivíduos da população, comparando seus critérios *fitness* e selecionando o de melhor resultado. Este processo é realizado  $POP\_NUMBER$  vezes, sendo  $POP\_NUMBER$  o número de indivíduos especificados para a população, de modo que ao final deste processo uma nova população terá sido gerada.

A partir daí, são realizadas as etapas de *crossover* e mutação. O *crossover* é feito por meio do cruzamento de dois indivíduos. Neste caso, pares de elementos da população serão escolhidos aleatoriamente, e com uma probabilidade *Pcross* é feito o cruzamento dos parâmetros desses indivíduos, por meio da ferramenta *cxUniform*. Já na mutação, com uma probabilidade  $Pmut$ , um ou mais parâmetros do indivíduo é escolhido aleatoriamente e gerado novamente. As probabilidades foram definidas seguindo recomendações de [Eiben](#page-130-2)

[e Smith](#page-130-2) [\(2015\)](#page-130-2) e [Banzhaf et al.](#page-129-0) [\(1998\)](#page-129-0), a saber 0,5 e 0,05 para as probabilidades de *crossover* e mutação, respectivamente.

Assim, com a nova população formada, o processo é repetido no número de gerações  $N$   $GEN$  escolhidas, ou até que o erro máximo da população atinja o valor especificado pelo usuário. Neste caso, devido à limitação de tempo, optou-se pelo critério do número gerações, configurando assim o erro máximo igual a zero. As seções a seguir apresentam as considerações feitas para a calibração e validação do modelo, bem como os resultados obtidos nestes processos.

## **5.2 Calibração Utilizando Dados Não Contínuos no Tempo**

No Capítulo [4,](#page-87-0) o banco de dados foi construído separado em dois cenários diferentes, um de fluxo livre (Cenário I) e outro de fluxo congestionado (Cenário II). Após a implementação do modelo CA no entanto, concluiu-se que a calibração do modelo utilizando o banco de dados completo, que possui 92,4 para o Cenário I e 59,1 horas de dados para o Cenário II, demandaria tempo demasiado, visto que uma única simulação simples com este total de 151,5 horas levaria 5 horas, para uma rodovia de 3 faixas de  $2km$ , nas configurações da Figura [5.2.](#page-100-0) Ainda, a estratégia inicial desta pesquisa era realizar a calibração de cada um dos cenários separadamente. No entanto, dado o tempo elevado de processamento do modelo CA, os cenários foram calibrados simultaneamente para contornar este aspecto, a fim de manter o objetivo de avaliar a capacidade do modelo de simular os regimes separadamente. Dada a importância do modelo ser capaz de representar principalmente as regiões de fluxo congestionado, e assumindo que a dificuldade de representação do fluxo congestionado pelo modelo é maior, foi adotada a proporção 1:4, com 20% das horas iniciais de simulação sendo compostas por intervalos de dados do Cenário I (fluxo livre) e as horas restantes compostas por dados advindos do Cenário II (fluxo congestionado).

<span id="page-100-0"></span>Figura 5.2 – Esquema da rodovia utilizada na análise do impacto de veículos pesados, acessos e diferentes valores de parâmetros no comportamento da corrente de tráfego

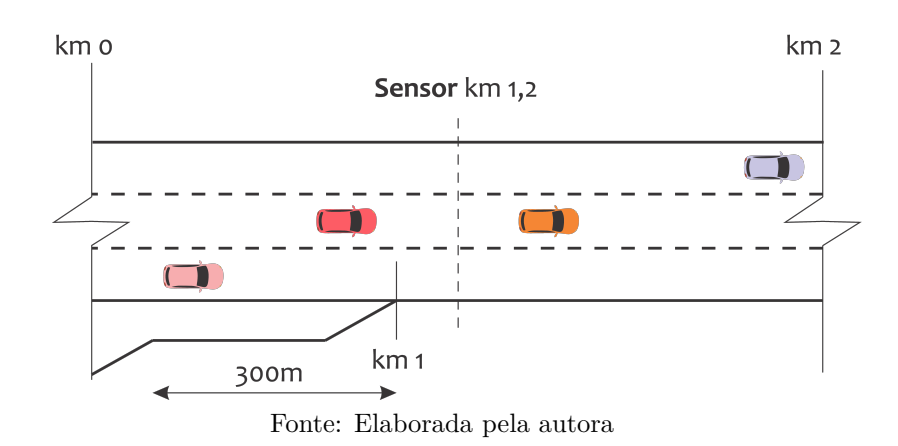

Ressalta-se novamente que a etapa de implementação do modelo CA exigiu cerca de

80% do tempo total de pesquisa e, apesar das tentativas de otimização do modelo, este ainda exige altos tempos de processamento, quando comparado a tempos obtidos por pesquisas como a pesquisa de método semelhante de [Korček, Sekanina e Fušík](#page-131-0) [\(2012\)](#page-131-0), que apesar de não explicitarem o tempo de processamento de uma simulação, realizaram 100 iterações de AG com 125.000 gerações cada. Logo, foi estipulada para este processo uma semana de calibração, com cada um dos três sensores sendo calibrado simultaneamente em máquinas diferentes. As mesmas configurações de rodovia adotadas para os testes da Seção [3.5.2](#page-74-0) foram adotadas na calibração (Figura [5.2\)](#page-100-0), estimando-se que em uma semana de calibração seria possível realizar 1000 iterações de AG conforme os tempos constatados nos testes. Dessa forma, foi adotada uma população de 50 indivíduos e 20 gerações, sendo que uma maior população inicial se mostrou necessária, pois testes iniciais de calibração levaram a uma convergência de parâmetros muito rápida, porém com um erro elevado, devido à falta de variedade de parâmetros na população inicial.

Optou-se por separar 70% dos dados de cada cenário para calibração e o restante para validação. Na etapa de calibração, dado que a rodovia calibrada possui 3 faixas, selecionou-se os dados para as cinco horas de simulação, coletados para cada faixa pelos sensores, a partir dos intervalos separados para calibração, na proporção de 1:4 adotada para a composição dos intervalos de dados. Logo, 10 intervalos aleatórios de 6 minutos (1 hora) de dados advêm do Cenário I e 40 intervalos aleatórios de 6 minutos (4 horas) de dados advêm do Cenário II.

Os gráficos correspondentes aos bancos de dados finais utilizados na calibração do modelo, referentes a cada faixa, são apresentados a seguir, das Figuras [5.3](#page-101-0) à [5.8.](#page-103-0) C representa a faixa central, D a faixa direita e E a esquerda.

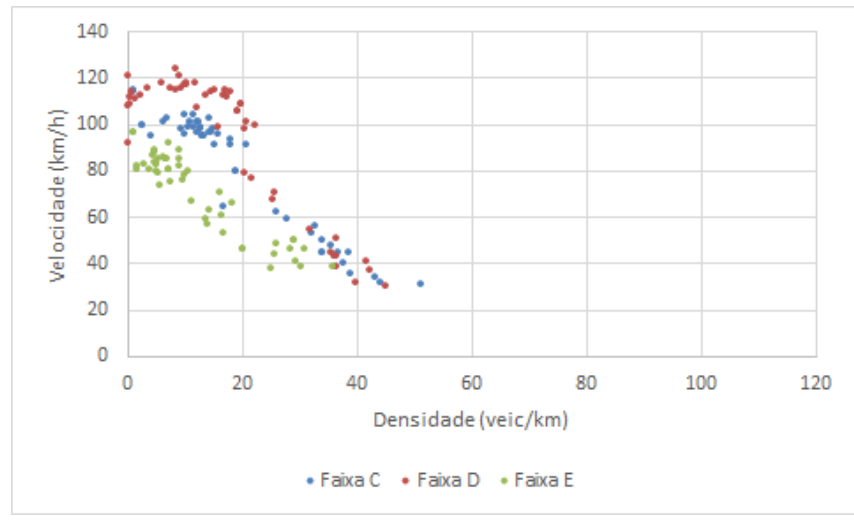

<span id="page-101-0"></span>Figura 5.3 – Gráfico densidade x velocidade dos intervalos utilizados para calibração do sensor 50B-N

Fonte: Elaborada pela autora

Com os bancos de dados correspondentes a cada sensor selecionados, foi feita a calibração do modelo CA, com cada um dos três sensores sendo calibrados individualmente. Vale

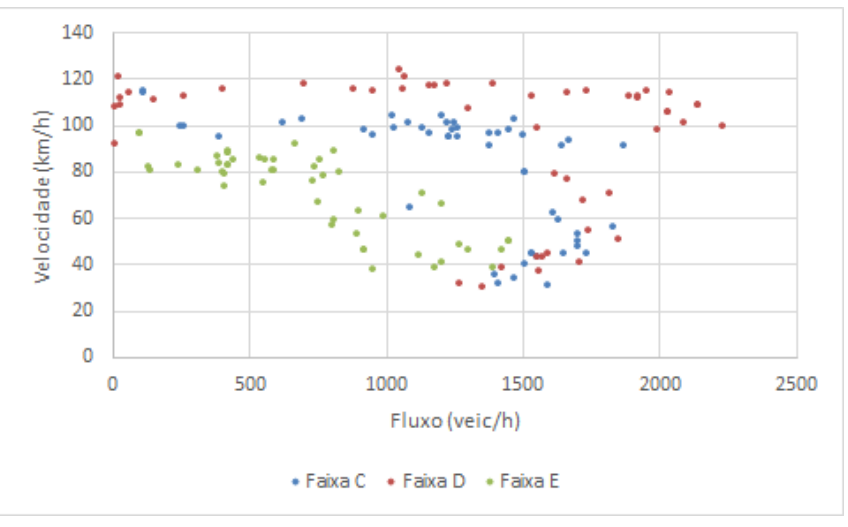

Figura 5.4 – Gráfico fluxo x velocidade dos intervalos utilizados para calibração do sensor 50B-N

Fonte: Elaborada pela autora

Figura 5.5 – Gráfico densidade x velocidade dos intervalos utilizados para calibração do sensor 65B-N

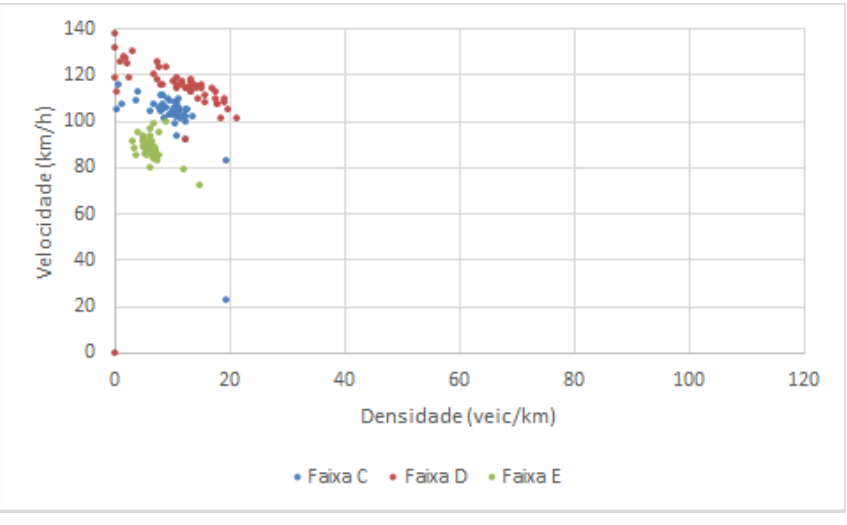

Fonte: Elaborada pela autora

Figura 5.6 – Gráfico fluxo x velocidade dos intervalos utilizados para calibração do sensor 65B-N

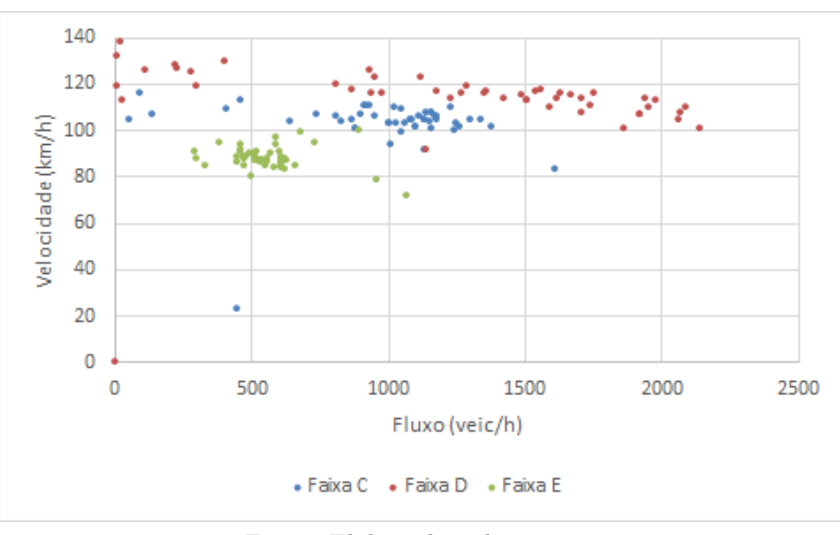

Fonte: Elaborada pela autora

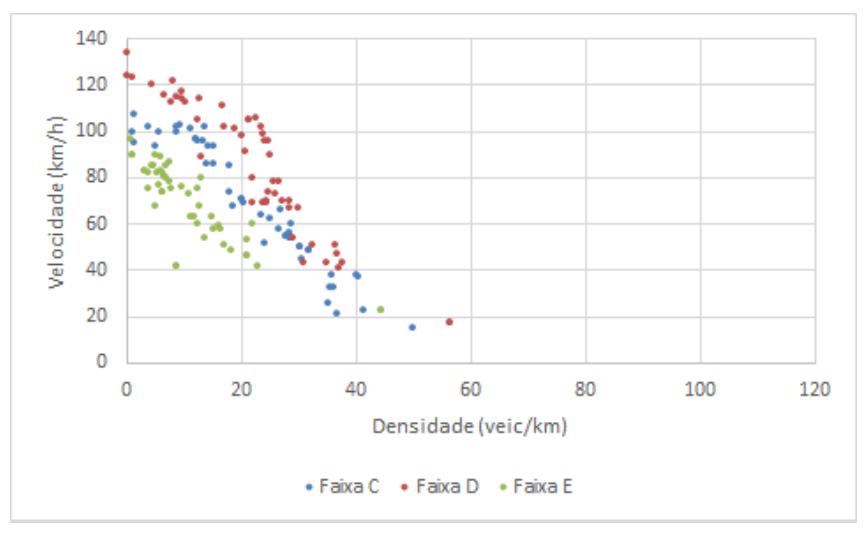

Figura 5.7 – Gráfico densidade x velocidade dos intervalos utilizados para calibração do sensor 92B-N

Fonte: Elaborada pela autora

<span id="page-103-0"></span>Figura 5.8 – Gráfico fluxo x velocidade dos intervalos utilizados para calibração do sensor 92B-N

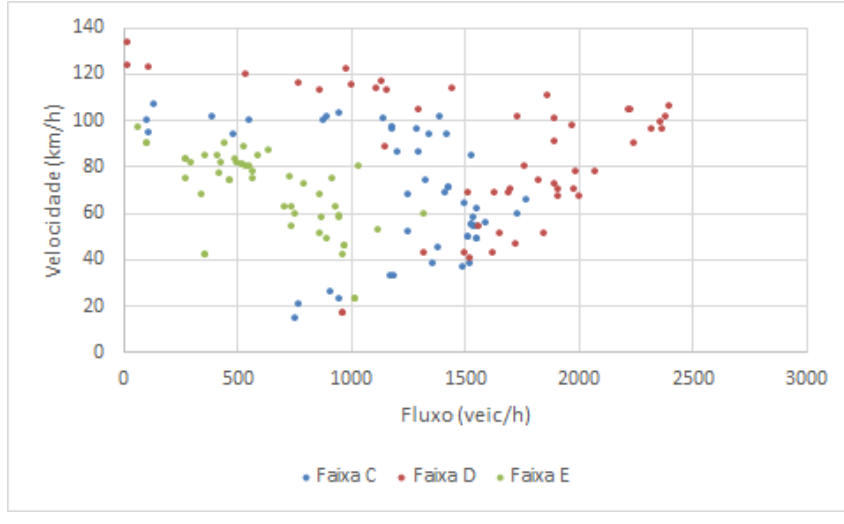

Fonte: Elaborada pela autora

ressaltar que o modelo utiliza tanto os valores de fluxo quanto as porcentagens horárias de veículos pesados como valores de entrada das simulações (Figura [3.26\)](#page-82-0). Este processo levou cerca de 7 dias, nos quais foram realizadas em média 560 simulações, calibrando os três sensores simultaneamente em diferentes máquinas, resultando em um conjunto ótimo de parâmetros para cada sensor, apresentados na Tabela [5.1.](#page-103-1)

<span id="page-103-1"></span>Tabela 5.1 – Parâmetros ótimos para cada sensor obtidos pela calibração do modelo por AG

| Sensor                       | $R_d$ | $R_0$ | $R_{s}$ | $v_s$                       | $d_{off}$ | $d_{ahead}$ | mean | std  |
|------------------------------|-------|-------|---------|-----------------------------|-----------|-------------|------|------|
| $50B-N$                      | 0.96  | 0.51  | 0.04    | 6                           |           | 21          | 0.44 | 0.01 |
| $65B-N$                      | 0.96  | 0.26  | 0.04    | 6                           | 20        | 56          | 0.79 | 1,86 |
| $92B-N$                      | 0.95  | 0.31  | 0.69    | $\mathcal{D}_{\mathcal{L}}$ | 26        | 18          | 0.15 | 0.15 |
| Fonte: Elaborada pela autora |       |       |         |                             |           |             |      |      |

A fim de avaliar a eficiência do modelo, os erros obtidos foram analisados graficamente.

<span id="page-104-0"></span>Como a função objetivo do AG utiliza a soma dos erros quadráticos da velocidade e densidade, foi necessário aplicar a Equação [5.2](#page-104-0) para a análise dos resultados, obtendo assim os valores de raiz do erro médio ( $\acute{e}rro_{m}edio$ ).

$$
erro_{medio} = \sqrt{erro/2} \tag{5.2}
$$

Assim, a partir destes valores os histogramas dos erros das três faixas foram plotados para cada sensor, ilustrados nas Figuras [5.9,](#page-104-1) [5.10](#page-104-2) e [5.11.](#page-105-0)

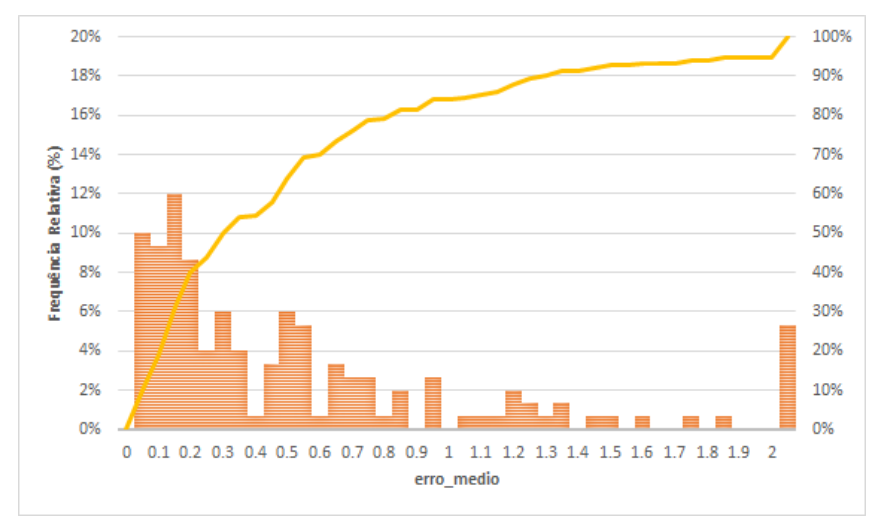

<span id="page-104-1"></span>Figura 5.9 – Histograma dos  $error_{medio}$  obtidas pela calibração do modelo para o Sensor 50B-N

Fonte: Elaborada pela autora

<span id="page-104-2"></span>Figura 5.10 – Histograma dos  $error_{media}$  obtidas pela calibração do modelo para o Sensor 65B-N

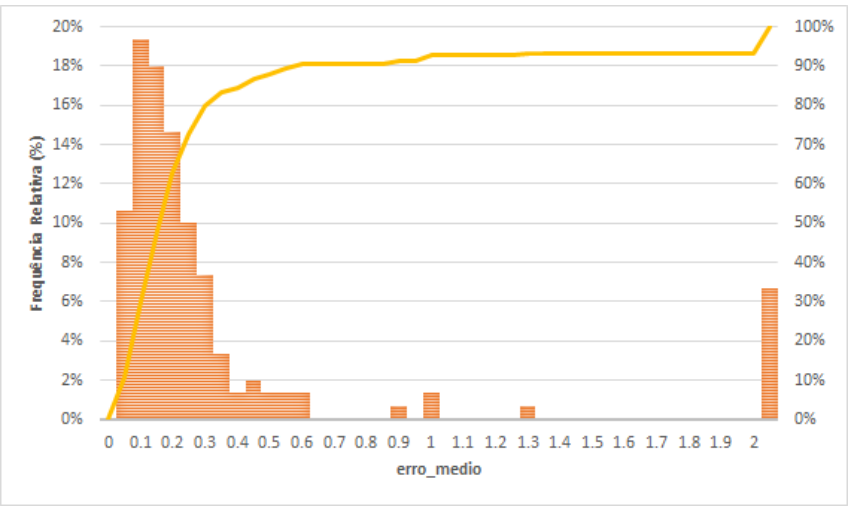

Fonte: Elaborada pela autora

Observa-se que em todos os casos os erros tendem a ser baixos, com metade dos resultados atingindo  $error_{medio}$  abaixo de 0,30 para os sensores 50B-N e 92B-N, e aproximadamente  $80\%$  no sensor 65B-N, como mostram as curvas acumuladas dos  $error_{medio}$ . Também são apresentados nas Figuras [5.12,](#page-106-0) [5.13](#page-107-0) e [5.14](#page-108-0) os gráficos referentes às veloci-

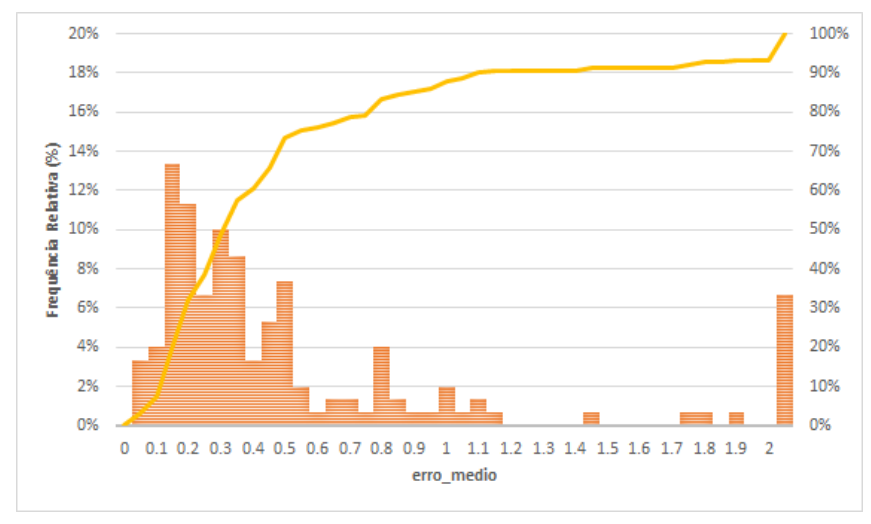

<span id="page-105-0"></span>Figura 5.11 – Histograma dos  $\mathit{erro}_{\mathit{medio}}$ obtidas pela calibração do modelo para o Sensor 92B-N

Fonte: Elaborada pela autora

dades no tempo, comparando dados simulados e observados obtidos pela calibração do modelo.

Analisando os resultados simulados temporalmente quanto à velocidade, observa-se que, de maneira geral, o modelo encontra dificuldade em representar as regiões de queda de velocidade, principalmente nas faixas C e E, que não contêm o acesso. No entanto, nota-se que existem vários pontos que praticamente se sobrepõem à velocidade observada, principalmente nos trechos em que não há oscilação excessiva dos valores de velocidade. Tais oscilações advêm da seleção aleatória dos dados na construção do banco de dados de calibração. Este método, portanto, mostrou-se desvantajoso, já que gera distribuições irreais de velocidade. Por outro lado, o fato de o modelo não permitir a oscilação excessiva das velocidades foi um resultado positivo, implicando que o modelo não simula correntes de tráfego com comportamentos anormais. Ainda, pode-se concluir também que o modelo representa adequadamente regiões de fluxo livre, como pode ser observado na comparação dos resultados obtidos para o sensor 65B-N (Figura [5.13\)](#page-107-0), em que há uma predominância do regime de fluxo livre, com as distribuições de velocidade sendo semelhantes, resultando em aproximadamente  $80\%$  dos resultados com  $erro_{\text{median}}$  abaixo de 0,30.

Vale ressaltar que, em todas as pesquisas envolvendo modelos CA, o tempo de processamento de uma simulação era extremamente baixo, fazendo com que as calibrações envolvessem milhares de iterações, como na pesquisa de [Korček, Sekanina e Fušík](#page-131-0) [\(2012\)](#page-131-0), em que a calibração foi configurada com 60 indivíduos e 125.000 gerações, levando a crer que calibrações com mais indivíduos e mais gerações também poderiam gerar melhores resultados.

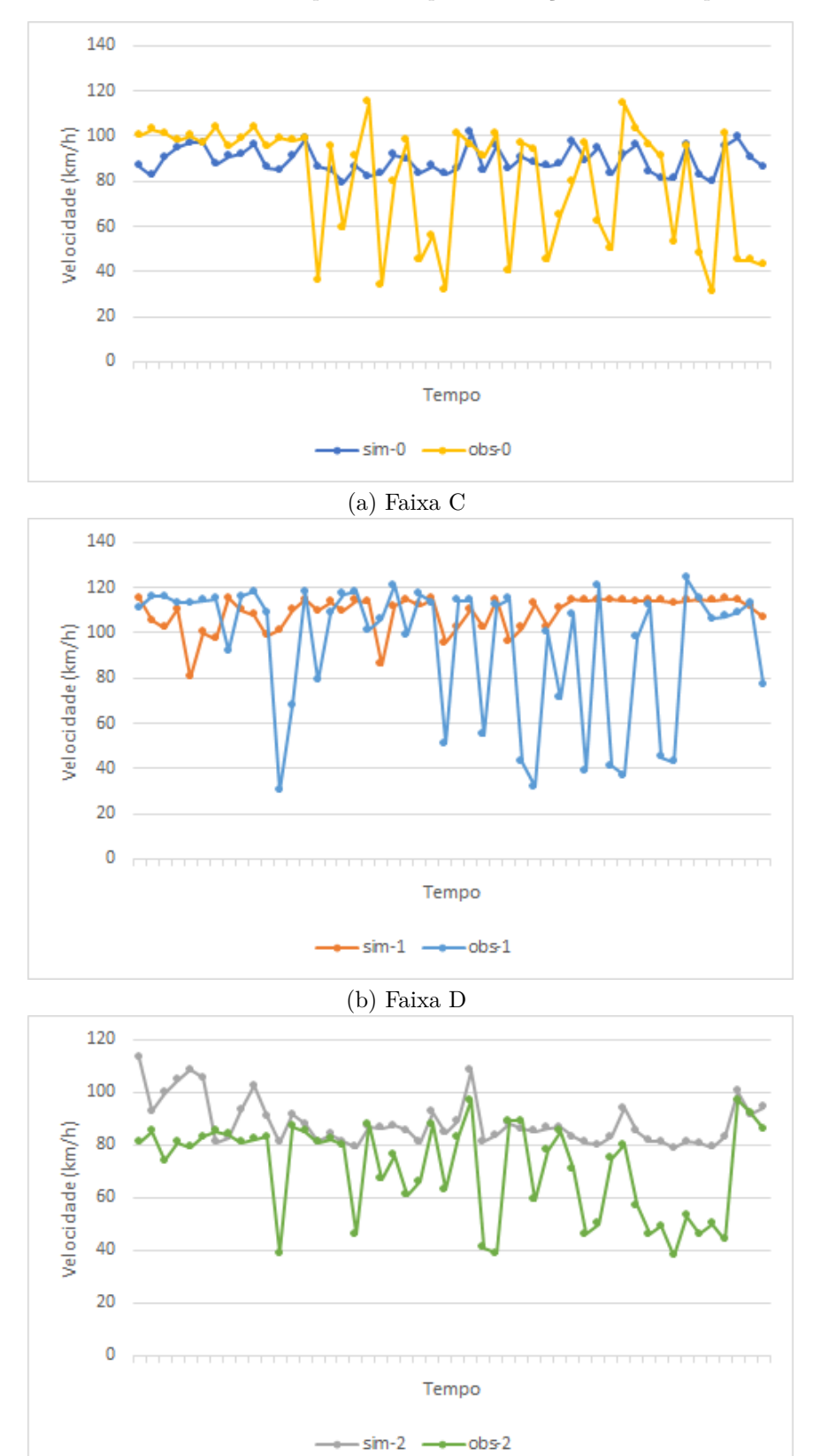

<span id="page-106-0"></span>Figura 5.12 – Gráficos velocidade x tempo obtidos pela calibração do modelo para o Sensor 50B-N

(c) Faixa E Fonte: Elaborada pela autora

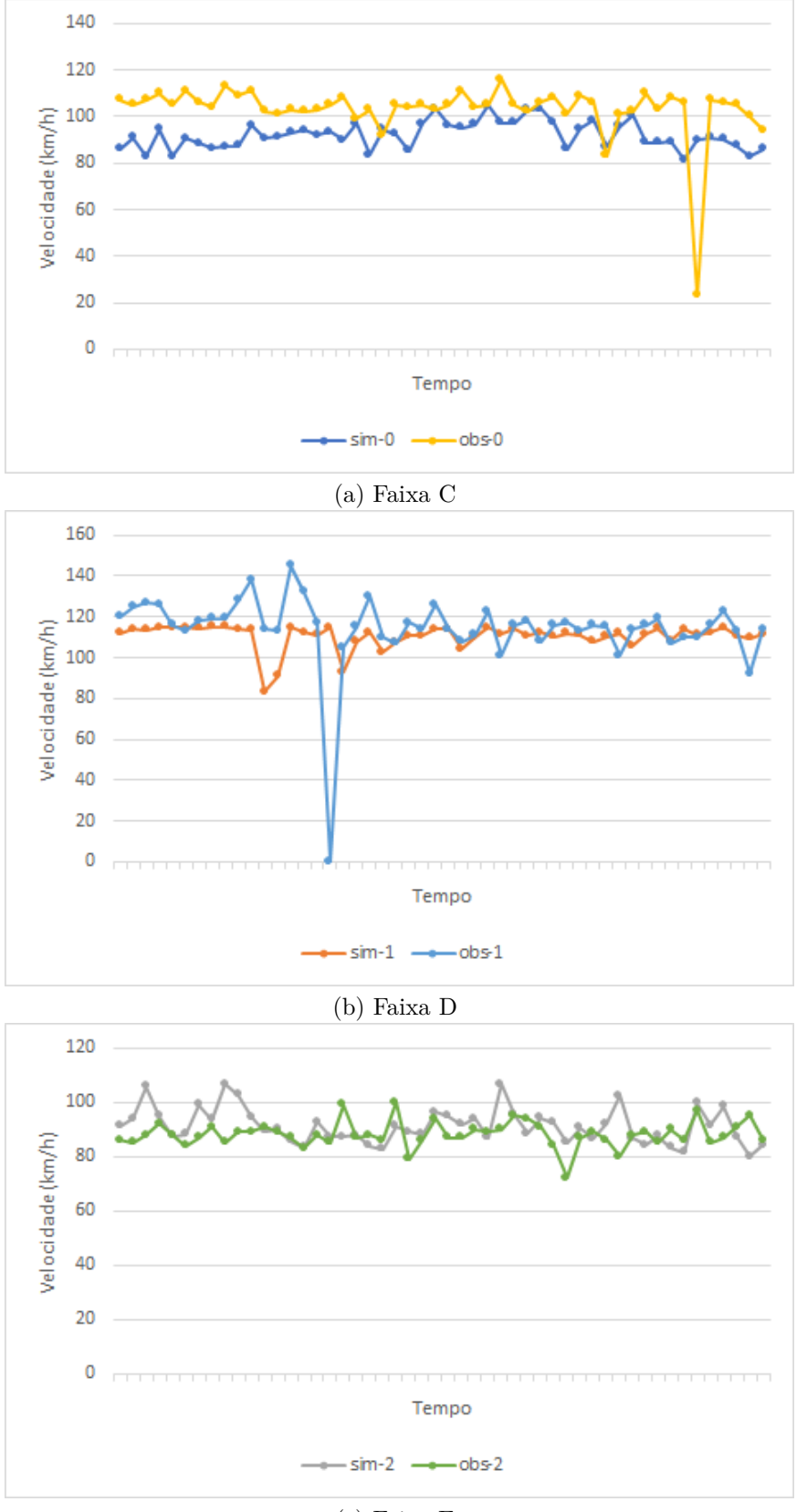

<span id="page-107-0"></span>Figura 5.13 – Gráficos velocidade x tempo obtidos pela calibração do modelo para o Sensor 65B-N

(c) Faixa E Fonte: Elaborada pela autora
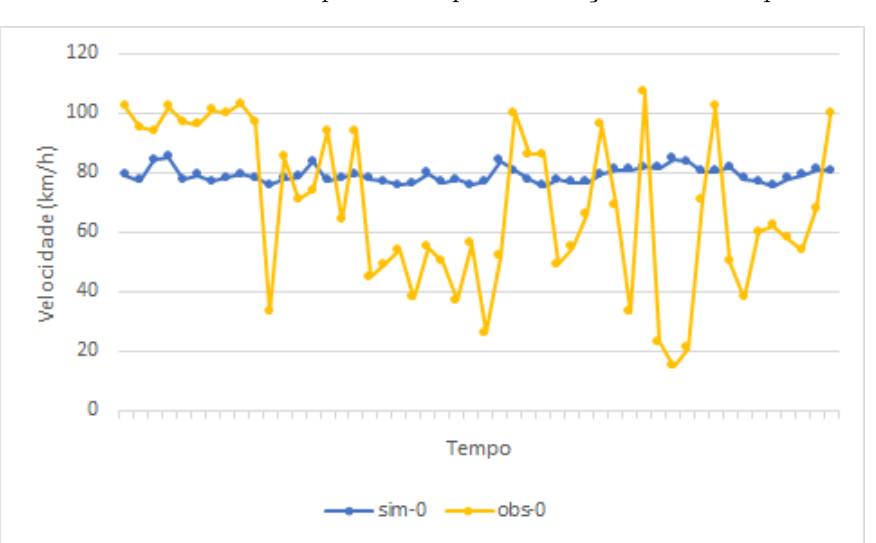

Figura 5.14 – Gráficos velocidade x tempo obtidos pela calibração do modelo para o Sensor 92B-N

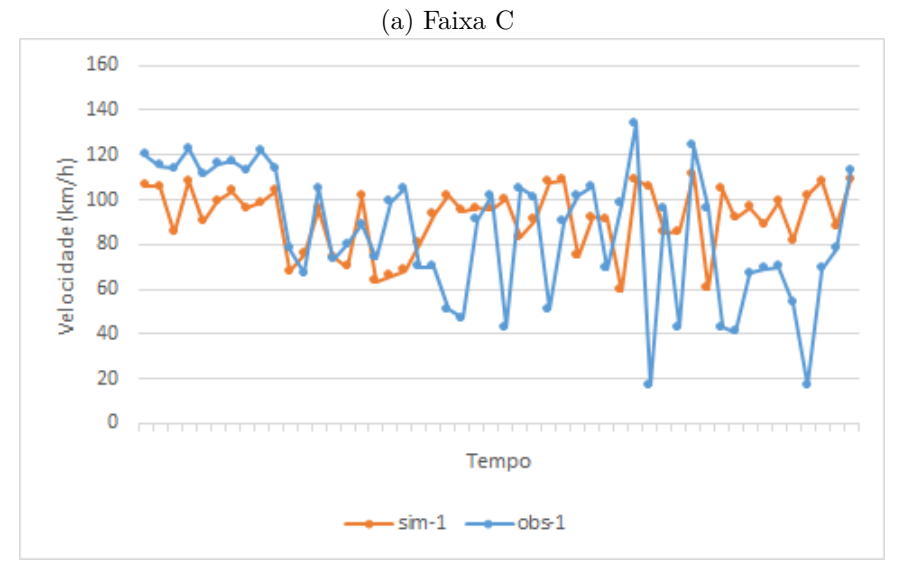

(b) Faixa D

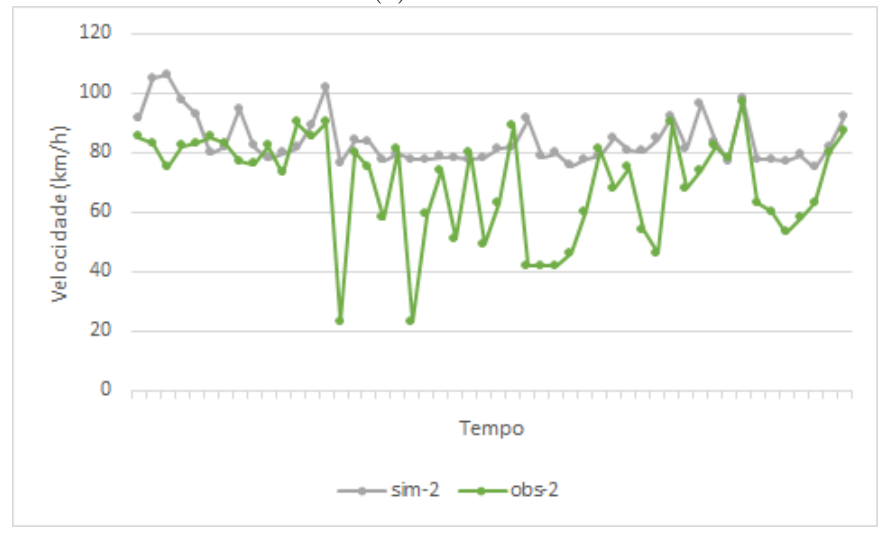

(c) Faixa E Fonte: Elaborada pela autora

### **5.3 Validação**

De posse dos parâmetros obtidos pela calibração do modelo, a saber o conjunto de parâmetros que resultou no menor erro (Tabela [5.1\)](#page-103-0), foi preciso validá-lo, realizando uma nova simulação, com o intuito de comprovar se o modelo é capaz de se adequar a um banco de dados diferente, porém selecionados sob as mesmas condições. Como a validação é realizada apenas uma vez, optou-se por simular um tempo maior de 10 horas (100 intervalos de 6 minutos), selecionadas aleatoriamente a partir dos 30% dos dados restantes dos cenários I e II, separados para validação, mantendo a mesma proporção (1:4) utilizada na calibração. Assim, as primeiras 2 horas (20 intervalos) advêm dos dados do Cenário I e as 8 horas restantes advêm do Cenário II (80 intervalos). Novamente, as distribuições dos erros são plotadas nas Figuras [5.15,](#page-109-0) [5.16](#page-109-1) e [5.17.](#page-110-0)

<span id="page-109-0"></span>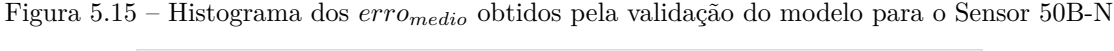

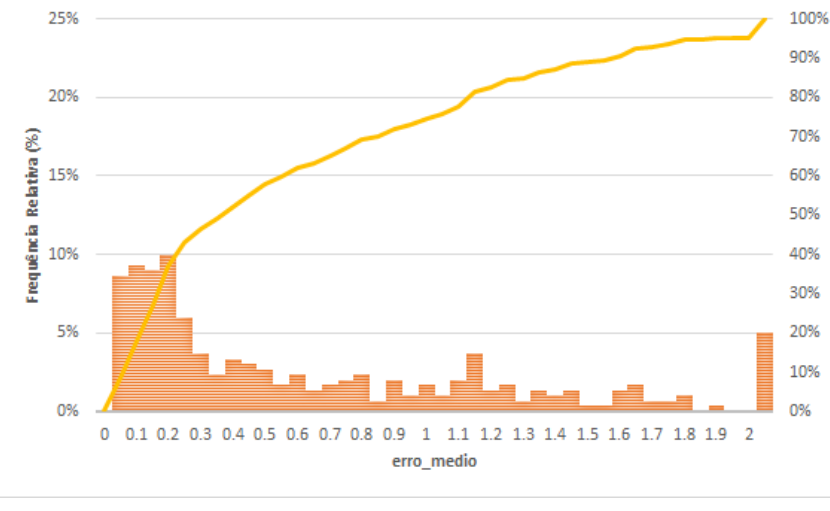

Fonte: Elaborada pela autora

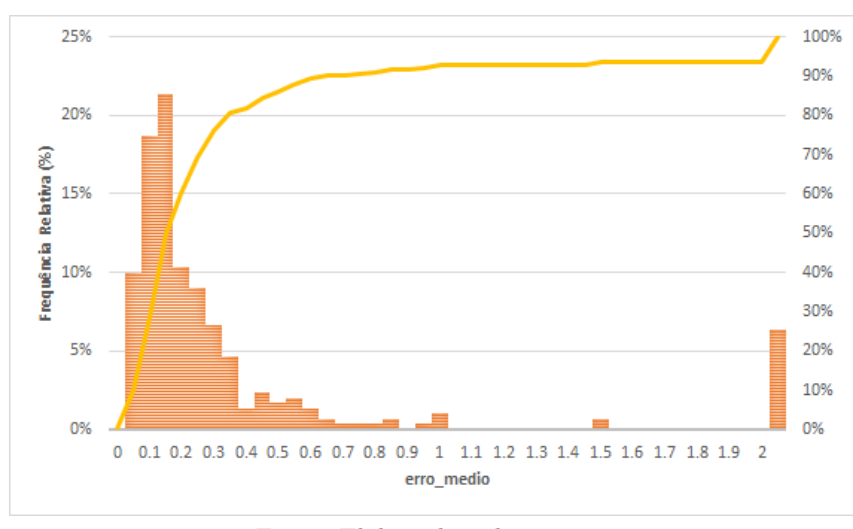

<span id="page-109-1"></span>Figura 5.16 – Histograma dos  $error_{\text{medio}}$  obtidos pela validação do modelo para o Sensor 65B-N

Fonte: Elaborada pela autora

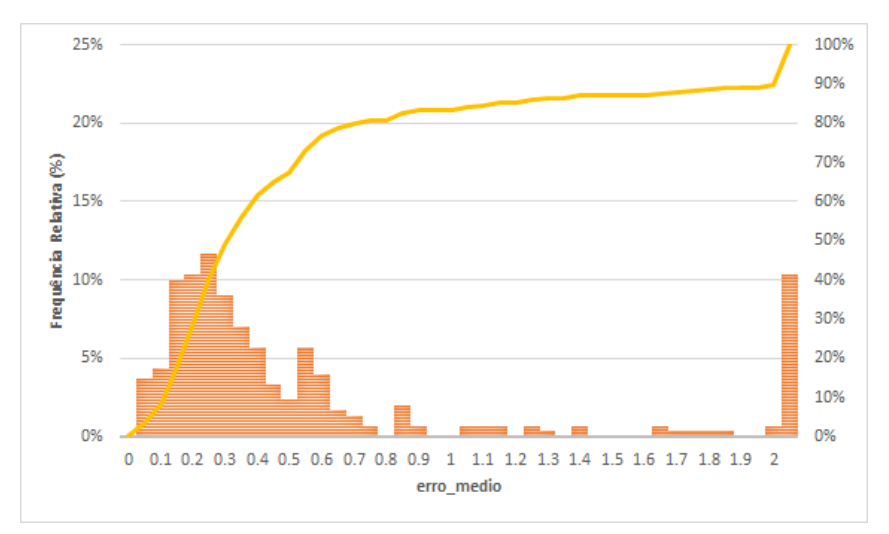

<span id="page-110-0"></span>Figura 5.17 – Histograma dos  $\mathit{erro_{medio}}$ obtidos pela validação do modelo para o Sensor 92B-N

Fonte: Elaborada pela autora

Neste caso, observa-se que os erros também tendem a ser baixos para os três sensores, concentrando-se na parte à esquerda dos gráficos, com a linha representando a curva acumulada do  $error_{medio}$ . Ainda, pode-se afirmar que os dados simulados encontram-se dentro das margens de erros esperadas, visto que os valores das medianas dos são semelhantes aos obtidos na calibração. Também são ilustrados nas Figuras [5.18,](#page-111-0) [5.19](#page-112-0) e [5.20](#page-113-0) os gráficos referentes às velocidades no tempo, comparando os dados simulados obtidos pela validação do modelo e os observados.

Novamente, constata-se uma boa aderência das velocidades simuladas às observadas em algumas regiões, com diversos pontos se sobrepondo nos gráficos. O método de seleção aleatória dos dados se mostrou mais uma vez desvantajoso, gerando comportamentos irreais na distribuição das velocidades, com oscilações muito bruscas. Nota-se que o modelo, no entanto, foi mais uma vez capaz de representar comportamentos plausíveis, com regiões de quedas de velocidades com valores coerentes.

Pela análise dos gráficos fundamentais, também é possível observar a capacidade do modelo de representação de ambos os regimes de fluxo livre e congestionado. Os gráficos obtidos pela validação do modelo para os sensores 50B-N, 65B-N e 92B-N são ilustrados nas Figuras [5.21,](#page-114-0) [5.22](#page-115-0) e [5.23.](#page-116-0)

De maneira geral, os valores simulados se ajustam às curvas reais com melhores resultados para a Faixa D, que é a faixa que contém o acesso. No entanto, nota-se que o modelo falha em representar regiões de fluxo congestionado nas demais faixas. Por esse motivo o sensor 65B-N apresentou uma mediana de erro menor, já que seus dados reais não abrangem a região de fluxo congestionado, o que pôde ser observado tanto para a calibração [5.10](#page-104-0) quanto para a validação [5.16.](#page-109-1)

Por fim, um ponto a ser ressaltado é que as faixas apresentam o comportamento esperado, já que a faixa D, com a presença do acesso, possui maior capacidade e congestiona-

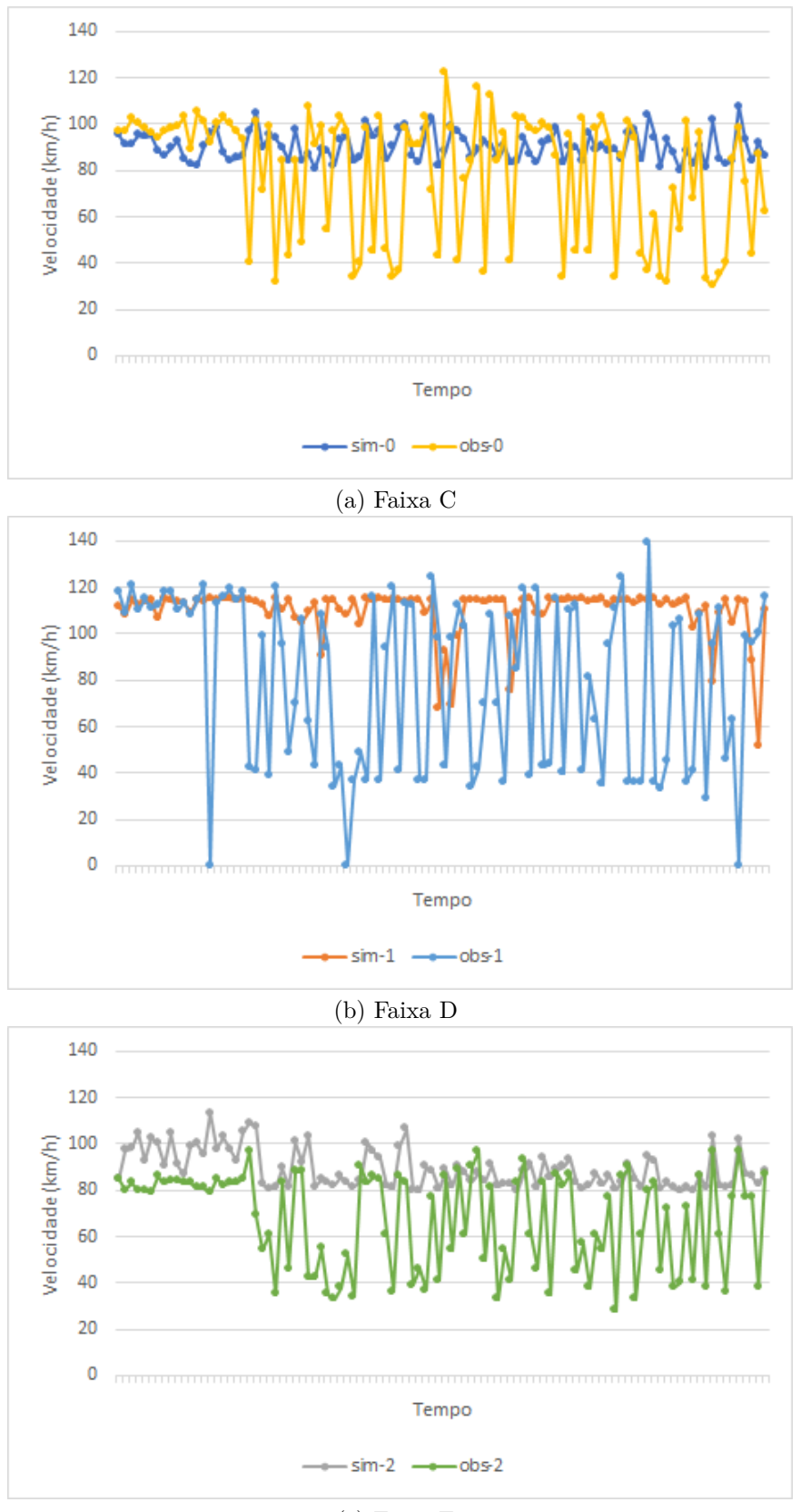

<span id="page-111-0"></span>Figura 5.18 – Gráficos velocidade x tempo obtidos pela validação do modelo para o Sensor 50B-N

(c) Faixa E Fonte: Elaborada pela autora

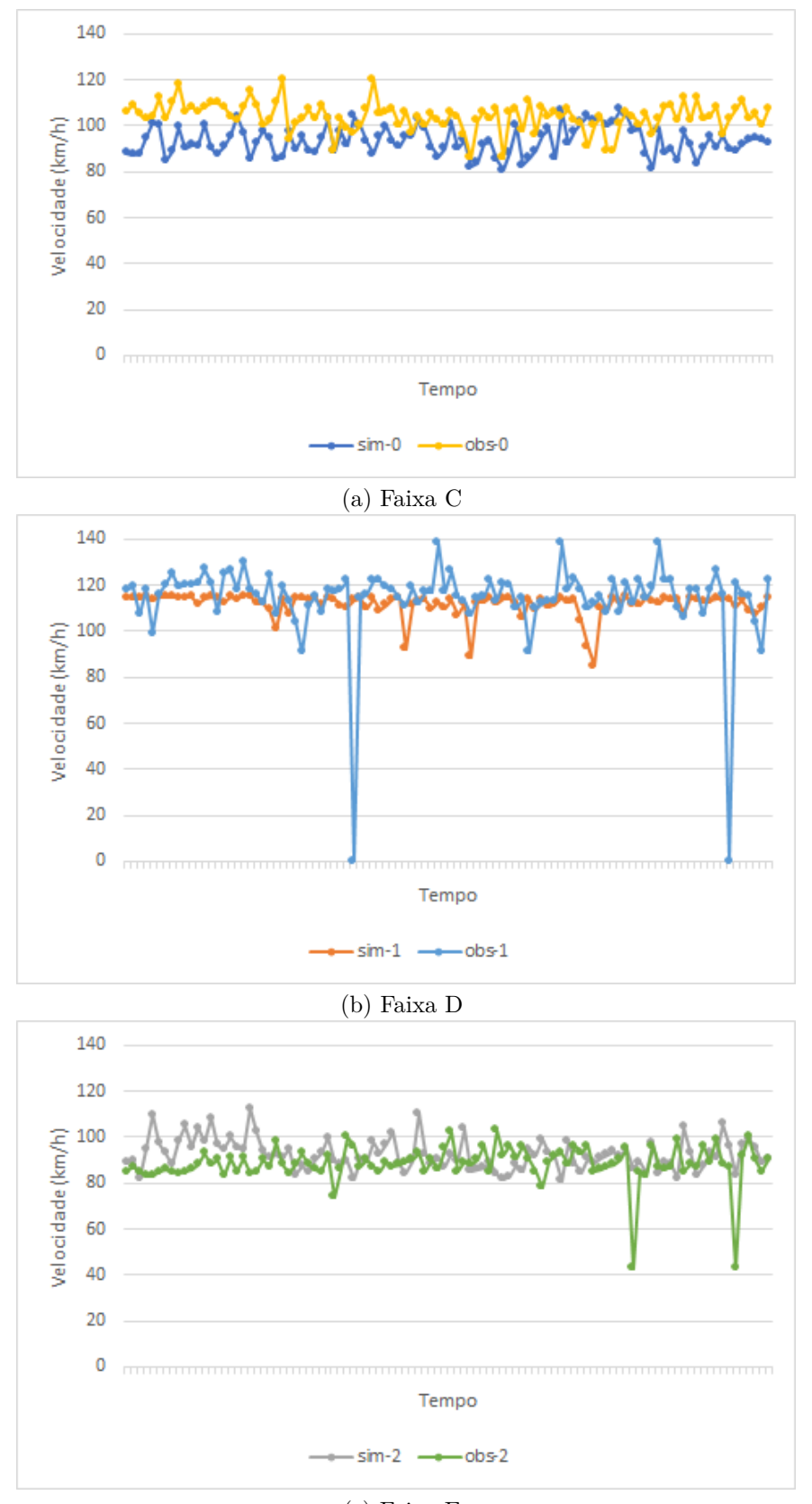

<span id="page-112-0"></span>Figura 5.19 – Gráficos velocidade x tempo obtidos pela validação do modelo para o Sensor 65B-N

(c) Faixa E Fonte: Elaborada pela autora

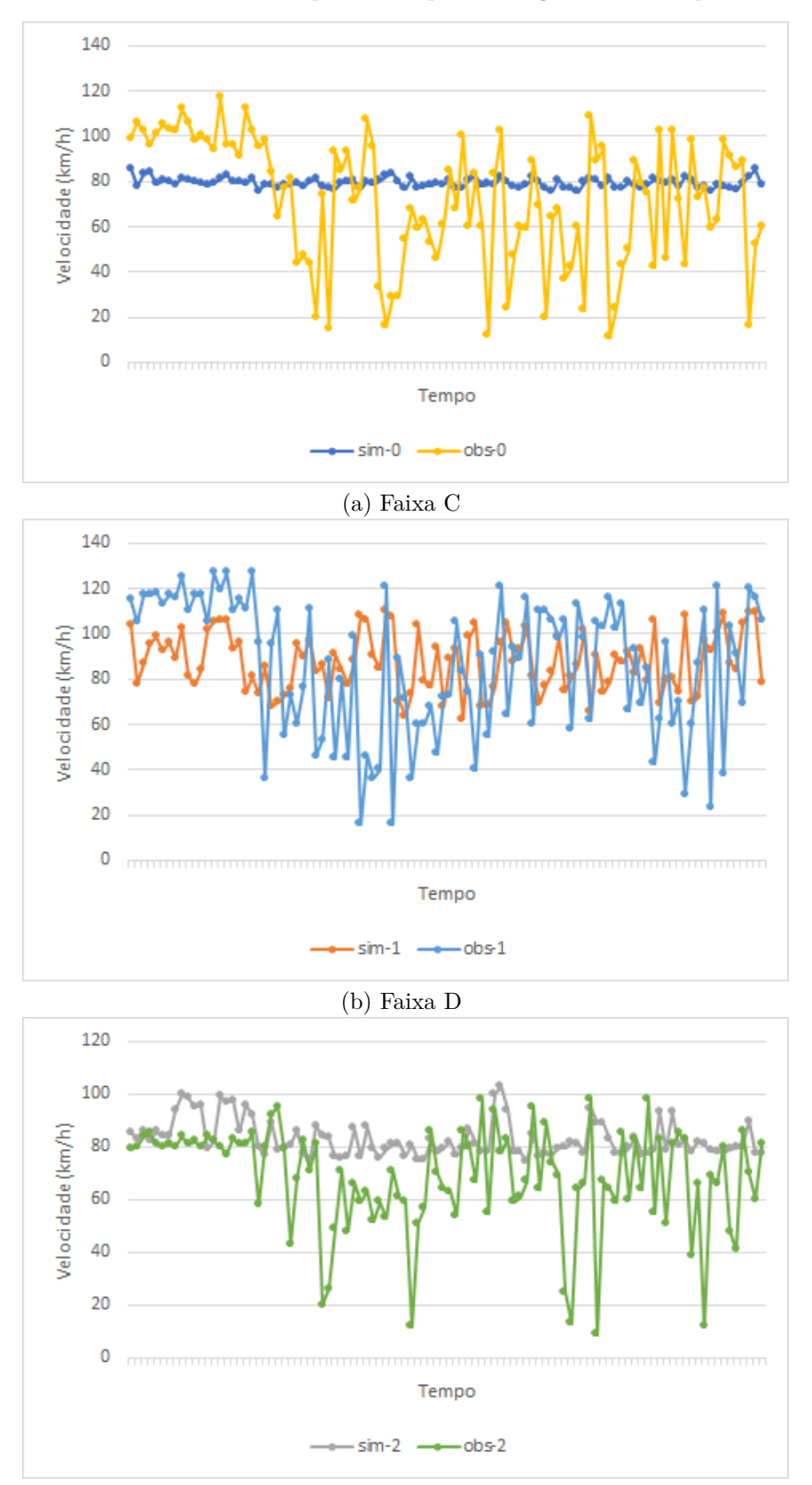

<span id="page-113-0"></span>Figura 5.20 – Gráficos velocidade x tempo obtidos pela validação do modelo para o Sensor 92B-N

(c) Faixa E Fonte: Elaborada pela autora

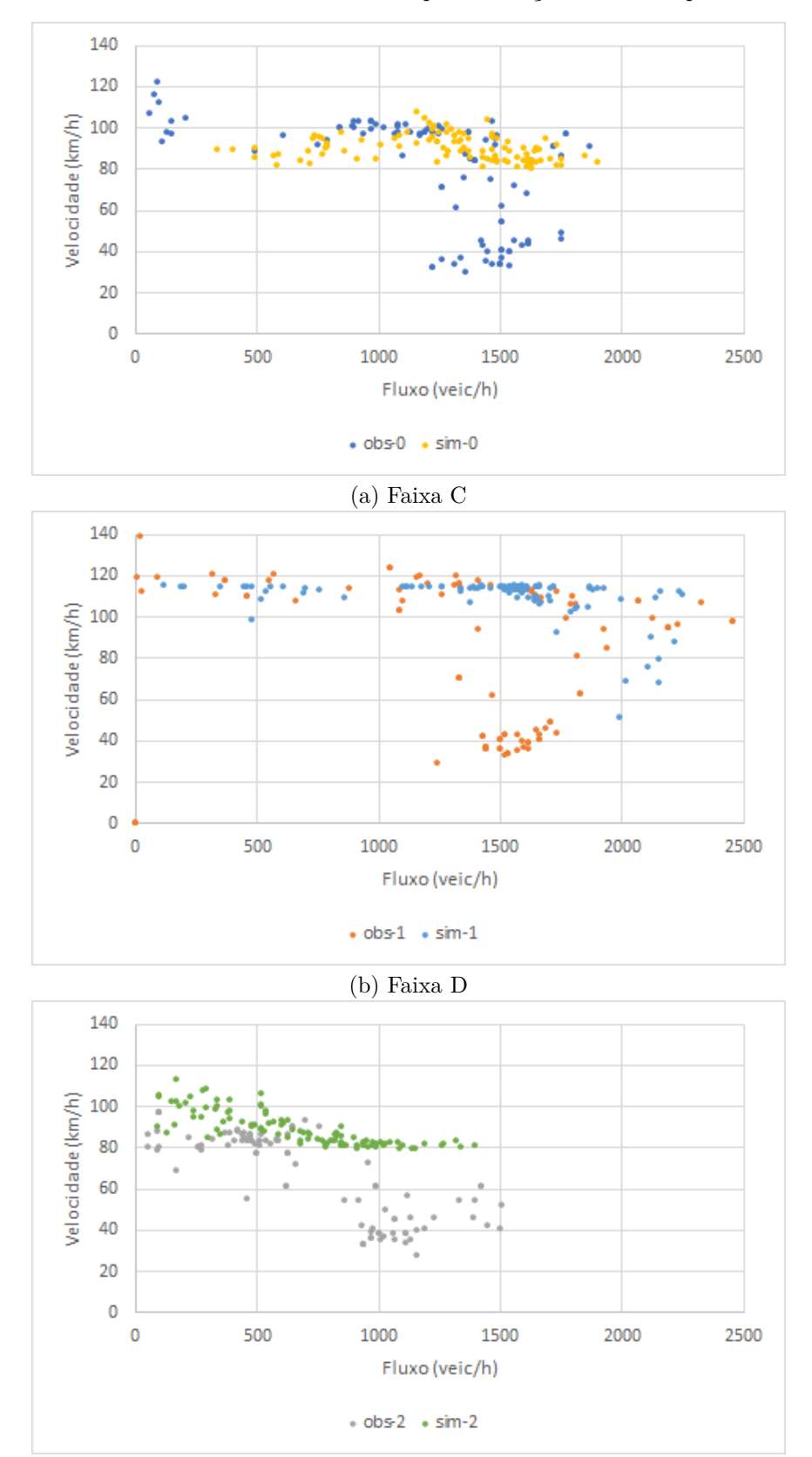

<span id="page-114-0"></span>Figura 5.21 – Gráficos fluxo x velocidade obtidos pela validação do modelo para o Sensor 50B-N

(c) Faixa E Fonte: Elaborada pela autora

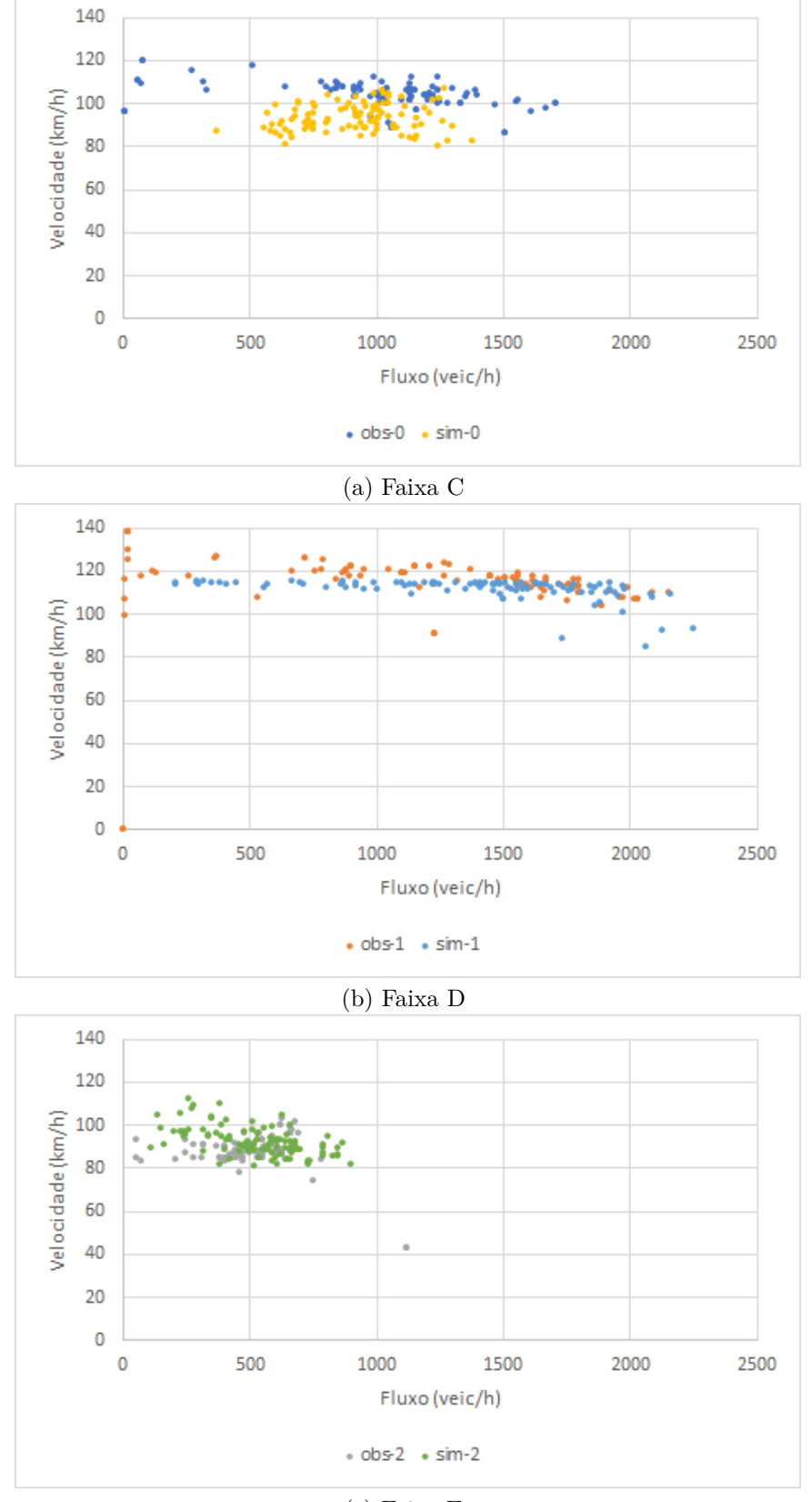

<span id="page-115-0"></span>Figura 5.22 – Gráficos fluxo x velocidade obtidos pela validação do modelo para o Sensor 65B-N

(c) Faixa E Fonte: Elaborada pela autora

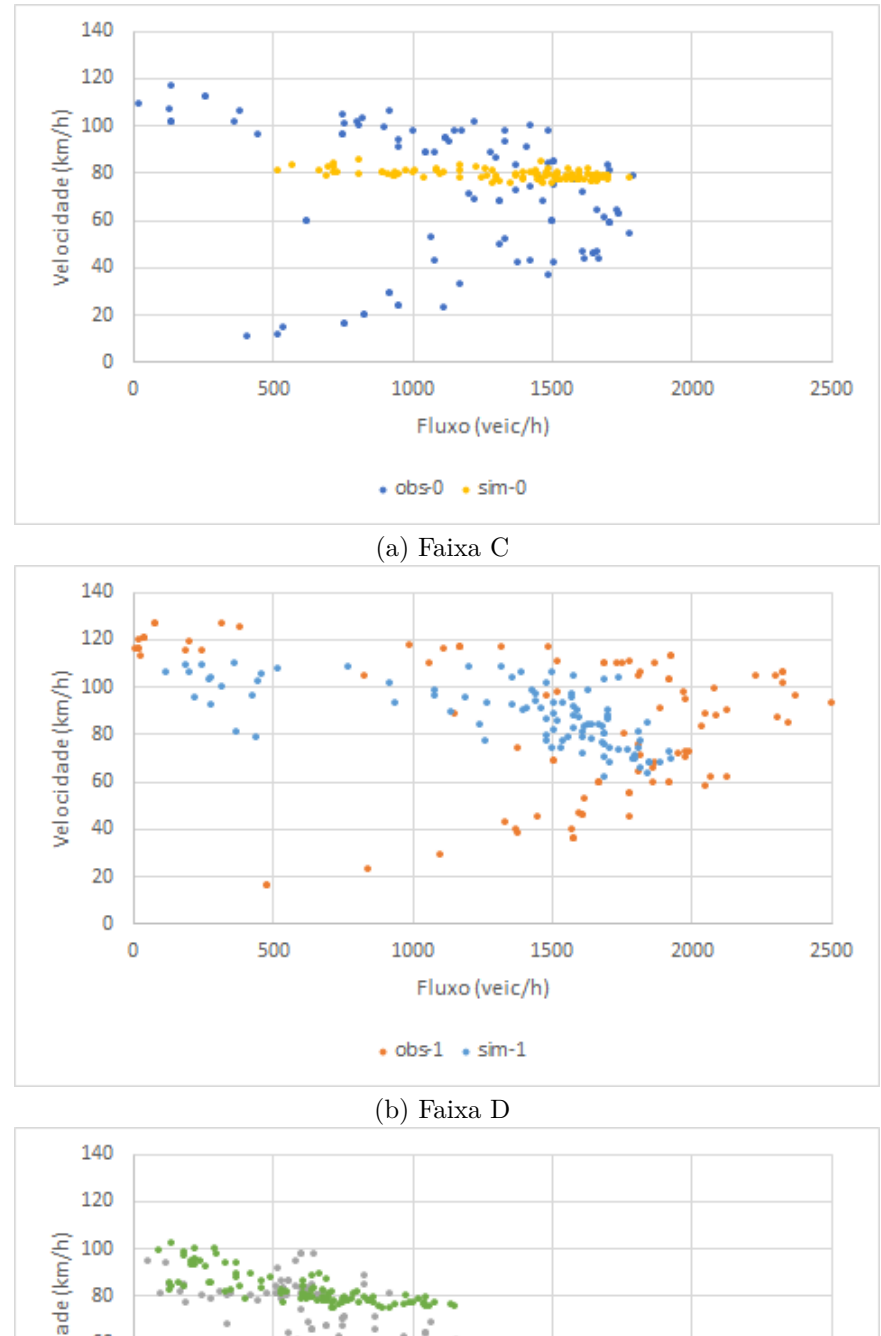

<span id="page-116-0"></span>Figura 5.23 – Gráficos fluxo x velocidade obtidos pela validação do modelo para o Sensor 92B-N

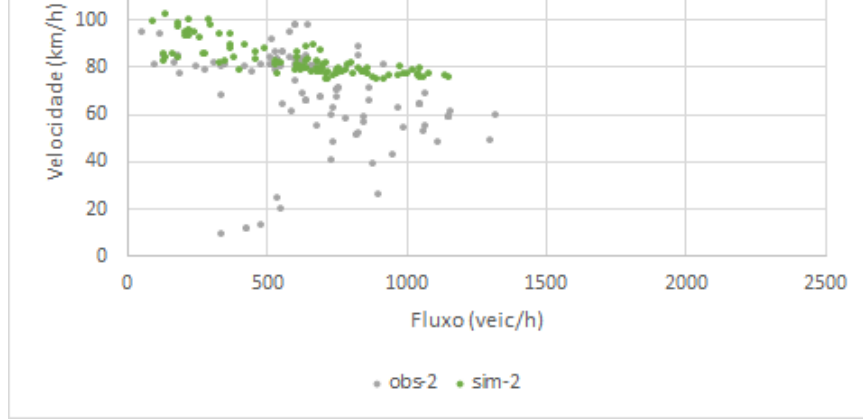

(c) Faixa E Fonte: Elaborada pela autora

mentos que as demais. Já a faixa C possui maior capacidade que a faixa E, que por ser mais à esquerda é utilizada prioritariamente para ultrapassagens.

#### **5.4 Calibração Utilizando Dados Contínuos no Tempo**

As seções anteriores mostraram que o método escolhido para a seleção do banco de dados é desvantajoso, pois seleciona intervalos não contínuos de dados, acarretando em comportamentos surreais, com grande oscilação dos valores de velocidade ao longo do tempo. Diante disso, com o intuito de comprovar que os resultados obtidos podem ser melhorados quando utilizados dados contínuos, uma nova calibração para testar a hipótese foi feita, sob as mesmas condições anteriores. Para este caso, buscou-se selecionar um período contínuo, também de 5 horas, que apresentasse as características adotadas na calibração: a primeira hora no regime de fluxo livre e as 4 horas restantes no regime de fluxo congestionado. Assim, uma análise gráfica dos dados disponíveis do mês de março de 2014 foi realizada, selecionando por fim o período das 4:00 às 9:00 do dia 1º de março de 2014, coletados no sensor 50B-N do sentido norte-sul da mesma rodovia (SP-348). O gráfico de velocidades no tempo, para cada faixa, é apresentado na Figura [5.24,](#page-117-0) ilustrando as condições desejadas para a calibração.

<span id="page-117-0"></span>Figura 5.24 – Gráfico de velocidades por faixa no tempo referentes ao banco de dados contínuos selecionados para calibração

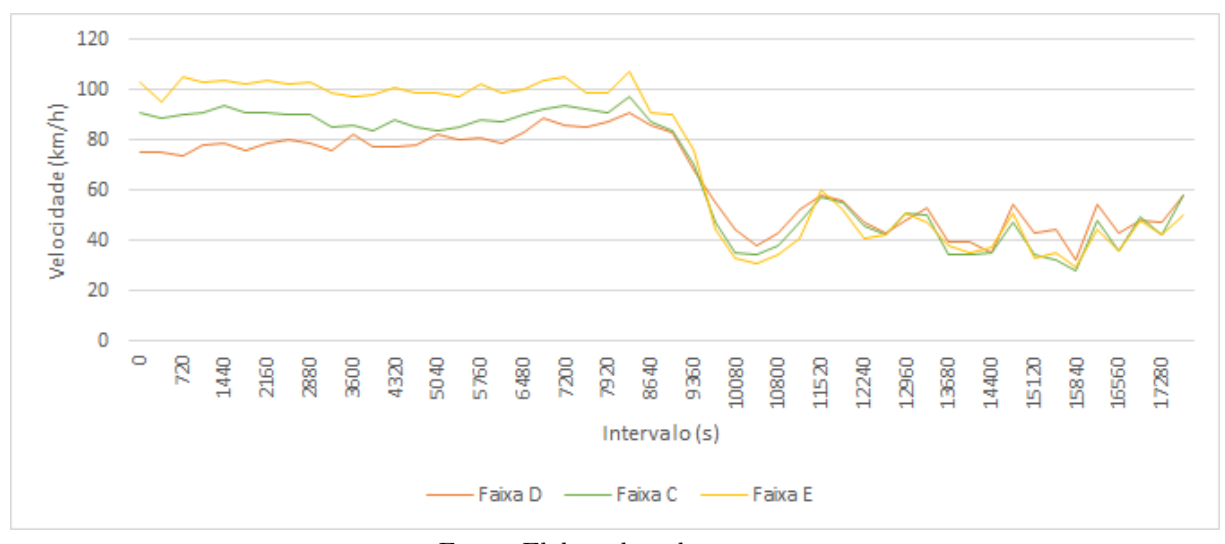

Fonte: Elaborada pela autora

As Figuras [5.25](#page-118-0) e [5.26](#page-118-1) ilustram as porcentagens horárias de veículos pesados e os fluxos correspondentes a cada faixa no tempo. Observa-se que as faixas têm comportamentos distintos, com a faixa D possuindo tráfego predominante de veículos pesados e apresentando fluxos menores que as demais. Os gráficos da relação fluxo-velocidade e densidade-velocidade para estes dados também foram plotados nas Figuras [5.27](#page-119-0) e [5.28,](#page-119-1) respectivamente.

<span id="page-118-0"></span>Figura 5.25 – Gráfico das porcentagens horárias por faixa no tempo referentes ao banco de dados contínuos selecionados para calibração

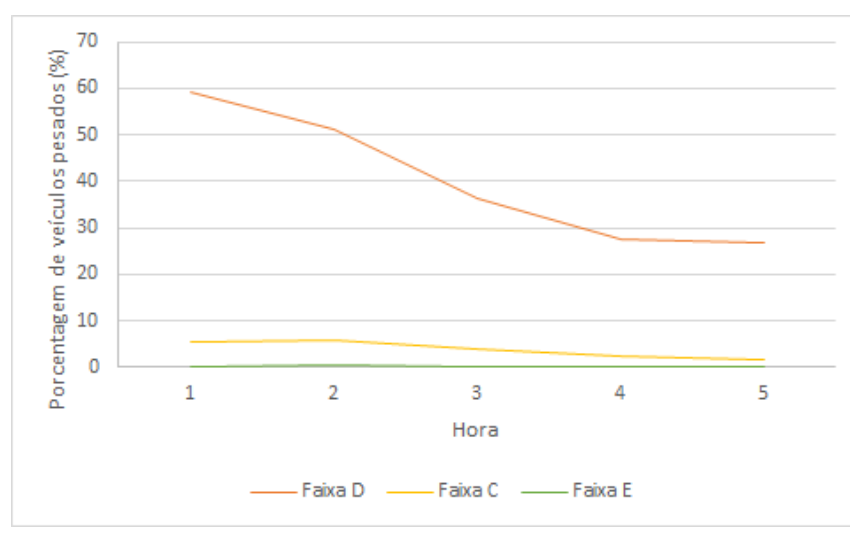

Fonte: Elaborada pela autora

<span id="page-118-1"></span>Figura 5.26 – Gráfico dos fluxos por faixa no tempo referentes ao banco de dados contínuos selecionados para calibração

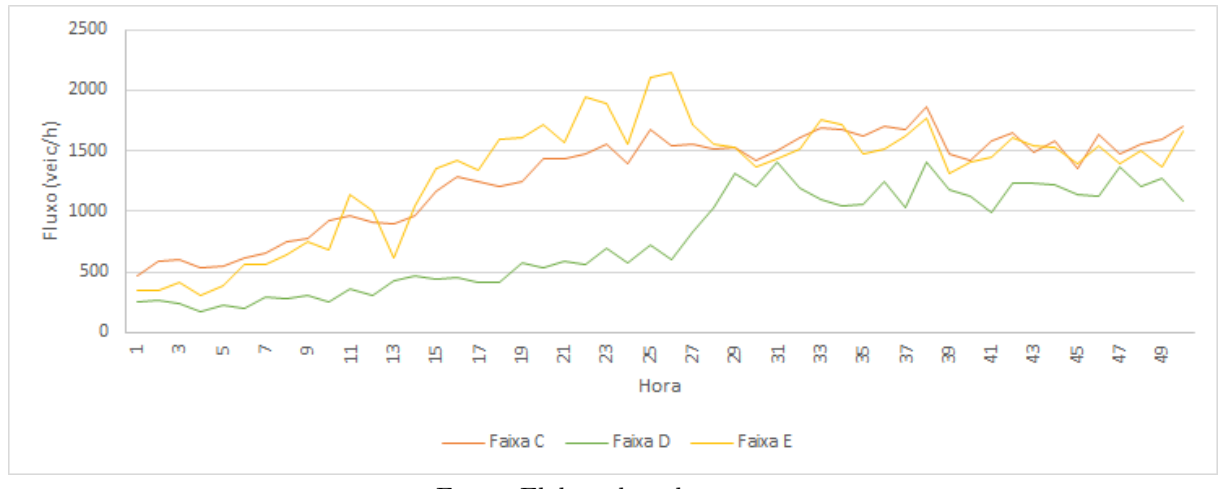

Fonte: Elaborada pela autora

A calibração do modelo foi feita nas mesmas condições da calibração anterior, e foi realizada em 4 dias, totalizando 562 simulações. A realização da calibração nas mesmas condições, em que o critério de parada foi o número de gerações, em um tempo 133% menor (em comparação aos 7 dias da primeira calibração) comprova que a característica contínua dos dados auxilia na busca do resultado pelo AG. Os resultados referentes aos  $error_{media}$ obtidos para a melhor solução, cujos valores estão dispostos na Tabela [5.2,](#page-118-2) foram plotados na Figura [5.29,](#page-120-0) com a linha representando a curva acumulada dos  $error_{\text{medio}}$  obtidos.

<span id="page-118-2"></span>Tabela 5.2 – Tabela referente à melhor solução obtida pela calibração do modelo utilizando períodos contínuos

| Sensor                    | $R_0$ | $R_s$   $v_s$ | $d_{off}$ | $d_{ahead}$ | mean | e1 |
|---------------------------|-------|---------------|-----------|-------------|------|----|
| $ 50B-N $ 0.55 $ 0.78 $ 0 |       |               |           |             |      |    |

<span id="page-119-0"></span>Figura 5.27 – Gráfico fluxo x velocidade por faixa referentes ao banco de dados contínuos selecionados para calibração

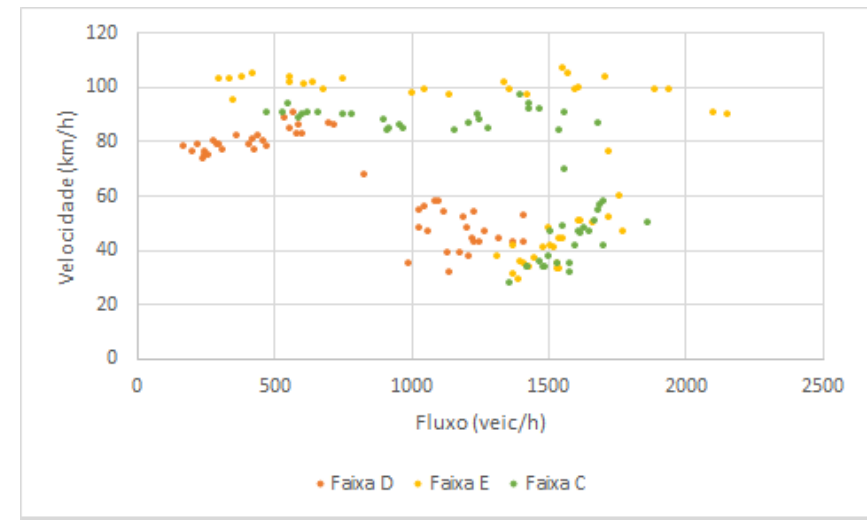

Fonte: Elaborada pela autora

<span id="page-119-1"></span>Figura 5.28 – Gráfico densidade x velocidade por faixa referentes ao banco de dados contínuos selecionados para calibração

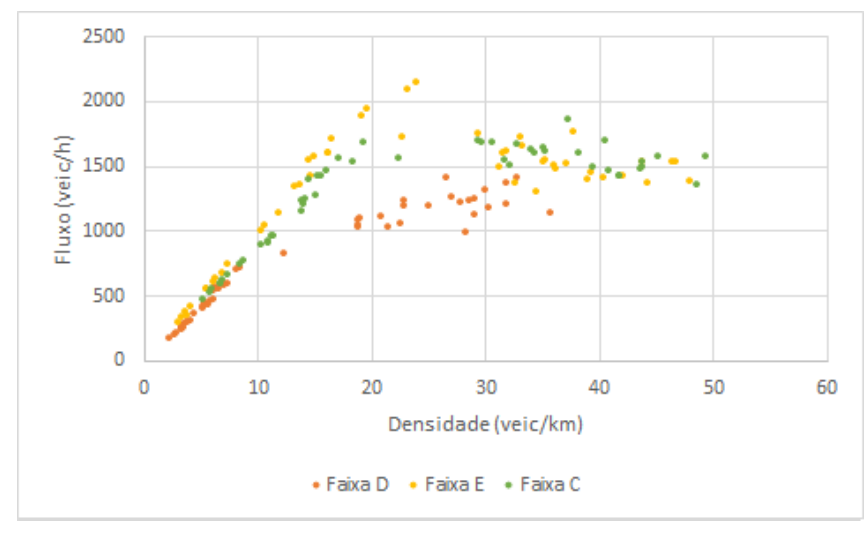

Fonte: Elaborada pela autora

Para este caso, a mediana obtida para os  $erro_{\text{medio}}$  foi de 0,20, considerando os erros de todas as faixas, comparado aos 0,30 da calibração anterior, uma melhora de 33%. Nota-se que paras as Faixas C e E 70% dos resultados atingem  $error_{\text{median}}$  abaixo de 0,25, com metade dos resultados estando abaixo deste valor para a Faixa D. Pelos gráficos também pode-se observar que, ao contrário do que ocorreu para os períodos não contínuos, as regiões de fluxo congestionado foram representadas em todas as faixas. Desta forma, pode-se afirmar que o modelo implementado cumpriu seu objetivo de bem representar dados reais para este sensor, comprovando a hipótese de que os resultados podem ser melhorados com a utilização de dados contínuos, porém não descartando a necessidade de estudos mais abrangentes nas pesquisas seguintes.

O comportamento temporal obtido pela calibração dos dados contínuos também foi

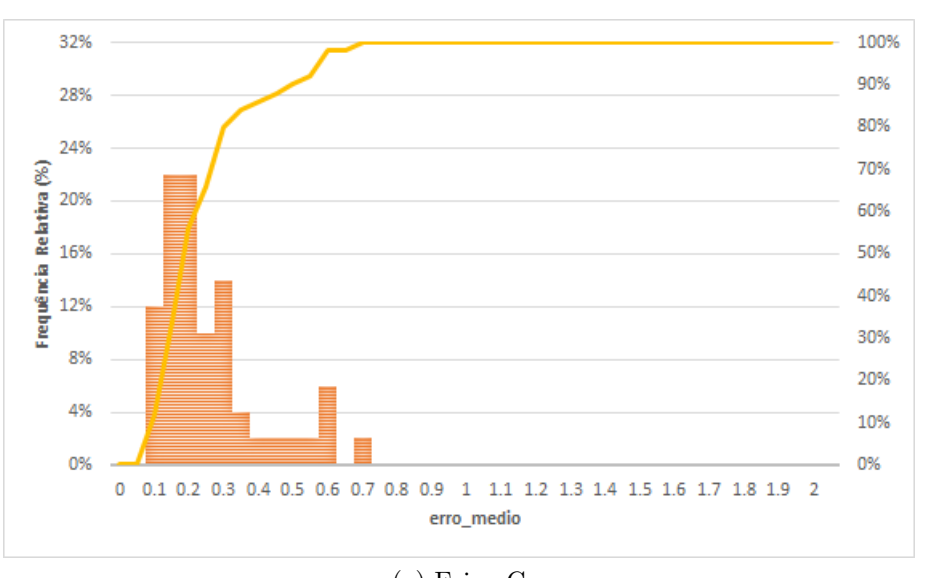

<span id="page-120-0"></span>Figura 5.29 – Distribuição dos erros obtidos pela calibração do modelo com períodos contínuos para o Sensor 50B-N

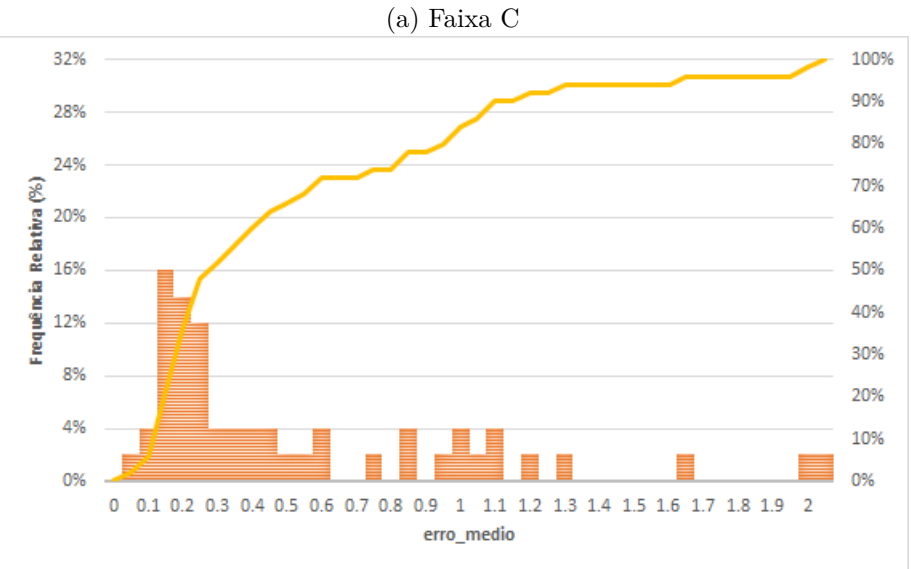

(b) Faixa D

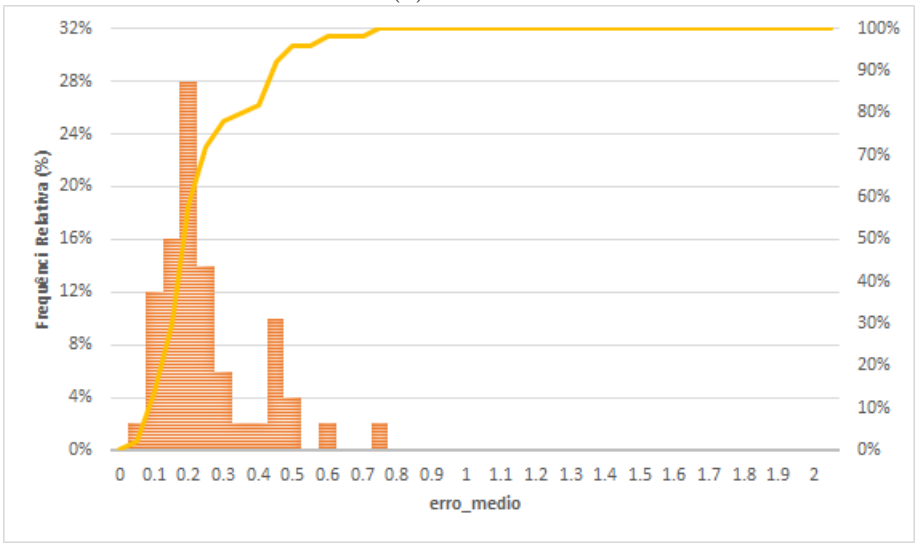

(c) Faixa E Fonte: Elaborada pela autora

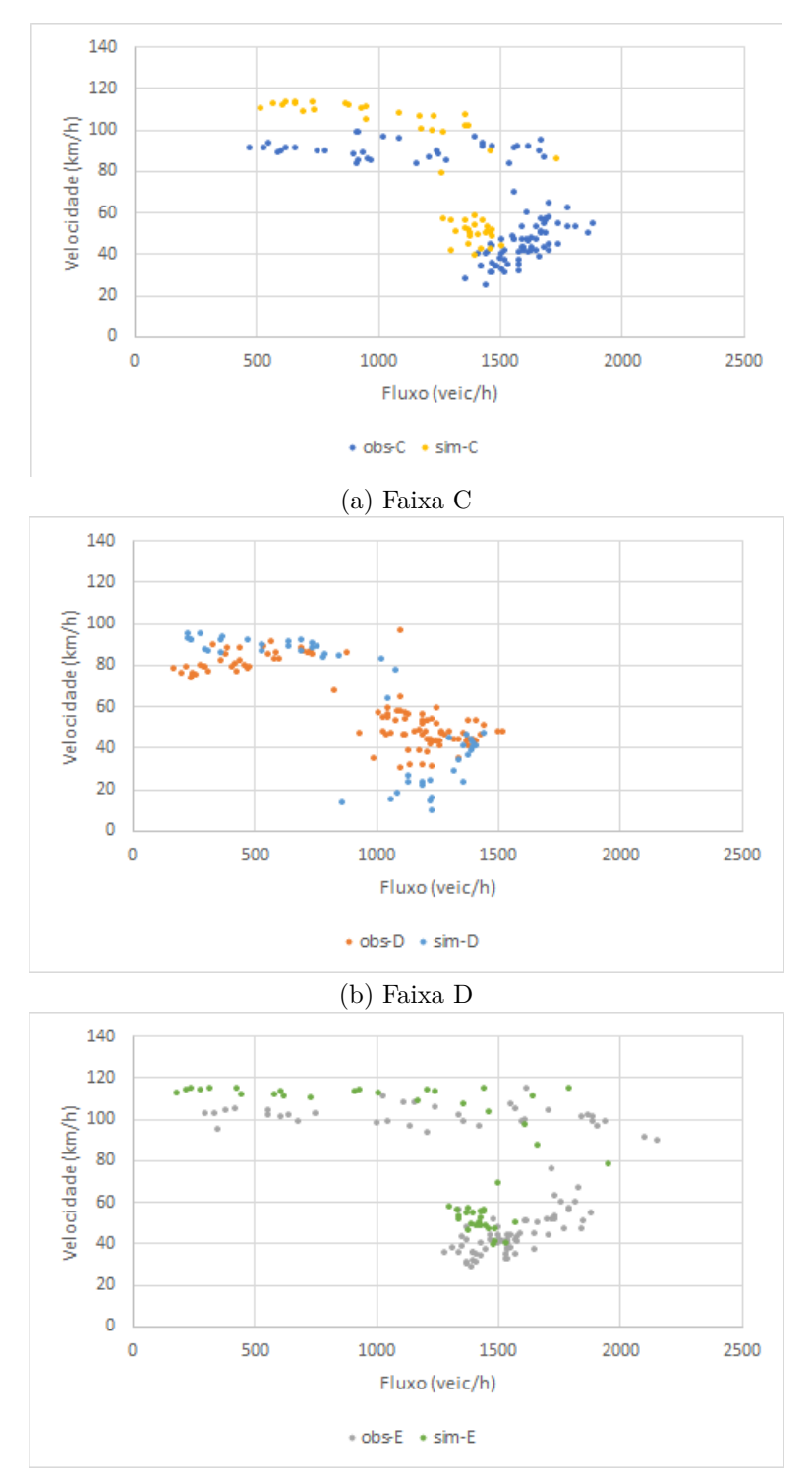

Figura 5.30 – Gráficos fluxo x velocidade para cada faixa referentes à calibração do banco de períodos contínuos

(c) Faixa E Fonte: Elaborada pela autora

analisado, em termos de velocidade no tempo. A Figura [5.31](#page-122-0) compara os resultados obtidos pelos melhores parâmetros e os dados reais utilizados. Nota-se que a aderência dos dados simulados aos reais apresentou melhoras para todas as faixas, sendo possível identificar regiões de congestionamento em todas elas, comportamento não obtido na calibração utilizando dados não contínuos no tempo. Além disso, as velocidades simuladas tiveram uma boa aderência aos dados reais no tempo. Com isso, pode-se afirmar que, a princípio, as medidas tomadas para integrar o Modelo C ao modelo de mudanças de faixas foram bem sucedidas, pois além de não gerar colisões, permitiram uma boa representação da ocupação das faixas.

<span id="page-122-0"></span>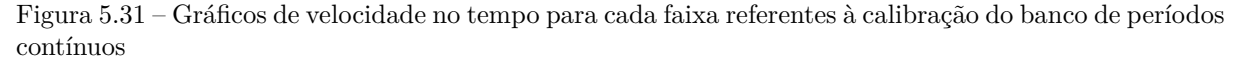

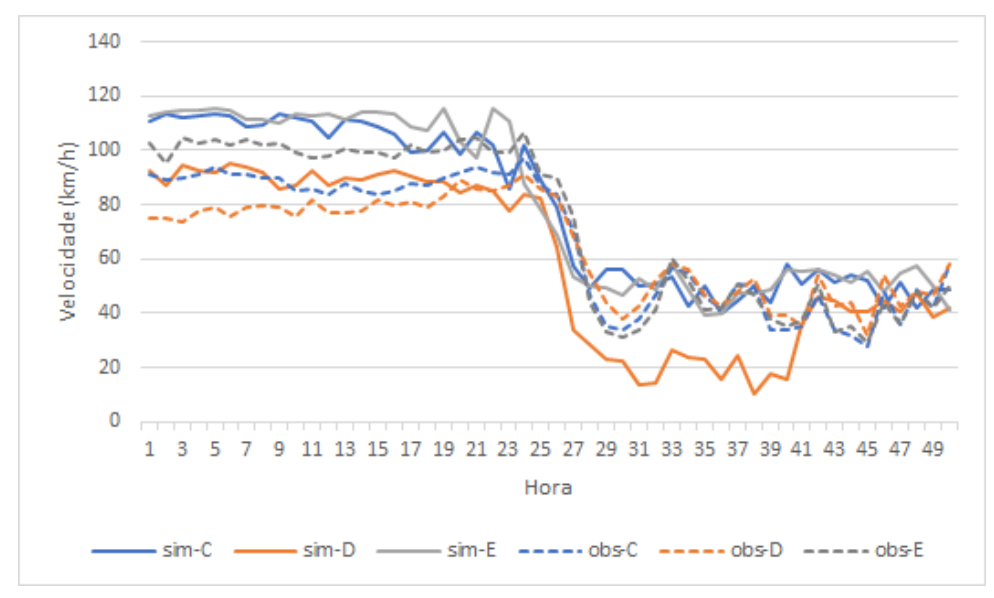

Fonte: Elaborada pela autora

Uma última análise pode ser feita pela plotagem dos valores de fluxo observados e simulados, ilustrados na Figura [5.32,](#page-123-0) onde pode-se observar que a corrente consegue atingir a capacidade esperada para todas as faixas, mas com algumas discrepâncias devido à forma como os veículos são gerados na via, em que a simulação não permite a entrada dos mesmos se houver a previsão de colisões futuras. Isto também se deve à característica do modelo utilizado, que não permite desacelerações surreais como os outros modelos implementados ao longo da pesquisa.

<span id="page-123-0"></span>Figura 5.32 – Gráficos de fluxo no tempo para cada faixa referentes à calibração do banco de períodos contínuos

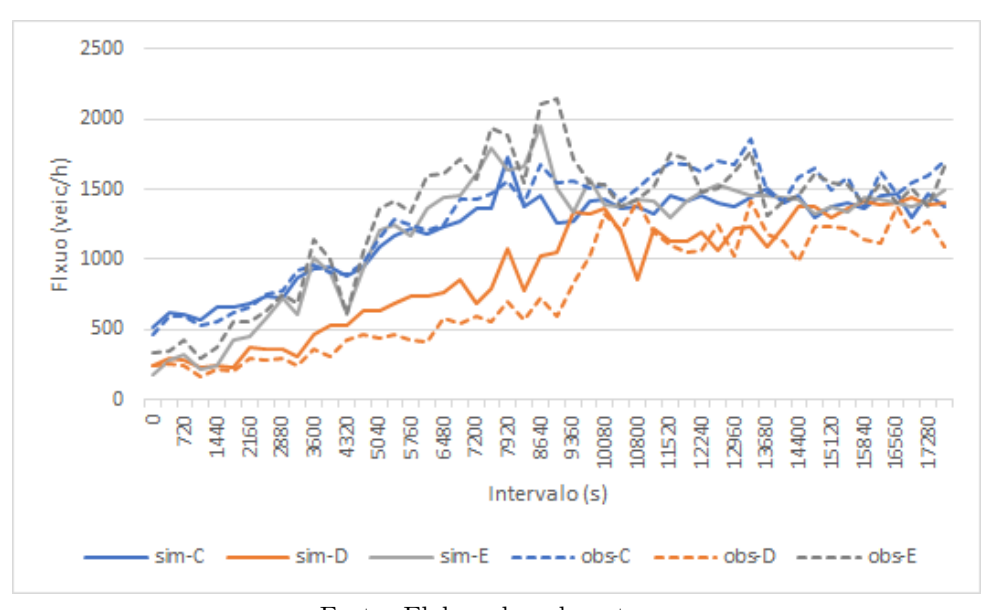

Fonte: Elaborada pela autora

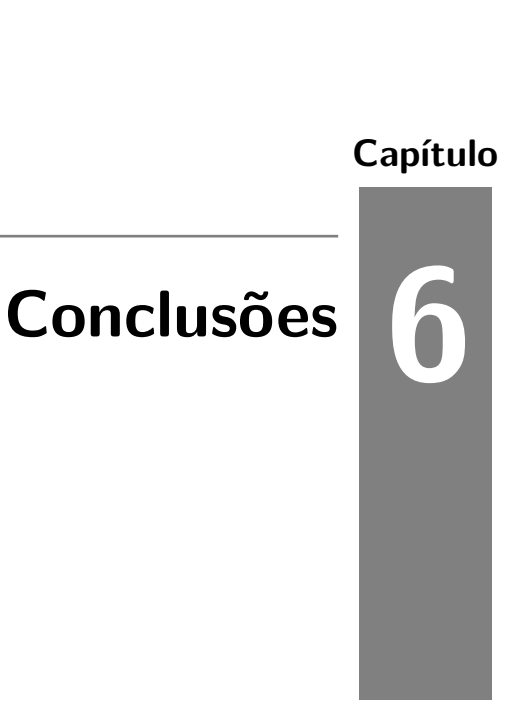

Este trabalho propôs a calibração de um modelo CA *car following* em rodovias paulistas, utilizando dados coletados por sensores de tráfego. Para atingir tal objetivo, os seguintes objetivos específicos foram alcançados:

- ∙ o trecho a ser estudado foi definido;
- ∙ os modelos CA foram definidos e implementados;
- ∙ os parâmetros e o modelo de tráfego a ser replicado no CA foram definidos;
- ∙ o modelo foi calibrado utilizando AG, comprovando a capacidade do mesmo de representar os dados reais;

A princípio, foram implementados quatro modelos CA distintos, porém após análises dos diagramas espaço-tempo e dados simulados, notou-se que que três deles apresentaram valores de desaceleração irreais. Além disso, para corresponder às características dos dados disponíveis, seria necessário realizar alterações aos modelos originais. Desta forma, foi proposto um modelo combinado, utilizando como referência a pesquisa de [Guzmán et](#page-130-0) [al.](#page-130-0) [\(2018\)](#page-130-0) e o modelo de mudança de faixas da pesquisa de [Nagel et al.](#page-132-0) [\(1998\)](#page-132-0). Assim, a maior contribuição desta pesquisa foi o modelo adaptado obtido, abrangendo todas as características correspondentes aos dados disponíveis, a saber três faixas, frota heterogênea e condições de fluxo abertas, com entrada e saída de veículos da via.

As análises dos resultados obtidos pelo modelo calibrado e validado comprovam a hipótese de que é possível implementar um modelo CA que represente dados reais de rodovias paulistas, já que o modelo é bem sucedido e possui apenas 8 parâmetros, facilitando a calibração do mesmo, quando comparado ao trabalho requirido por simuladores e outras pesquisas mais complexas, como a de [Bogo](#page-129-0) [\(2015\)](#page-129-0), na qual foi preciso modelar as curvas de comportamento para cada tipo de motorista. No geral, a calibração do modelo apresentou melhores resultados para as regiões de fluxo livre, atingindo uma mediana dos  $error_{medio}$  de 15% para o sensor 65B-N, no qual predominam regiões de fluxo livre, tanto na calibração quanto na validação (Figuras [5.10](#page-104-0) e [5.16\)](#page-109-1), em contraste aos demais valores obtidos concentrados na faixa de 30% (Figuras [5.9,](#page-104-1) [5.11,](#page-105-0) [5.15](#page-109-0) e [5.17\)](#page-110-0). Ainda, as distribuições de erros para a calibração e validação foram similares, sem *outliers*.

Os valores altos de erros para as regiões de fluxo congestionado podem ter ocorrido devido aos períodos não contínuos utilizados para a calibração do modelo, decorrentes do método de definição do banco de dados. Julgando pelos bons resultados da pesquisa de [Korček, Sekanina e Fušík](#page-131-0) [\(2012\)](#page-131-0), era esperado que fossem obtidos erros satisfatórios, já que a pesquisa também utilizou CA em conjunto com AG e dados descontínuos. Este resultado pode ter advindo da forma que os autores selecionaram o banco de dados, que apesar de descontínuo, foi obtido a partir de um ano contínuo de medição, de maneira a selecionar intervalos de 5 minutos e descartar os 10 seguintes, resultando em 35.040 amostras de 5 minutos. Uma nova calibração teste para um dos sensores, sob as mesmas condições e períodos de comportamento semelhante, porém contínuos no tempo, comprovaram a hipótese de que a utilização de dados contínuos no tempo apresenta melhores resultados nas calibrações em relação a dados não contínuos no tempo, já que resultaram numa melhoria de 33% nos resultados, com uma boa aderência dos valores de velocidade a todo o período de simulação, além da representação de regiões de fluxo congestionado nas três faixas. Diante disso, também pôde-se concluir que os parâmetros comportamentais considerados pelo modelo utilizado podem ser aplicados aos motoristas brasileiros, com uma melhora significativa na representação destes após a calibração do modelo.

Também foi possível concluir que a corrente de tráfego se comporta da maneira esperada, após análise dos gráficos fundamentais por meio da análise de sensibilidade, e foi possível entender, pelas análises de impacto, como as variáveis influenciam no seu comportamento. Como esperado, as diversas combinações possíveis destes parâmetros levam a diferentes comportamentos nas correntes de tráfego, cumprindo um dos objetivos da pesquisa, de tentar representar o comportamento complexo de um motorista por meio de poucos parâmetros.

É importante frisar que o processo de implementação dos modelos CA foi extremamente dispendioso, em especial para o processo de otimização. Apesar do tempo de processamento ter sido reduzido em 300%, sabe-se que as pesquisas envolvendo CA obtiveram resultados ainda melhores, embora não tenham considerado as mesmas condições desta pesquisa. Ainda, o tempo de processamento foi um fator limitante para diversas etapas da pesquisa, em especial a de calibração, quando foi necessário alterar propostas iniciais da pesquisa pela redução do banco de dados, calibração simultânea dos dois cenários propostos e calibração dos sensores individualmente. Na pesquisa de [Zamith, Leal-Toledo](#page-133-0) [e Clua](#page-133-0) [\(2012\)](#page-133-0), foram processados 25.000 segundos de 10.000 células, o que resulta em 7 vezes mais tempo de processamento do que o utilizado nesta pesquisa. Este fato leva a crer que tanto a forma de implementação do modelo como as alterações impostas a ele podem estar exigindo muito processamento em comparação às pesquisas já realizadas.

Para trabalhos futuros, as seguintes recomendações são sugeridas:

- 1. Utilizar diferentes funções *fitness* para o AG, como as que empregam métodos de reconhecimento de padrões aplicadas na pesquisa de [Bethonico](#page-129-1) [\(2016\)](#page-129-1), levando em consideração que a função utilizada nesta pesquisa considera apenas os valores numéricos de densidade e velocidade, não levando em conta o gráfico densidade x velocidade em si;
- 2. Utilizar dados contínuos no tempo, visto que o método de definição de banco de dados implicou em períodos de intensa oscilação de valores de velocidade, e foi comprovado que os valores altos de erro na calibração decorreram deste fato;
- 3. Calibrar o modelo com um maior número de indivíduos e gerações, já que o tempo de processamento foi o fator limitante para a escolha de apenas 50 indivíduos e 20 gerações, e por ser um método de busca aleatório, o AG pode não ter englobado a região de melhores parâmetros;
- 4. Implementar dados reais de entrada pelo acesso, já que para todos os sensores foram utilizados os mesmos dados de rodovia, com um acesso no primeiro quilômetro e o sensor localizado  $200m$  após o mesmo, o que pode ter dificultado a calibração do modelo;
- 5. Realizar uma análise mais detalhada da ocupação das faixas, o que não foi incluído no escopo desta pesquisa;
- 6. Implementar mais variáveis como acidentes e bloqueios na via, adicionando a possibilidade de estudos mais complexos;
- 7. Implementar mais de um tipo de veículo, como é possível para *softwares* de simulação, já que o modelo em questão considera apenas um tipo de veículo de passeio e um tipo de veículo pesado;
- 8. Considerar outro tipo de algoritmo para realizar a calibração do modelo, já que acredita-se que os resultados possam ser melhorados;

9. Melhorar a eficiência no tempo de processamento do modelo, já que constatou-se que os autores de outras pesquisas envolvendo CA obtiveram uma eficiência bem maior do que a pesquisa em questão. Uma sugestão seria alterar a forma como os dados são armazenados, já que o modelo atual armazena todos os veículos simulados, para em seguida agrupar os dados nos intervalos de medição dos sensores. A diminuição do tempo de processamento possibilitaria a calibração inicialmente planejada, de mais de um sensor simultaneamente, levando a um único conjunto ótimo de parâmetros para a rodovia.

## **Referências**

BANZHAF, W. et al. *Genetic Programming: An Introduction*. San Francisco: Morgan Kaufmann, 1998.

BARLOVIC, R. et al. Metastable states in cellular automata for traffic flow. *The European Physical Journal B - Condensed Matter and Complex Systems*, v. 5, n. 3, p. 793–800, Oct 1998.

BARROS, K. de O. et al. Markov chains and cellular automata to predict environments subject to desertification. *Journal of Environmental Management*, v. 225, p. 160 – 167, 2018.

BENJAMIN, S. C.; JOHNSON, N. F.; HUI, P. M. Cellular automata models of traffic flow along a highway containing a junction. *Journal of Physics A: Mathematical and General*, IOP Publishing, v. 29, n. 12, p. 3119–3127, jun 1996.

BERLEKAMP, E. R.; CONWAY, J. H.; GUY, R. K. *Winning ways for Your Mathematical Plays*. London: Academic Press, 1982. v. 2.

BERTO, F.; TAGLIABUE, J. Cellular automata. In: ZALTA, E. N. (Ed.). *The Stanford Encyclopedia of Philosophy*. [S.l.]: Metaphysics Research Lab, Stanford University, 2017.

BESSA, J. E. *Medidas de desempenho para avaliação da qualidade de serviço em rodovias de pista simples no Brasil*. Tese (Doutorado) — Universidade de São Paulo, São Carlos, 2015.

<span id="page-129-1"></span>BETHONICO, F. C. *Calibração de Simuladores Microscópicos de Tráfego Através de Medidas Macroscópicas*. Dissertação (Mestrado) — Universidade de São Paulo, São Carlos, 2016.

<span id="page-129-0"></span>BOGO, R. L. *Simulação do Tráfego de Veículos Usando Autômatos Celulares*. Tese (Doutorado) — Universidade Federal do Paraná, Curitiba, 2015.

BROCKFELD, E.; KÜHNE, R.; WAGNER, P. Calibration and validation of microscopic traffic flow models. In: *Transportation Research Record Journal of the Transportation Research Board*. [S.l.: s.n.], 2005. v. 1934, p. 62–70.

CANNAS, S. A.; PÁEZ, S. A.; MARCO, D. E. Modeling plant spread in forest ecology using cellular automata. *Computer physics communications*, Elsevier B.V, v. 121-122, p. 131–135, 1999. ISSN 0010-4655.

CARNEIRO, D. B. *Implementation of a Traffic Simulation Model using Celular Automata.* [S.l.]: GitHub, 2020. [<https://github.com/DaniloBCarneiro/](https://github.com/DaniloBCarneiro/IC-Cellular-Automata) [IC-Cellular-Automata>.](https://github.com/DaniloBCarneiro/IC-Cellular-Automata)

CAVIEDES-VOULLIèME, D.; FERNÁNDEZ-PATO, J.; HINZ, C. Cellular automata and finite volume solvers converge for 2d shallow flow modelling for hydrological modelling. *Journal of Hydrology*, v. 563, p. 411 – 417, 2018.

CLARRIDGE, A.; SALOMAA, K. Analysis of a cellular automaton model for car traffic with a slow-to-stop rule. *Theoretical Computer Science*, v. 411, n. 38, p. 3507 – 3515, 2010. Implementation and Application of Automata (CIAA 2009).

CNT. *Transporte em Números*. [S.l.]: Confederação Nacional do Transporte, 2019.  $<$ https://cnt.org.br>.

CUNHA, A. L.; SETTI, J. R. Calibração do modelo de desempenho de caminhões do corsim através de um algoritmo genético. In: . [S.l.: s.n.], 2006.

CUNHA, A. L. B. N. d. *Avaliação do impacto da medida de desempenho no equivalente veicular de caminhões*. Dissertação (Mestrado) — Universidade de São Paulo, São Carlos, 2007.

EGAMI, C. Y.; SETTI, J. R.; RILLET, L. R. Algoritmo genético para calibração automática de um simulador de tráfego em rodovias de pista simples. *Transportes*, 2004.

EIBEN, A. E.; SMITH, J. E. *Introduction to Evolutionary Computing*. [S.l.]: Springer, 2015.

EMMERICH, H.; RANK, E. An improved cellular automaton model for traffic flow simulation. *Physica A: Statistical Mechanics and its Applications*, v. 234, n. 3, p. 676–686, 1997.

FORTIN, F. et al. DEAP: Evolutionary algorithms made easy. *Journal of Machine Learning Research*, v. 13, p. 2171–2175, jul 2012.

FRISCH, U.; HASSLACHER, B.; POMEAU, Y. Lattice-gas automata for the navier-stokes equation. *Phys. Rev. Lett.*, American Physical Society, v. 56, p. 1505–1508, Apr 1986. Disponível em: [<https://link.aps.org/doi/10.1103/PhysRevLett.56.1505>.](https://link.aps.org/doi/10.1103/PhysRevLett.56.1505)

GOLDBERG, D. E. *Genetic Algorithms in Search, Optimization and Machine Learning*. [S.l.]: Addison-Wesley Publishing Company, Inc, 1989.

<span id="page-130-0"></span>GUZMÁN, H. et al. A cellular automata model for traffic flow based on kinetics theory, vehicles capabilities and driver reactions. *Physica A: Statistical Mechanics and its Applications*, v. 491, p. 528 – 548, 2018.

HARDY, J.; POMEAU, Y.; PAZZIS, O. de. Time evolution of a two-dimensional classical lattice system. *Phys. Rev. Lett.*, American Physical Society, v. 31, p. 276–279, Jul 1973. Disponível em:  $\langle \text{https://link.aps.org/doi/10.1103/PhysRevLett.31.276}\rangle$ .

HOLLANDER, Y.; LIU, R. The principles of calibrating traffic microsimulation models. *Transportation*, v. 35, p. 347–362, 2008.

HOURDAKIS, J.; MICHALOPOULOS, P. G.; KOTTOMMANNIL, J. Practical procedure for calibrating microscopic traffic simulation models. *Transportation Research Record*, n. 1852, p. 130–139, 2003.

ILACHINSKI, A. *Cellular Automata: A Discrete Universe*. Singapore: World Scientific, 2001.

JIA, B. et al. The effect of mixed vehicles on traffic flow in two lane cellular automata model. *International Journal of Modern Physics C*, v. 16, n. 10, p. 1617 – 1627, 2005.

JIANG, R.; WU, Q. Cellular automata models for synchronized traffic flow. *Journal of Physics A: Mathematical and General*, v. 36, p. 381, 12 2002.

JIANG, Z.; LI, S.; LIU, X. Parameters calibration of traffic simulation model based on data mining. *Journal of Transportation Systems Engineering and Information Technology*, v. 12, n. 6, p. 28 – 33, 2012.

JUNFANG, T. et al. Review of the cellular automata models for reproducing synchronized traffic flow. *Transportmetrica A: Transport Science*, Taylor and Francis, v. 17, n. 4, p. 766–800, 2021.

KIM, K.-O.; RILETT, L. R. Simplex-based calibration of traffic microsimulation models with intelligent transportation systems data. *Transportation Research Record*, v. 1855, n. 1, p. 80–89, 2003.

KNOSPE, W. et al. Disorder effects in cellular automata for two-lane traffic. *Physica A: Statistical Mechanics and its Applications*, v. 265, n. 3, p. 614 – 633, 1999.

KNOSPE, W. et al. Towards a realistic microscopic description of highway traffic. *Journal of Physics A: Mathematical and General*, IOP Publishing, v. 33, n. 48, p. L477–L485, nov 2000.

KORČEK, P.; SEKANINA, L.; FUŠÍK, O. Cellular automata based traffic simulation accelerated on gpu. In: *Proceedings of the 17th International Conference on Soft Computing (MENDEL2011)*. [S.l.: s.n.], 2011. p. 395–402.

KORČEK, P.; SEKANINA, L.; FUŠÍK, O. A scalable cellular automata based microscopic traffic simulation. In: IEEE. *2011 IEEE Intelligent Vehicles Symposium (IV)*. [S.l.], 2011. p. 13–18.

<span id="page-131-0"></span>KORČEK, P.; SEKANINA, L.; FUŠÍK, O. Evolutionary approach to calibration of cellular automaton based traffic simulation models. *Conference Record - IEEE Conference on Intelligent Transportation Systems*, p. 122–129, 2012.

LÁRRAGA, M.; ALVAREZ-ICAZA, L. Cellular automaton model for traffic flow based on safe driving policies and human reactions. *Physica A: Statistical Mechanics and its Applications*, v. 389, n. 23, p. 5425 – 5438, 2010.

LÁRRAGA, M. E.; RÍO, J. A. del; SCHADSCHNEIDER, A. New kind of phase separation in a CA traffic model with anticipation. *Journal of Physics A: Mathematical and General*, IOP Publishing, v. 37, n. 12, p. 3769–3781, mar 2004.

LI, Z.; WANG, J.; HUANG, H. Grain boundary curvature based 2D cellular automata simulation of grain coarsening. *Journal of Alloys and Compounds*, v. 791, p. 411 – 422, 2019.

LIMA, E. B. *Modelos Microscópicos para Simulação do Tráfego Baseados em Autômatos Celulares*. Dissertação (Mestrado) — Universidade Federal Fluminense, Niteroi, 2007.

MCKINNEY, W. et al. Data structures for statistical computing in python. In: AUSTIN, TX. *Proceedings of the 9th Python in Science Conference*. [S.l.], 2010. v. 445, p. 51–56.

MEDEIROS, A. L. *Aplicabilidade de Algoritmos Genéticos para Calibração de Redes Viárias Urbanas Microssimuladas*. Dissertação (Mestrado) — Universidade Federal do Ceará, Fortaleza, 2012.

MERRITT, E. Calibration and validation of corsim for swedish road traffic conditions. In: *83rd TRB Annual Meeting*. Washington, DC: [s.n.], 2004.

MILLO, F.; ARYA, P.; MALLAMO, F. Optimization of automotive diesel engine calibration using genetic algorithm techniques. *Energy*, v. 158, p. 807–819, 2018. ISSN 0360-5442. Disponível em: [<https://www.sciencedirect.com/science/article/pii/](https://www.sciencedirect.com/science/article/pii/S0360544218311095) [S0360544218311095>.](https://www.sciencedirect.com/science/article/pii/S0360544218311095)

MITCHELL, M. *An Introduction to Genetic Algorithms*. [S.l.]: Bradford Books, 1998.

NAGEL, K.; SCHRECKENBERG, M. A cellular automaton model for freeway traffic. *J. Phys. I France.*, v. 2, n. 12, p. 2221–2229, 1992.

<span id="page-132-0"></span>NAGEL, K. et al. Two-lane traffic rules for cellular automata: A systematic approach. *Physical Review E*, 1998.

OLIPHANT, T. E. *A guide to NumPy*. [S.l.]: Trelgol Publishing USA, 2006. v. 1.

PELLETIER, G. J.; CHAPRA, S. C.; TAO, H. Qual2kw - a framework for modeling water quality in streams and rivers using a genetic algorithm for calibration. *Environmental modelling and software : with environment data news*, Elsevier Ltd, v. 21, n. 3, p. 419–425, 2006. ISSN 1364-8152.

RAKHA, H.; ARAFEH, M. Calibrating steady-state traffic stream and car-following models using loop detector data. *Transportation Science*, v. 44, n. 2, p. 151–168, 2010.

RICKERT, M. et al. Two lane traffic simulations using cellular automata. *Physica A: Statistical Mechanics and its Applications*, v. 231, n. 4, p. 534 – 550, 1996.

SARAIVA, M.; BARROS, J. The axs model: an agent-based simulation model for urban flows. In: . [S.l.: s.n.], 2017.

SCHUSTER, M. D.; MEMARSADEGHI, N. Lattice gas cellular automata fluid dynamics case study. *Computing in science and engineering*, IEEE, v. 22, n. 6, p. 87–91, 2020. ISSN 1521-9615.

SHAABAN, K.; RADWAN, E. A calibration and validation procedure for microscopic simulation model: A case study of simtraffic for arterial streets. In: *83rd TRB Annual Meeting*. Washington, DC: [s.n.], 2005.

SHIFFMAN, D.; FRY, S.; MARSH, Z. *The Nature of Code*. [S.l.]: D. Shiffman, 2012.

SILVA, E. A.; AHERN, J.; WILEDEN, J. Strategies for landscape ecology: An application using cellular automata models. *Progress in planning*, Elsevier Ltd, v. 70, n. 4, p. 133–177, 2008. ISSN 0305-9006.

SUN, B.; FAN, W.; CHAKRABORTY, A. Adsorption kinetics emulation with lattice gas cellular automata. *Heat Transfer Engineering*, Taylor and Francis, v. 38, n. 4, p. 409–416, 2017.

TAVARES, L. D. *Um Simulador de Tráfego Urbano Baseado em Autômatos Celulares*. Dissertação (Mestrado) — Universidade Federal de Minas Gerais, Minas Gerais, 2010.

TOLEDO, T. et al. Calibration of microscopic traffic simulation models with aggregate data. *Transportation Research Record*, v. 1876, p. 10–19, 2004.

VAN AERDE, M.; RAKHA, M. Multivariate calibration of single regime speedflow-density relationships [road traffic management]. In: *Pacific Rim TransTech Conference. 1995 Vehicle Navigation and Information Systems Conference Proceedings. 6th International VNIS. A Ride into the Future*. [S.l.: s.n.], 1995. p. 334–341.

WAGNER, P.; NAGEL, K.; WOLF, D. E. Realistic multi-lane traffic rules for cellular automata. *Physica A: Statistical Mechanics and its Applications*, v. 234, n. 3, p. 687 – 698, 1997.

WANG, Y. et al. Image encryption using partitioned cellular automata. *Neurocomputing (Amsterdam)*, Elsevier B.V, v. 275, p. 1318–1332, 2018. ISSN 0925-2312.

WOLFRAM, S. *A New Kind of Science*. Champaign, IL: Wolfram Media, 2002.

WRIGHT, P. Investigating traffic flow in the nagel-schreckenberg model. 04 2013.

YO-SUB, H.; SANG-KI, K. Analysis of a cellular automaton model for car traffic with a junction. *Theoretical Computer Science*, v. 450, p. 54 – 67, 2012. Implementation and Application of Automata (CIAA 2011).

<span id="page-133-0"></span>ZAMITH, M.; LEAL-TOLEDO, R. C. P.; CLUA, E. A novel cellular automaton model for traffic freeway simulation. In: SIRAKOULIS, G. C.; BANDINI, S. (Ed.). *Cellular Automata*. Berlin, Heidelberg: Springer Berlin Heidelberg, 2012. p. 524–533.

ZHANG, X.; ZHANG, H.; XU, C. Reverse iterative image encryption scheme using 8-layer cellular automata. *KSII transactions on Internet and information systems*, v. 10, n. 7, p. 3397–3413, 2016. ISSN 1976-7277.

# **Apêndices**

### **APÊNDICE**

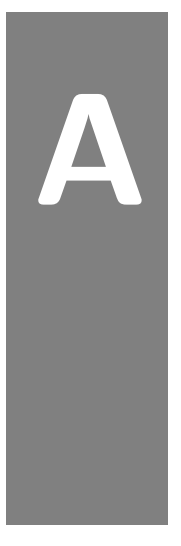

**Algoritmo 5** Equações para o cálculo das distâncias de segurança  $d_{acc}^{det}$ ,  $d_{keep}^{det}$  e  $d_{dec}^{det}$  do Modelo C

 $d_{acc}^{det} = (v_i^t + a_i^{norm})^2/2 * a_i^{max} - (v_{i+1}^t - a_{i+1}^{max})^2/2 * a_{i+1}^{max} +$  $(a_{i+1}^{max} + a_i^{norm})/2 - (v_{i+1}^t - v_i^t) + l_{i+1}$  $d_{keep}^{det} = (v_i^t)^2/2 * a_i^{max} - (v_{i+1}^t - a_{i+1}^{max})^2/2 * a_{i+1}^{max} +$  $a_{i+1}^{max}/2 - (v_{i+1}^t - v_i^t) + l_{i+1}$  $d_{dec}^{det} = (v_i^t - a_i^{norm})^2/2 * a_i^{max} - (v_{i+1}^t - a_{i+1}^{max})^2/2 * a_{i+1}^{max} +$  $(a_{i+1}^{max} - a_i^{norm})/2 - (v_{i+1}^t - v_i^t) + l_{i+1}$ 

 $\overline{\rm\bf Algorithm}$  6 Equações para o cálculo das distâncias de segurança  $d_{acc}^{mov},$   $d_{keep}^{mov}$  e  $d_{dec}^{mov}$  do Modelo C

 $d_{acc}^{mov} = (a_{i+1}^{max} + a_i^{norm})/2 (v_{i+1}^t - a_{i+1}^{max} - (v_i^t + a_i^{norm}))^2/2 * (a_{i+1}^{max} - a_i^{max}) - (v_{i+1}^t - v_i^t) + l_{i+1}$  $d_{keep}^{mov} = a_{i+1}^{max}/2$  $mov = \alpha max$  $(v_{i+1}^t - a_{i+1}^{max} - v_i^t)^2/2 * (a_{i+1}^{max} - a_i^{max}) - (v_{i+1}^t - v_i^t) + l_{i+1}$  $d_{dec}^{mov} = (a_{i+1}^{max} - a_i^{norm})/2 (v_{i+1}^t - a_{i+1}^{max} - (v_i^t - a_i^{norm}))^2/2 * (a_{i+1}^{max} - a_i^{max}) - (v_{i+1}^t - v_i^t) + l_{i+1}$ 

 $\overline{\textbf{Algorithmo 7}}$  Equações para o cálculo de  $x_{i+1}^s, \, v_{i+1}^s, \, x_i^s$  e  $v_i^s$  do Modelo C

 $x_{i+1}^s = x_{i+1}^{t+1} + v_{i+1}^{t+1} * (t - t_b - 1) - 0, 5 * a_{i+1}^{max} * (t - t_b - 1)^2$  $v_{i+1}^s = v_{i+1}^{t+1} - a_{i+1}^{max} * (t - t_b - 1)$  $x_i^s = x_i^{t+1} + v_i^{t+1} * (t - t_b - 1) - 0, 5 * a_i^{max} * (t - t_b - 1)^2$  $v_i^s = v_i^{t+1} - a_i^{max} * (t - t_b - 1)$ 

**Algoritmo 8** Equações para o cálculo de  $a_i^{t+1}$  do Modelo C

```
if d_i^{t+1} \geq d_{acc} then
   if random(0, 1) \leq R_a then
        a_i^{t+1} = a_i^{norm}else
        a_i^{t+1} = 0end if
end if
\textbf{if} \,\, d_{keep} \leq d_{i}^{t+1} < d_{acc} \,\, \textbf{or} \,\, v_{i}^{t} = v_{i}^{max} \,\, \textbf{then}if random(0, 1) \leq R_s then
        a_i^{t+1} = -a_i^{norm}else
        a_i^{t+1} = 0end if
end if
\mathbf{if} \, \, d_{dec} \leq d_i^{t+1} < d_{keep} \, \mathbf{then}a_i^{t+1} = -a_i^{norm}end if
\mathbf{if} \,\, d^{t+1}_{i} < d_{dec} \,\, \mathbf{then}a_i^{t+1} = -a_i^{max}end if
```
**Algoritmo 9** Equações para o cálculo de  $v_i^{t+1}$  e  $x_i^{t+1}$ 

 $v_i^{t+1} = min(max(0, v_i^t + a_i^{t+1}), v_i^{max})$  $\textbf{if} \,\,a_i^{t+1} \geq 0 \,\, \textbf{then}$  $x_i^{t+1} = x_i^t + v_i^t + 0.5 * a_i^{t+1}$ **else**  $t_m = min(1, abs(v_i^t/a_i^{t+1}))$  $x_i^{t+1} = x_i^t + v_i^t * t_m + 0.5 * a_i^{t+1} * t_m^2$ **end if**